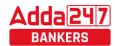

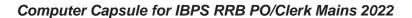

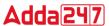

## **Contents**

| Memory Based Questions RRB PO & Clerk 20202      |
|--------------------------------------------------|
| Memory Based Questions RRB PO/Clerk 2019         |
| Memory Based Questions RRB PO/Clerk 201811       |
| MEMORY BASED QUESTIONS RRB PO AND CLERK 201715   |
| History                                          |
| Generation of Computer17                         |
| Types of computer17                              |
| Hardware and I/O Devices                         |
| Software and Operating System20                  |
| Computer Languages                               |
| MEMORY MANAGEMENT21                              |
| Computer Network24                               |
| Computer Security27                              |
| Microsoft Office27                               |
| DATABASE MANAGEMENT SYSTEM36                     |
| GLOSSARY                                         |
| Important Questions Based on Microsoft Office:44 |
| Miscellaneous Questions on Computer Knowledge47  |

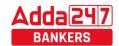

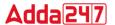

## Memory Based Questions RRB PO & Clerk 2020

- **1.** Word processing, spreadsheet, and photo-editing are examples of which type of software?
  - (a) Application software
  - (b) System software
  - (c) Operating system software
  - (d) Platform software
  - (e) None of these
- **2.** Which are specially designed computer chips that reside inside other devices, such as your car or your electronic thermostat?
  - (a) Servers
  - (b) Embedded computers
  - (c) Robotic computers
  - (d) Mainframes
  - (e) None of these
- **3.** If you wished to limit what you would see on an Excel worksheet, what data function would you use?
  - (a) Sort
  - (b) Filter
  - (c) Conditional format
  - (d) Data analysis
  - (e) None of these
- **4.** Which of the following number system has base-16?
  - (a) Unary number system
  - (b) Binary number system
  - (c) Octal number system
  - (d) Hexadecimal Number System
  - (e) None of the above
- **5.** What is the full form of SMPS?
  - (a) Secure Make Potential Supply
  - (b) Standard Made Power Supply
  - (c) Switched-Mode Power Supply
  - (d) Simplex Mode Power Supply
  - (e) None of these
- **6.** Which of the following Program are often delivered to a PC through an email attachment and are often designed to do harm?
  - (a) Spam
  - (b) Portals
  - (c) Viruses
  - (d) Ransomware
  - (e) None of these
- **7.** Which type of memory holds only that program and data that CPU is presently processing?
  - (a) ASCII
  - (b) CMOS
  - (c) RAM
  - (d) ROM
  - (e) None of these

- **8.** Softcopy is the intangible output, so then what is hardcopy?
  - (a) The physical parts of the computer
  - (b) The printed parts of the computer
  - (c) The printed output
  - (d) The physical output devices
  - (e) None of the above
- **9.** One nibble is equal to how many bits?
  - (a) 4
  - (b) 8
  - (c) 2
  - (d) 16
  - (e) None of these
- **10.** What is a Firewall in Computer Network?
  - (a) The physical boundary of Network
  - (b) An operating System of Computer Network
  - (c) A system designed to prevent unauthorized access
  - (d) A web browsing Software
  - (e) None of these
- **11.** What is the main function of the ALU?
  - (a) Store data and information for future use
  - (b) Monitor all computer activities
  - (c) Perform arithmetic and logical operations
  - (d) Control computer output, such as printing
  - (e) None of the above
- **12.** Which one of the following is internet Standard Protocol?
  - (a) TML
  - (b) COBOL
  - (c) JAVA
  - (d) C++
  - (e) TCP/IP
- **13.** Bridge work at which layer of OSI Model?
  - (a) Network layer
  - (b) Data link layer
  - (c) Physical layer
  - (d) Application layer
  - (e) Transport layer
- **14.** A \_\_\_\_\_\_ is used to direct and dispatch data packets between different networks.
  - (a) Connection
  - (b) Bridge
  - (c) Gateway
  - (d) Hub
  - (e) Router
- **15.** Who is the creator of PASCAL language?
  - (a) Dennis Ritchie
  - (b) Brendan Eich
  - (c) James Gosling
  - (d) Niklaus Wirth
  - (e) None of these

www.adda247.com

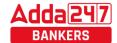

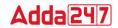

- Which of the following is the shortcut key for hides the selected rows?
  - (a) Ctrl+D
  - (b) Ctrl+H
  - (c) Ctrl+9
  - (d) Ctrl+10
  - (e) None of these
- **17.** What does the .org domain represents?
  - (a) Organization domain
  - (b) Network domain
  - (c) Government domain
  - (d) Education domain
  - (e) None of these
- **18.** Which of the following is a Web browser?
  - (a) Paint
  - (b) PowerPoint
  - (c) Edge
  - (d) Word
  - (e) All are Web browsers
- **19.** Whihc of the following is used in Second-generation of computers?
  - (a) Vacuum tube based
  - (b) Integrated circuit based
  - (c) VLSI
  - (d) Transistor
  - (e) None of these
- 20. Integrated Circuit (IC) chips used in computers are made with \_\_\_\_.
  - (a) Silicon
  - (b) Copper
  - (c) Aluminium
  - (d) Gold
  - (e) None of these
- 21. If you wished to limit what you would see on an Excel worksheet, what data function would you use?
  - (a) Data analysis
  - (b) Sort
  - (c) Filter
  - (d) Conditional format
  - (e) None of these
- 22. Which of the memories has the shortest access time?
  - (a) Cache memory
  - (b) Magnetic bubble memory
  - (c) Magnetic core memory
  - (d) RAM
  - (e) None of these
- 23. While browsing the internet, which of the following key is used for full screen view?
  - (a) F3
  - (b) F5
  - (c) F11
  - (d) F9
  - (e) F1

- **24.** What is the base of hexadecimal number system?
  - (a) 2
  - (b) 8
  - (c) 16
  - (d) 10
  - (e) None of these
- What is the full form of SIM? 25.
  - (a) Subscriber Idol Mechanism
  - (b) Semi Idol Module
  - (c) Substitute Identity Module
  - (d) Subscriber Identity Module
  - (e) None of these
- Harmful programs used to disrupt computer operation, 26. gather sensitive information, or gain access to private computer systems are commonly referred to as:
  - (a) Adware
  - (b) Malware
  - (c) Computer viruses
  - (d) Spyware
  - (e) None of these
- 27. A repair for a known software bug, usually available at no charge on the internet, is called a(n) \_\_\_\_\_.
  - (a) Version
  - (b) Patch
  - (c) Tutorial
  - (d) FAQ
  - (e) None of these
- 27. typically connects personal computers within a very limited geographical area, usually within a single building.
  - (a) LAN
  - (b) FAN
  - (c) TAN
  - (d) WAN
    - (e) VPN
- Which of the following memories not needs refresh? 28.
  - (a) SRAM
  - (b) DRAM
  - (c) ROM
  - (d) All of above
  - (e) None of these

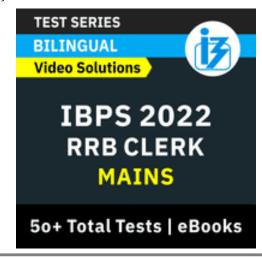

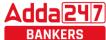

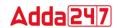

- What database key uniquely identifies a record within a table? (a) Primary key (b) Foreign key (c) Secondary key (d) Relational key (e) None of these **30.** A\_\_\_\_\_ is a built in mathematical formula included in excel. (a) Function (b) Cell (c) Formula (d)Range (e) None of these 31. Which of the following Excel features allows you to select/highlight all cells that are formulas? (a) Find (b) Replace (c) Go To (d) Go To Special (e) None of these 32. What is the maximum Zoom Percent allowed in Microsoft PowerPoint 2007? (a) 100% (b) 200% (c) 300% (d) 400% (e) None of these 33. In MS Word 2010 the feature for Word Count is available in Proofing under which of the following tab? (a) Home (b) Review (c) Insert (d) View (e) References A computer cannot 'boot' if it does not have 34. the (a) Compiler (b) Loader (c) Operating system (d) Assembler (e) None of these ISDN stands for\_\_\_\_ (a) Integrated Services Digital Network (b) Integrated Services Data Network (c) Integrated Security Digital Network (d) Integrated Security Data Network (e) None of these
- What type of resource is most likely to be a shared 36. common resource in a computer network?
  - (a)Keyboards
  - (b) Speakers
  - (c) Floppy disk drives
  - (d) Printers
  - (e) None of these
- The most widely used type of database management **37**. system is the:
  - (a) Flat database
  - (b) Network database
  - (c) Relational database
  - (d) Hierarchical database
  - (e) None of the above
- 38. Managers use sophisticated tool to combat cyberslacking, especially involving the internet. Such tools include \_\_\_\_
  - (a) Web filters
  - (b) Surveillance Software
  - (c) Proxy Server
  - (d) Packet sniffer
  - (e) All of the above
- 39. The altering of data so that it is not usable unless the changes are undone is \_\_\_\_\_.
  - (a) Biometrics
  - (b) Compression
  - (c) Encryption
  - (d) Ergonomics
  - (e) Spamming
- 40. Which of the following is used for closing a tab on a browser?
  - (a) Ctrl + T
  - (b) Ctrl + W
  - (c) Ctrl + A
  - (d) Ctrl + Y
  - (e) Alt + F4

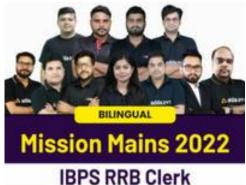

COMPREHENSIVE MAINS BATCH

9 AM to 7:30 PM Starts Sept 8, 2022

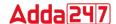

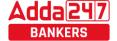

#### Solutions

- (a); Application software is a term which is used for software created for a specific purpose. It is generally a program or collection of programs used by end users.
- 2. (b); An embedded system is some combination of computer hardware and software, either fixed in capability or programmable, that is designed for a specific function or for specific functions within a larger system.
- (b); Filter is used in your Excel data, if you only want 3. to display records that meet certain criteria.
- 4. (d); Hexadecimal number system has base 16, Octal-Base 8, Binary-Base 2 and Decimal-Base 10
- (c); SMPS stands for Switched-Mode Power Supply. It is an electronic power supply that uses a switching regulator to convert electrical power efficiently. It is also known as Switching Mode Power Supply. It is power supply unit (PSU) generally used in computers to convert the voltage into the computer acceptable range.
- 6. (c); Computer virus are often delivered to a PC through an email attachment and are often designed to do harm. A computer virus is a malicious program that normally self-replicates by copying itself to another computer program. In basic terms, a computer virus spreads itself through executable code or documents.
- (c); RAM is volatile memory used to hold instructions and data of currently running programs. It loses integrity after loss of power. RAM memory modules are installed into slots on the computer motherboard.
- 8. (c); A hardcopy is a printed copy of information from a computer.
- 9. (a); One nibble is equal to 4 bits.
- 10. (c); Firewall in Computer Network is a system designed to prevent unauthorized access.
- 11. (c); ALU is an arithmetic-logic unit is the part of a central processing unit that carries out arithmetic and logic operations on the operands in computer instruction words.

- 12. (e); TCP/IP, which stands for Transmission control Protocol/Internet Protocol, is an industrystandard protocol suite for WANs. On the other hand, HTML, COBOL, JAVA and C++ are computer programming languages.
- 13. (b); Bridges operate at the Data-Link Layer of the OSI Model. They can distinguish between local and remote data, so data traveling from one workstation to another in the same segment doesn't have to cross the bridge. Bridges operate on MAC-Layer addresses.
- **14. (e)**; A router is used to route data packets between different networks. It reads the information in each packet to tell where it is going. If it is destined for an immediate network it has access to, it will strip the outer packet (IP packet for example), readdress the packet to the proper Ethernet address, and transmit it on that network.
- **15.** (d); Pascal is an imperative and procedural programming language developed by Niklaus Wirth.
- 16. (c);
- **17.** (a); The .org top-level domain stands "organization" and is primarily used for nonprofit websites such as charities, NGOs, open source projects.
- 18. (c); Paint, PowerPoint and Word are application software. Microsoft Edge is the new browser built for Windows 10. Edge is faster, safer and gives you longer battery life.
- 19. (d);
- 20. (a);
- 21. (c);
- 22. (a); Cache memory is a small-sized type of volatile computer memory that provides high-speed data access to a processor and stores frequently used computer programs, applications and data. Cache is the fastest memory in a computer.
- 23. (c);
- 24. (c);
- 25. (d);

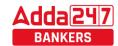

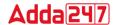

- 26. (b);
- **27. (b)**; A patch is a piece of software designed to update a computer program or its supporting data to fix or improve it.
- 27. (a); A local-area network (LAN) is a computer network that spans a relatively small area. Most often, a LAN is confined to a single room, building or group of buildings.
- 28. (a); Static Random Access Memory (Static RAM or SRAM) is a type of RAM that holds data in a static form, that is, as long as the memory has power. Unlike dynamic RAM, it does not need to be refreshed.
- **29.** (a); Primary key is used to uniquely identify a record within a table.
- 30. (a);
- 31. (d);
- 32. (d);
- **33. (b)**; Word Count is available in Proofing under Review
- **34. (c)**; An Operating System (OS) is an interface between a computer user and computer hardware. An operating system is a software which performs all the basic tasks like file management, memory management, process management, handling input and output, and controlling peripheral devices such as disk drives and printers.
- 35. (a); ISDN stands for Integrated Services Digital Network.
- 36. (d); Printer is a shared common resource in a computer network.

- 37. (c); A relational database management system (RDBMS) is a database management system (DBMS) that is based on the relational model as invented by E. F. Codd. Relational databases have often replaced legacy hierarchical databases and network databases because they are easier to understand and use.
- **38. (e)**; Cyberslacking refers to an employee's use of work computers and other resources during work hours for non-work-related purposes. When an employee is cyberslacking, they will be using the employer's devices, internet connection, or other personal affairs and even resources for entertainment.
- **39. (c)**; Encryption is the most effective way to achieve data security. To read an encrypted file, you must have access to a secret key or password that enables you to decrypt it. Unencrypted data is called plain text; encrypted data is referred to as cipher text.
- **40. (b)**; Ctrl+ W closes a tab on a browser and Alt + F4 closes the whole application program.

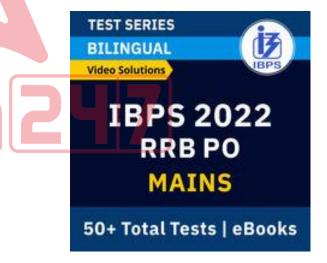

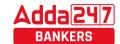

## Adda 247

## Memory Based Questions RRB PO/Clerk 2019

- 1. Which of the following operating system developed by Apple?
  - (a) Windows 10
  - (b) Android
  - (c) Windows Vista
  - (d) macOS
  - (e) None of these
- 2. What is the full form of DBMS?
  - (a) Database Maintain System
  - (b) Desktop Marketing System
  - (c) Database Management System
  - (d) Durable Management System
  - (e) None of these
- 3. What is the base of Octal Number system?
  - (a) 8
  - (b) 16
  - (c) 10
  - (d) 2
  - (e) None of these
- 4. Which of the following is used in first generation computer?
  - (a) Integrated Circuit
  - (b) Vacuum Tube
  - (c) Transistor
  - (d) VLSI circuits
  - (e) None of these
- 5. PROM Stands for\_\_\_\_\_.
  - (a) Programmable random-on memory
  - (b) Picture random memory
  - (c) Process read-only memory
  - (d) Programmable read-only memory
  - (e) None of these
- 6. COBOL is used for which of the following purpose?
  - (a) Scientific calculation
  - (b) Business and Finance
  - (c) Application development
  - (d) Network Security
  - (e) None of these
- 7. Which key is used to delete characters to the left of the cursor?
  - (a) Tab
  - (b) Page Down
  - (c) Delete
  - (d) Backspace
  - (e) None of these
- 8. How many MB is equal to 1 GB?
  - (a) 10MB
  - (b) 100000MB
  - (c) 20000 MB
  - (d) 1024 MB
  - (e) None of these

- 9. Convert Binary number (111001)<sub>2</sub> to decimal number\_\_\_
  - $(a)(38)_{10}$
  - (b)  $(57)_{10}$
  - $(c)(55)_{10}$
  - $(d)(47)_{10}$
  - (e) None of these
- 10. ENIAC belongs to which computer generation?
  - (a) Second
  - (b) First
  - (c) Third
  - (d) Fourth
  - (e) None of these
- 11. MS Access is a \_\_\_\_\_?
  - (a) System Software
  - (b) Browser
  - (c) Database
  - (d) Pointing Device
  - (e) None of these
- 12. Which of the following is the most common tool used to restrict access to a computer system?
  - (a) User logins
  - (b) Computer keys
  - (c) Access-control Software
  - (d) Passwords
  - (e) None of these
- 13. Photo-editing, spreadsheet and word processing were the examples of?
  - (a) Application software.
  - (b) System software.
  - (c) Operating system software.
  - (d) Platform software.
  - (e) None of these
- 14. Which of the following shortcut key is used to close document in MS Word?
  - (a)Ctrl+C
  - (b)Alt+W
  - (c) Shift+C
  - (d) Ctrl+W
  - (e) None of these

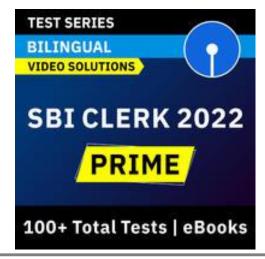

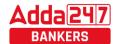

- 15. What is the base of Hexadecimal number system?
  - (a) 2
  - (b) 16
  - (c) 8
  - (d) 10
  - (e) None of these
- 16. In second generation, which type of memory was used to store data?
  - (a) Paper tapes
  - (b) Magnetic drum
  - (c) Magnetic core
  - (d) Magnetic tape
  - (e) None of these
- 17. Which among the following key can be used as a shortcut to rename a folder in Microsoft Windows 8 and higher versions?
  - (a) F2
  - (b) F4
  - (c) F6
  - (d) F9
  - (e) F11
- 18. In order to move from one worksheet to another in MS-Excel workbook. One should click \_\_\_\_\_.
  - (a) active cell
  - (b) scroll bar
  - (c) sheet tab
  - (d) tab button
  - (e) None of these
- 19. Which shortcut key is used to check spelling and grammar in MS-Word?
  - (a) F1
  - (b) F2
  - (c) F7
  - (d) F9
  - (e) F10
- 20. Which is not a storage device?
  - (a) Printer
  - (b) CD
  - (c) Hard disk
  - (d) Floppy Disk
  - (e) DVD
- 21. An image editing software in which we can draw and edit images is?
  - (a) PageMaker
  - (b) MS-Paint
  - (c) Coral Draw
  - (d) Photo Image
  - (e) Front page
- 22. Which of the following can be used to select the entire document?
  - (a) Ctrl+A
  - (b) Alt+F5
  - (c) Shift+A
  - (d) Ctrl+K
  - (e) Ctrl+H

- 23. Which of the following shortcut key is used to minimize all open windows and display the desktop?
  - (a) Windows logo+D
  - (b) Alt+Shift+C
  - (c) Ctrl+fn
  - (d) Tab+Shift+C
  - (e) None of these
- 24. Which of the following kind of devices allows the user to add components and capabilities to a computer system?
  - (a) System boards
  - (b) Storage devices
  - (c) Input devices
  - (d) Output devices
  - (e) Expansion slots
- 25. Transformation of input into output is performed by:
  - (a) Peripherals
  - (b) Memory
  - (c) Storage
  - (d) ALU
  - (e) CPU
- 26. Which of the following device enabling data transfer between two different networks?
  - (a) Plotter
  - (b) Joystick
  - (c) Gateway
  - (d) Path
  - (e) None of these
- 27. Among the following which is the popular DOS based spreadsheet package?
  - (a) Multiplan
  - (b) Word
  - (c) Smart cell
  - (d) Lotus 1-2-3
  - (e) Excel
- 28. Which of the following is a windows utility program that locates and eliminates unnecessary fragments and rearranges filed and unused disk space to optimize operations?
  - (a) Backup
  - (b) Disk cleanup
  - (c) Disk defragmenter
  - (d) Restore
  - (e) None of these
- 29. Which among the following key combination can be used to search in Windows Explorer?
  - (a) Ctrl+F
  - (b) Ctrl+S
  - (c) Ctrl+G
  - (d) Alt+S
  - (e) Alt+P
- 30. What is the technology used to read pencil or pen marks on a multiple-choice answer sheet called?
  - (a) OMR
  - (b) MICR
  - (c) OCR
  - (d) CPU
  - (e) FTP

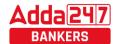

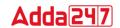

- 31. Which among the following is a type of error that a compiler can check?
  - (a) Syntax Error
  - (b) Power Failure
  - (c) Network Failure
  - (d) All of the above
  - (e) None of the above
- 32. A special, high-speed storage area within the CPU in which all data must be represented before it can be processed is called
  - (a) BIOS
  - (b) Cache
  - (c) RAM
  - (d) Register
  - (e) None of these
- 33. In Power Point, the Header & Footer button can be found on the Insert tab in what group?
  - (a) Illustrations group
  - (b) Object group
  - (c) Text group
  - (d) Tables group
  - (e) None of these
- 34. Which of the following is generally used for selecting or highlighting?
  - (a) Icon
  - (b) Keyboard
  - (c) Mouse
  - (d) Floppy Disk
  - (e) None of these
- \_\_\_\_\_ ensures secure transfer of data over an unsecured network, such as the Internet.
  - (a) Antivirus
  - (b) Hacking
  - (c) Cracking
  - (d) Spoofing
  - (e) Cryptography

- 36. The ability of an operating system to run more than one application at a time is called \_\_\_\_\_.
  - (a) Multi-tasking
  - (b) Object-oriented programming
  - (c) Multi-user computing
  - (d) Real-Time
  - (e) None of the above
- 37. The process of checking all the peripheral units by the OS during the time of booting is known as\_\_\_\_
  - (a) BIOS
  - (b) POST
  - (c) BUS
  - (d) Chkdsk
  - (e) None of these
- 38. A handheld device that allows you to control your computer without typing instructions from a keyboard is known
  - (a) Tablet
  - (b) PDA
  - (c) Mouse
  - (d) Mike
  - (e) None of these
- 39. The feature in database language that allows us to access certain records in database is called \_\_\_\_\_.
  - (a) Query
  - (b) Forms
  - (c) Reports
  - (d) Tables
  - (e) Node
- 40. When you save a Microsoft Access project, what file format do

vou use? (a) .adp (b) .Xml

- (c) .mbd
- (d) All of the above
- (e) None of the above

## **Solutions**

- 1. (d);
- 2. (c); A database management system (DBMS) is system software for creating and managing databases. A DBMS makes it possible for end users to create, read, update and delete data in a database.
- 3. (a);
- 4. (b);
- **5. (d)**; PROM or programmable ROM (programmable read-only memory) is a computer memory chip that can be programmed once after it is created. Once the PROM is programmed, the information written is permanent and cannot be erased or deleted.
- **6. (b)**; COBOL (Common Business-Oriented Language) is a highlevel programming language for business applications.

- COBOL was designed for business computer programs in industries such as finance and human resources.
- 7. (d);
- (d); 8.
- **(b)**;  $(111001)_2 = 1.25 + 1.24 + 1.23 + 0.22 + 0.21 + 1.20 = (57)_{10}$
- 10. (b);
- 11. (c);
- 12. (d);
- 13. (a);
- 14. (d);
- 15. (b);

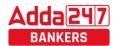

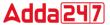

- **16. (c)**; In second generation, magnetic cores were used as primary memory and magnetic tape and magnetic disks as secondary storage devices.
- 17. (a);
- 18. (c);
- 19. (c);
- 20. (a);
- 21. (c);
- 22. (a);
- 23. (a);
- **24. (e)**; Expansion slots allows user to add devices.
- **25. (e)**; the CPU is the Central Processing Unit of the computer. A computer's CPU handles all instructions it receives from hardware and software running on the computer.
- **26. (c)**; A gateway is a network node that connects two networks using different protocols together.
- **27. (d)**; Lotus 1-2-3, developed by Lotus Development Corporation, is the most popular spreadsheet package among DOS users.
- **28. (c)**; Disk Defragmenter is a utility in Microsoft Windows designed to increase access speed by rearranging files stored on a disk to occupy contiguous storage locations, a technique called defragmentation.
- **29. (a)**; Ctrl+F is the short cut key combination that can be used to search in Windows Explorer.
- **30. (a)**; Optical Mark Recognition What is the technology used to read pencil or pen marks on a multiple-choice answer sheet.
- **31. (a)**; Syntax Errors These are invalid code which the compiler doesn't understand. The compiler will detect them as it can't compile them.
- **32. (d)**; Register is a special high-speed storage area within the CPU where all data must be represented before it can be processed.

10

- 33. (c);
- **34. (c)**; Generally, we can use mouse for selecting or highlighting object.
- **35. (e)**; In cryptography, data are sent in such a way that they look completely different from the original data. Thus, cryptography ensures secure transfer of data over an unsecured network.
- **36. (a)**; The ability of an operating system to run more than one application at a time is called Multi-tasking.
- **37. (b)**; POST (Power on Self-Test) is a test the computer must complete to verify all hardware is working properly before starting the remainder of the boot process.
- **38. (c)**; A mouse is a handheld device that allows you to control your computer without typing the instructions from the keyboard. By using a mouse, you can select icons, open programs, and select, commands, present in a program by moving the pointer.
- **39.** (a); Query allows us to access certain records in database.
- **40. (a)**; An Access project is an Access file (.adp) that provides a direct, efficient connection to a Microsoft SQL Server database through the OLE DB component architecture.

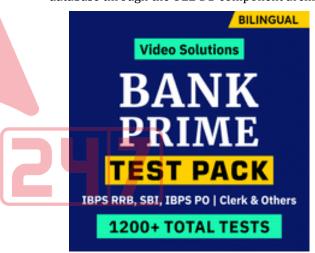

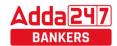

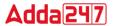

## Memory Based Questions RRB PO/Clerk 2018

- 1. Which of the following topologies has the highest reliability?
  - (a) Star topology
  - (b) Bus topology
  - (c) Ring topology
  - (d) Mesh topology
  - (e) None of these
- 2. Which among the following term is used for: Unauthorized copying of software to be used for personal gain instead of personal backups?
  - (a) program thievery
  - (b) data snatching
  - (c) software piracy
  - (d) program looting
  - (e) data looting
- 3. EDBIC code can support how many different representation of characters?
  - (a) 256
  - (b) 149
  - (c) 1024
  - (d) 64
  - (e) 16
- 4. The main webpage of a website is also known as -
  - (a) Contents Page
  - (b) Home Page
  - (c) Introduction Page
  - (d) First Page
  - (e) Icebreaker Page
- 5. What is a hyperlink?
  - (a) It is a text or image that you can click on to jump to a new document/page.
  - (b) It is an input type for multimedia files.
  - (c) It is a collection or directory of web pages.
  - (d) It is the home page of a site.
  - (e) None of the above
- 6. What is a technique used to gain unauthorized access to computers, whereby the intruder sends messages to a computer with an address indicating that the message is coming from a trusted host?
  - (a) Identity Theft
  - (b) Forging
  - (c) IP Spoofing
  - (d) Pharming
  - (e) Phishing
- 7. Portrait and Landscape are:
  - (a) Page Orientation
  - (b) page layout
  - (c) page size
  - (d) page view
  - (e) none of the above
- 8. Internet access by transmitting digital data over the wires of a local telephone network is provided by:

www.bankersadda.com

- (a) leased line
- (b) digital subscriber line
- (c) digital signal line
- (d) MODEM
- (e) None of the above

- 9. Which of the following network devices is also called a concentrator?
  - (a) Switch
  - (b) Router
  - (c) Brouter
  - (d) Repeater
  - (e) Hub
- 10. What type of web technology creates an online community where people can make statements and others can read and respond to those statements?
  - (a) I-Journal
  - (b) Podcast
  - (c) ASP
  - (d) Blog
  - (e) None of the above
- 11. What is the full form of EDI in computer?
  - (a) Electronic Data Image
  - (b) E-mail Data Interchange
  - (c) Electronic Data Interchange
  - (d) Electronic digital Interchange
  - (e) None of these
- 12. What is the use of "," symbol in Ms EXCEL?
  - (a) allows you to make one reference for multiple cells located between 2 cells
  - (b) is used to separate arguments in Excel spreadsheet formulas.
  - (c) it is an intersection operator
  - (d) For Sum of two cells
  - (e) None of these
- 13. Which of the following shortcut key use to close the current window?
  - (a) Alt+F7
  - (b) Shift+F4
  - (c) CRLT+F6
  - (d) Alt+F4
  - (e)None of these
- 14. What are programs such as Microsoft Edge that serve as navigable windows into the Web called as?
  - (a) Hypertext
  - (b) Web browsers
  - (c) Internet
  - (d) Networks
  - (e) Windows Navigator
- 15. Which among the following is a self-contained step-by-step set of operations to be performed?
  - (a) System Software
  - (b) Algorithm
  - (c) Network topology
  - (d) Application software
  - (e) Utility software
- 16. which of the following is an intersection of a row and column in a spreadsheet?
  - (a) Formula
  - (b) Worksheet
  - (c) Address
  - (d) Cell
  - (e) None of these

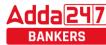

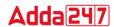

- 17. which of the following is a set of rules computers use to talk to each other?
  - (a) Syntax
  - (b) HTML
  - (c) DOS command
  - (d) Protocol
  - (e) None of these
- 18. Which of the following topology have a central controller or hub?
  - (a) Star
  - (b) Mesh
  - (c) Ring
  - (d) Bus
  - (e) None of these
- 19. Which shortcut key is used to create a new folder in MS Windows?
  - (a) Right Click Button+W+Enter
  - (b) Ctrl+W+Shift
  - (c) Right Click Button+F+Enter
  - (d) Right Click Button+Q+Enter
  - (e) Ctrl+Shift+N
- 20. The first computers were programmed using which of the following language?
  - (a) Assembly language
  - (b) Machine language
  - (c) Source code
  - (d) Object code
  - (e) None of the above
- 21. Which of the following is not example of Utility Software?
  - (a) Backup software
  - (b) Antivirus software
  - (c) Disk tools
  - (d) Media Players
  - (e) All of the above are examples of Utility Software
- 22. Copying a process from memory to disk to allow space for other processes is called \_\_\_\_\_.
  - (a) Swapping
  - (b) Deadlock
  - (c) Demand Paging
  - (d) Page Fault
  - (e) Cloud Computing

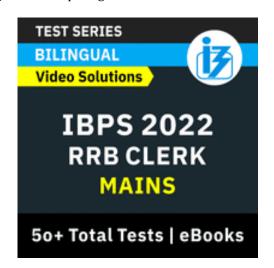

- 23. Which of the following is a translator program used for assembly language?
  - (a) Complier
  - (b) Interpreter
  - (c) Translation
  - (d) Translator
  - (e) Assembler
- 24. What is the technical term for the devices connected in a network?
  - (a) Hubs
  - (b) Nodes
  - (c) Sections
  - (d) Attachment units
  - (e) Access points
- 25. Which of the following is the communication protocol that sets the standard used by almost every computer that accesses web based information?
  - (a) XML
  - (b) DML
  - (c) HTTP
  - (d) HTML
  - (e) RIP
- 26. What is the attempt to acquire sensitive information such as usernames, passwords, and credit card details (and sometimes, indirectly, money) by masquerading as a trustworthy entity in an electronic communication?
  - (a) Phishing
  - (b) Spoofing
  - (c) Identity theft
  - (d) Authentication
  - (e) Spamming
- 27. Communication channel is shared by all the machines on the network in:
  - (a) broadcast network
  - (b) unicast network
  - (c) multicast network
  - (d) Internet Protocol Address
  - (e) none of the above
- 28. A(n) \_\_\_\_\_ converts all the source code into machine code, creating an executable file.
  - (a) linker
  - (b) assembler
  - (c) compiler
  - (d) interpreter
  - (e) None of these
- 29. What is the term that refers to an ad hidden inside software that you downloaded from an internet site?
  - (a) Spam
  - (b) Cookie
  - (c) Phish
  - (d) Adware
  - (e) None of these
- 30. In PowerPoint, what is the function of Alt+N in navigating the ribbon with only the keyboard?
  - (a) Open the Transitions tab
  - (b) Open the Home tab
  - (c) Open the Insert tab
  - (d) Open the Review tab
  - (e) Open the Tell me box

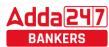

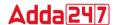

- 31. Commands at the top of a screen such as File-Edit, Format and Tools to operate and change things are incorporated
  - (a) Menu bar
  - (b) Tool bar
  - (c) User friendly
  - (d) Word processor
  - (e) None of these
- 32. Specialised program(s) designed to allow particular input or output device(s) to communication with the rest of the computer system is called \_\_\_\_\_.
  - (a) Computer
  - (b) Device drivers
  - (c) Interpreters
  - (d) Operating system
  - (e) None of these
- 33. UDP and TCP are categorized under the \_\_layer of the OSI model.
  - (a) Data link
  - (b) Application
  - (c) Network
  - (d) Transport
  - (e) Session
- 34. Twisted pair wires are commonly used in?
  - (a) Telephones networks
  - (b) Cable TV Networks
  - (c) Computer networks
  - (d) Both (a) and (b)
  - (e) None of the above
- 35. Timing and control unit is a part of a(n)
  - (a) ALU
  - (b) Processor
  - (c) Memory
  - (d) CMOS
  - (e) BIOS
- 36. A specialized network device that determines the next network point to which it can forward a data packet towards the destination of the packet is commonly known
  - (a) bridge
  - (b) router
  - (c) switch
  - (d) hub
  - (e) repeater

- 37. A database that spreads information across different tables while maintaining links between them is referred to as
  - (a) Relational database
  - (b) Rotational database
  - (c) Database connection
  - (d) Tabular database
  - (e) None of these
- 38. What does SNMP stand for?
  - (a) Simple Network Mail Protocol
  - (b) Single Network Mail Protocol
  - (c) Single Network Message Protocol
  - (d) Simple Network Management Protocol
  - (e) None of these
- 39. What is the common name given to a program written in any one of the high-level languages?
  - (a) System program
  - (b) Compiler program
  - (c) Object program
  - (d) Source program
  - (e) Data program
- 40. For predicting the weather which of the following is the best solution?
  - (a) thin clients
  - (b) servers
  - (c) supercomputer
  - (d) workstations
  - (e) mini computer

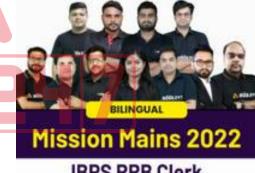

**IBPS RRB Clerk** 

COMPREHENSIVE MAINS BATCH

Starts Sept 8, 2022

9 AM to 7:30 PM

#### **Solutions**

- (d); In the mesh topology, each computer is connected to 1. the other with a separate physical link in a network. It is most reliable topology as the network does not get down in case one of the nodes is failed.
- 2. (c); Software piracy is the illegal copying, distribution, or use of software.
- 3. (a); EBCDIC stands for Extended Binary Coded Decimal Interchange Code. EBCDIC is a 8-Bit code with 256 different representations of characters. It is mainly used in mainframe computers.
- (b); A home page is the main page or the introductory page of a website, typically serving as a table of contents for the site.
- (a); A hyperlink, or simply a link, is a reference to data that the reader can directly follow either by clicking, tapping, or hovering. Hyperlinks are found in nearly all Web pages, allowing users to click their way from page to page.
- (c); Spoofing: It is a type of scam where an intruder attempts to gain unauthorized access to a user's system or information by pretending to be the user.

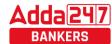

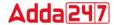

- The main purpose is to trick the user into releasing sensitive information.
- 7. (a); Page orientation is the way in which a rectangular page is oriented for normal viewing.
- 8. (b); Digital subscriber line (DSL or digital subscriber loop) is a family of technologies that are used to transmit digital data over telephone lines.
- 9. (e); A hub contains several ports for connecting multiple computers to form a small network. A simple hub is also called a concentrator.
- 10. (d); A blog is a regularly updated website or web page, typically one run by an individual or small group, that is written in an informal or conversational style.
- 11. (c); EDI (Electronic Data Interchange) is the transfer of data from one computer system to another by standardized message formatting, without the need for human intervention. EDI permits multiple companies -- possibly in different countries -- to exchange documents electronically.
- 12. (b);
- 13. (d);
- 14. (b);
- 15. (b):
- 16. (d); A cell is the intersection between a row and a column on a spreadsheet that starts with cell A1.
- 17. (d); A protocol or communication protocol is a set of rules in which computers communicate with each other.
- 18. (a); Star topology is a network topology where each individual piece of a network is attached to a central node (often called a hub or switch).
- 19. (e); Ctrl+Shift+N is also the shortcut key to open new incognito mode in chrome web browser.
- 20. (b); First computers were programmed using machine language.
- 21. (d); Utility software is system software designed to help analyze, configure, optimize or maintain a computer.
- 22. (a); Swapping concept comes in terms of process scheduling. Scheduler removes process from CPU for duration and reduces the degree of multiprogramming. And after some time these process can again be reintroduced into main memory.
- 23. (e); Assembler translates a program written in an assembly language into machine language.
- 24. (b); In a computer network, the devices are called nodes.
- 25. (c); The Hypertext Transfer Protocol (HTTP) is an application protocol for distributed, collaborative, hypermedia information systems. HTTP is the foundation of data communication for the World Wide Web.
- 26. (a); Phishing is typically carried out by e-mail spoofing or instant messaging, and it often directs users to enter details at a fake website whose look and feel are almost identical to the legitimate one.
- 27. (a); Broadcast networks: It has a single communication channel that is shared by all the machines on the network. Short messages, called packets in certain contexts, sent by any machine are received by all the others.

- 28. (c); A compiler converts all the source code into machine code, creating an executable file.
- 29. (d); Adware is software that automatically displays or downloads advertising material such as banners or pop-ups when a user is online.
- 30. (c)
- 31. (a); Those commands, options are available in menu bar.
- 32. (b); A device driver is a program that controls a particular type of device that is attached to your computer.

  There are device drivers for printers, displays, CD-ROM readers, diskette drives, and so on. When you buy an operating system, many device drivers are built into the product
- 33. (d); The transport layer is a conceptual division of methods in the layered architecture of protocols in the network stack in the Internet Protocol Suite and the Open Systems Interconnection (OSI). The protocols of the layer provide host-to-host communication services for applications
- 34. (a); Twisted pair wires are used in telephone networks and for digital data transmission over short distances up to 1 km.
- 35. (b); Timing and control unit is a part of processor.
- 36. (b); A router is a networking device that forwards data packets between computer networks. Routers perform the traffic directing functions on the Internet.
- 37. (a); A relational database is a collective set of multiple data sets organized by tables, records and columns. It establishes a well-defined relationship between database tables.
- 38. (d); Simple Network Management Protocol (SNMP) is a popular protocol for network management. It is used for collecting information from, and configuring, network devices, such as servers, printers, hubs, switches, and routers on an Internet Protocol (IP) network.
- 39. (d); Source program is written in high level language.
- 40. (c); Supercomputer is used for predicting the weather.

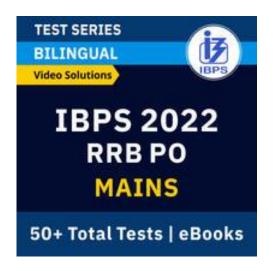

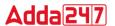

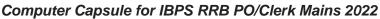

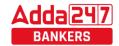

### MEMORY BASED OUESTIONS RRB PO AND CLERK 201

| MEMORY DASED QUESTION                                         | 15 KKD FU AND CLERK 2017                                                                                   |
|---------------------------------------------------------------|----------------------------------------------------------------------------------------------------|
| Q1. There is a small-sized type of volatile computer memory   | (d) Attachment (e) Spam                                                                                    |
| that provides high-speed data access to a processor and       | Q14. Which among the following is the smallest unit in an                                                  |
| stores frequently used computer programs, applications and    | image in a computer screen?                                                                                |
| data. Which among the following is a type of memory used to   | (a) Unit (b) Pixel (c) Array                                                                               |
| hold frequently used data?                                    | (d) Resolution (e) Clip                                                                                    |
| (a) Microprocessor (b) Cache (c) ROM                          | Q15. Different icons of application software can be found in                                               |
| (d) ALU (e) Control                                           | which bar in latest version of Microsoft Windows?                                                          |
| Q2memory in a computer is where information is                | (a) Start Menu (b) Browser (c) Status                                                                      |
| temporarily stored while it is being accessed or worked on    | (d) Control Panel (e) Personalize                                                                          |
| by the processor.                                             | Q16. Information that comes from external source and fed                                                   |
|                                                               |                                                                                                    |
| (a) Logical (b) Secondary (c) ROM                             | into computer software is called                                                                           |
| (d) RAM (e) Crude                                             | (a) Output (b) Input (c) Throughout                                                                        |
| Q3. Which among the following is a small set of data holding  | (d) Reports (e) Process                                                                                    |
| place that is a part of the computer processor and may hold   | Q17. An email attachment is referred to as?                                                                |
| an instruction, a storage address, or any kind of data?       | (a) The body of the email                                                                                  |
| (a) Register (b) WAN (c) Bus                                  | (b) The address of the sender                                                                              |
| (d) Address (e) Processor                                     | (c) A document that is sent with an email                                                                  |
| Q4. An optical input device that interprets pencil marks on   | (d) The address of the receiver                                                                            |
| paper media is                                                | (e) Any document that can be attached and sent with an                                                     |
| (a) OMR (b) punch card reader                                 | email                                                                                                    |
| (c) optical scanners (d) magnetic tape (e) Stylus             | Q18. What is the default extension of Microsoft Word 2013?                                                 |
| Q5. Which among the following is related to the internet and  | (a).dcc <b>(b).docx</b> (c).xls                                                                            |
| e-mail?                                                       | (d).ppt (e).ycs                                                                                            |
| (a) Boot-Up (b) Magnetic Tapes                                | Q19. Which unit is a combinational digital electronic circuit                                              |
| (c) Application Software (d) Paging (e) Virus                 | that performs arithmetic and bitwise operations on integer                                                 |
| Q6. Shift, Control, Alt are examples of which among the       | binary numbers?                                                                                            |
| following category?                                           | (a) BOU (b) AEU (c) CPU                                                                                    |
| (a) Modifier Keys (b) Primary Keys                            | (d) ALU (e) UPS                                                                                            |
| (c) Function Keys (d) Alternate Keys                          | Q20. Which button is called as middle button used as third                                                 |
| (e) Candidate Keys                                            | mouse button by pressing on it.                                                                            |
| Q7. In a keyboard, left-right-up-down set of keys facilitates | (a) right button (b) scroll wheel                                                                          |
|                                                               |                                                                                                    |
| which among the following function?                           | (c) touch bar (d) light bar (e) left button  Q21. Presentation of a series of still images on a projection |
| (a) Deleting Data or Modification                             | - · · · · · · · · · · · · · · · · · · ·                                                                    |
| (b) Page Scrolling to view a Document                         | screen or electronic display device is called as:                                                          |
| (c) Launching Start Menu                                      | (a) slide edit (b) slide view (c) slide show                                                               |
| (d) Initiating Search and Help                                | (d) slide movie (e) slide image                                                                            |
| (e) Controlling RAM or process execution                      | Q22. Which memory is used as temporary memory?                                                             |
| Q8. Which among the following term means/refers to web        | (a) Non-volatile memory                                                                                    |
| address of a page?                                            | (b) volatile memory                                                                                        |
| (a) SMTP (b) IP (c) HTTP                                      | (c) hard disk memory                                                                                       |
| (d) URL (e) MAC                                               | (d) read only memory                                                                                       |
| Q9. Which of the following is always a part of an E-mail      | (e) flash disc memory                                                                                      |
| address?                                                      | Q23. A software program that add functionality to your                                                     |
| (a) Period (-) <b>(b) At sign (@)</b> (c) Space ()            | computer or help your computer perform better is called as                                                 |
| (d) Underscore () (e) Angular Bracket (<)                     | (a) Utility program                                                                                        |
| Q10. Which among the following is a term for the initial or   | (b) function program                                                                                       |
| main web page of a website or a browser?                      | (c) specialized program                                                                                    |
| (a) URL (b) Domain (c) Google                                 | (d) manufacturer program                                                                                   |
| (d) Search Engine (e) Home Page                               | (e) compiling program                                                                                      |
| Q11. What does .org stands for?                               | Q24. Which unit of computer helps in communication                                                         |
| (a) Government (b) Commercial Site                            | between the memory and the arithmetic logical unit.                                                        |
| (c) Organization (d) Orientation (e) Website                  | (a) CMU (b) CCU (c) UPS                                                                                    |
| Q12. Help menu is available at which button?                  | (d) CPU (e) ALU                                                                                            |
| (a) End (b) Start (c) Turn Off                                | Q25. Specialized program that allows user to utilize in                                                    |
| (d) Restart (e) Reboot                                        | specific application is classified as                                                                      |
| Q13. Which among the following is area of an email that is a  | (a) relative programs                                                                                      |
| short description of the message?                             | (b) application program                                                                                    |
| (a) Subject (b) CC (c) BCC                                    | (c) appropriate programs                                                                                   |

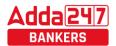

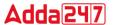

| (d) replicate programs                                     | (c) Assembly language (d) Machine language                  |  |  |
|------------------------------------------------------------|-------------------------------------------------------------|--|--|
| (e) logical programs (e) None of these                     |                                                             |  |  |
| Q26.Which of the following is most commonly used to        | Q34. Which one of the following is not an e-mail service    |  |  |
| identify return visitors to a website?                     | provider?                                                   |  |  |
| (a) logged-in visitors                                     | (a) Hotmail (b) Gmail (c) Bing                              |  |  |
| (b) digital certificates                                   | (d) Yahoo mail (e) Outlook                                  |  |  |
| (c) electronic time stamping                               | Q35. Which of the following fields of an e-mail hides the   |  |  |
| (d) cookies                                                | identity of the recipients?                                 |  |  |
| (e) None of the above.                                     | (a) To (b) From (c) Cc                                      |  |  |
| Q27is a type of electronic spam where unsolicited          | (d) Bcc (e) Subject                                         |  |  |
| messages are sent by email.                                | Q36. Using output devices one can                           |  |  |
| (a) trash mail (b) cram mail (c) draft mail                | (a) View or Print Data (b) Modify Data                      |  |  |
| (d) spam mail (e) starred mail                             | (c) Store Data (d) Replicate Data                           |  |  |
| Q28. Data on a floppy disk was recorded in rings called    | (e) Enter Data                                              |  |  |
| (a) flip (b) ringers (c) rounders                          | Q37. Which among the following functions does Ctrl+P        |  |  |
| (d) fields (e) segments                                    | perform?                                                    |  |  |
| Q29. Choose the odd one out:                               | (a) Project (b) Erase (c) Copy                              |  |  |
| (a) Word (b) Excel (c) Access                              | (d) Paste <b>(e) Print</b>                                  |  |  |
| (d) Keyboard (e) PowerPoint                                | Q38. The key combination of 'Ctrl + Right Arrow' is used to |  |  |
| Q30. A device that not only provides surge protection, but |                                                             |  |  |
| also furnishes the computer with battery backup power      | (a) Move the cursor one word to the right                   |  |  |
| during a power outage is                                   | <b>(b)</b> Move the cursor to the end of the line           |  |  |
| (a) Battery strip <b>(b) UPS</b> (c) Surge strip           | (c) Move to cursor to the end of the document               |  |  |
| (d) USB (e) Memory                                         | (d) Move the cursor one paragraph down                      |  |  |
| Q31. A(n)allows you to access your e-mail from             | (e) None of these                                           |  |  |
| anywhere.                                                  | Q39. The default extension of Power point 2013 is-          |  |  |
| (a) Forum <b>(b) Webmail interface</b>                     | (a) .ppt (b) .pdf (c) .pptx                                 |  |  |
| (c) Message Board (d) Weblog (e) EEPROM                    | (d).pps (e).ppn                                             |  |  |
| Q32. Which of the following is not a valid memory unit?    | Q40is a useful tool which allows you to create a huge       |  |  |
| <b>(a) ILB</b> (b) KB (c) YB                               | number of documents by merging the main document with       |  |  |
| (d) PB (e) Byte                                            | the data source.                                            |  |  |
| Q33. Which of the following is a machine independent       | (a) Mail Merge (b) Track Change (c) Page Margin             |  |  |
| program?                                                   | (d) Orientation (e) Indentation                             |  |  |
| (a) High level language (b) Low level language             |                                                             |  |  |
|                                                            |                                                             |  |  |

#### **History**

The word Computer in earlier times meant a person who performed calculations or computations. With years its definition changed to a machine that performs calculations. It can perform all type of mathematical and logical

operations; it can accept data, store data, retrieve data, process data and produce output.

Charles Babbage was known as father of computer. He invented two machines in 1822 introduced **Difference** Engine and in 1824, introduced Analytical engine

|                                |                                          | Engine and in 1834, introduced Analytical engine                  |
|--------------------------------|------------------------------------------|-------------------------------------------------------------------|
| Difference Engine              | Charles Babbage                          | First automatic mechanical calculator                             |
| <b>Analytical Engine</b>       | Charles Babbage                          | Mechanical general-purpose computer                               |
| <b>Z</b> 1                     | Konrad Zuse                              | World's first freely programmable computer                        |
| MARK-1                         | Konrad Zuse                              | First Freely programmable Computer                                |
| ENIAC                          | John W. Mauchly and J.<br>Presper Eckert | First general purpose programmable electronic computer            |
| EDSAC                          | John von Neumann                         | First computer to store program                                   |
| EDVAC                          | John W. Mauchly and J.<br>Presper Eckert | Binary serial computer                                            |
| UNIVAC                         | John W. Mauchly and J.<br>Presper Eckert | First general-purpose computer for commercial use                 |
| Intel 4004                     | Intel                                    | First commercially available microprocessor by Intel, a 4-bit CPU |
| LISA(Local Integrated Software | Apple Inc.                               | First commercial personal computers to have a GUI                 |

**Architecture**)

REPORT THE ERROR IN CAPSULE at banking@adda247.com

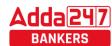

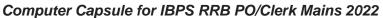

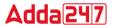

| ARPANET                         | United States Department | Early packet switching network and the first                                                                                                    |
|---------------------------------|--------------------------|----------------------------------------------------------------------------------------------------|
|                                 | of Defence               | network to implement the protocol suite TCP/IP.                                                                                                    |
| NEXUS Browser<br>(WorldWideWeb) | Tim Berners-Lee          | First Web Browser was WorldWideWeb later named Nexus. The first commonly available web browser with a graphical user interface was <b>Erwise</b> . |
| Six Degrees                     |                          | First social networking/ social media site                                                                                                    |

ENIAC was the first digital computer and it was invented by J.Presper Eckert and John Mauchly at the University of Pennsylvania and began construction in 1943. It uses 18000 vacuum tubes as a storing device. They were also founders of the first computer company, it was initially named Electronic Controls Company which was later changed to Eckert—

**Mauchly Computer Corporation**, and released a series of mainframe electronic digital stored-program computer under the name of **UNIVAC**.

MIT introduces the **whirlwind** machine (first computer with RAM) on March 8, 1955.

## **Generation of Computer**

| Subject                 | 1st generation            | 2 <sup>nd</sup> generation                           | 3 <sup>rd</sup> generation            | 4 <sup>th</sup> generation                | 5 <sup>th</sup> generation                             |
|-------------------------|---------------------------|------------------------------------------------------|---------------------------------------|-------------------------------------------|--------------------------------------------------------|
| Period                  | 1940-1956                 | 1956-1963                                            | 1964-1971                             | 1971-present                              | present & beyond                                       |
| Circuitry               | Vacuum tube               | Transistor                                           | Integrated<br>chips (IC)              | Microprocessor<br>(VLSI)                  | ULSI (Ultra Large<br>Scale Integration)<br>technology  |
| Memory Capacity         | 20 KB                     | 128KB                                                | 1MB                                   | Semiconductor type<br>and very high       | VLSI and ULSI                                          |
| Processing Speed        | 300 IPS inst. Per<br>sec. | 300 IPS                                              | 1MIPS(1<br>million inst. Per<br>sec.) | Faster than 3 <sup>rd</sup><br>generation | Very fast                                              |
| Programming<br>Language | Assembly<br>Language      | High level<br>language<br>(FORTRAN,<br>COBOL, ALGOL) | C,C++                                 | C,C++,Java                                | All the Higher level<br>languages,<br>Neural networks, |
| Example of computers    | UNIVAC,<br>EDVAC          | IBM 1401, IBM<br>7094,<br>CDC 3600,D<br>UNIVAC 1108  | IBM 360 series,<br>1900 series        | Pentium series Multimedia, Stimulation    | Artificial<br>Intelligence,<br>Robotics                |

## Types of computer

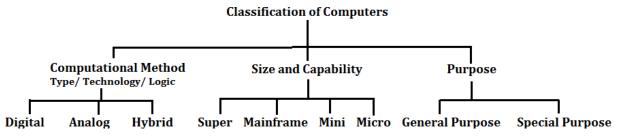

**Analog computer** introduced by Lord Kelvin. Numerical data are represented by measurable physical variables such as electrical voltage. A thermometer is a simple analog computer.

**Digital computer** that accepts and process data in the form of numbers and all the character are converted into binary code

**Hybrid computer** used the combined feature of analog and digital machine. you can see hybrid computer in geological departments.

**Microcomputer** these are small relatively inexpensive computer designed for personal and office use. It has lowest

storing and processing speed. These can be laptop or desktop.

**Minicomputer** powerful as compare to microcomputer it has higher memory provide faster operating speeds and large storage capacities than microcomputers. It can be used as a server and capable of supporting from 2 to 200 users.

**Mainframe computer** it has very high memory and processing speed and used as a server (can support thousands of users)

**Super computer** can be used for complex type of application i.e. specific research, weather forecasting, Weapon designing etc.

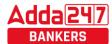

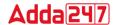

**CDC 6600** was the first successful supercomputer.

**Sunway TaihuLight** of China is the fastest supercomputer in the world.

**PARAM-8000** India's first Super Computer developed by C-DAC Pune in 1998.

**Shasra T** is considered as **India's fastest super computer**, manufactured by Indian Institute of Science.

**Servers** are dedicated computers that serve the needs or request of other programs or computer.

**Workstations** serve usually one user only.

**Information appliances** are computers specially designed to perform a specific "user-friendly" function—such as playing music, photography.

**An embedded system** is a computer system with a dedicated function within a larger system.

#### Hardware and I/O Devices

A computer is an electronic device that accepts data from the user (input), processes the data by performing calculations and operations on it and generates the desired Output.

An unprocessed collection or representation of raw facts represented in a manner suitable for communication, interpretation or processing by humans or by automatic means, is known as **Data**.

Personal computers use a number of chips mounted on a main circuit board called **Motherboard**. A motherboard is the physical arrangement in a computer that contains the computer's basic circuitry and components.

An **output device** is any piece of computer hardware equipment used to communicate the results of data processing carried out by an information processing system (such as a computer) which converts the electronically generated information into human-readable form.

The CPU is fabricated as a single Integrated Circuit (IC) chip. It is also known as the **Microprocessor**. Multiprocessor Computers uses two or more central processing units (CPUs) within a single computer system. The term also refers to the ability of a system to support more than one processor and/or the ability to allocate tasks between them.

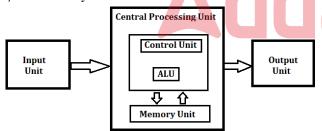

The **central processing unit (CPU)** is the brain of your computer. It handles all the instructions you give your computer. **The control unit (CU)** is a component of a computer's central processing unit (CPU) that directs operation of the processor. It tells the computer's memory, arithmetic/logic unit and input and output devices how to respond to a program's instructions.

An **arithmetic logic unit (ALU**) is a digital circuit used to perform arithmetic and logic operations. It represents the fundamental building block of the central processing unit (CPU) of a computer.

**Instruction Execution:** the program which is to be executed is a set of instruction which are stored in memory. The CPU executes the instructions of program to complete a task and this execution takes place inside the CPU with the help of

registers ALU (arithmetic logic unit) and CU(control unit). When the processor executes instructions, data is temporarily stored in small local memory location and these are called registers.

**Accumulator Register:-** which stores the immediate result of arithmetic and logical operations.

**Memory address register (MAR)**:- which contain the address of memory location to which data is to be stored.

**Program counter:** which contain the address of the next instruction to process.

**Instruction register:-** which contain the current instruction being processed

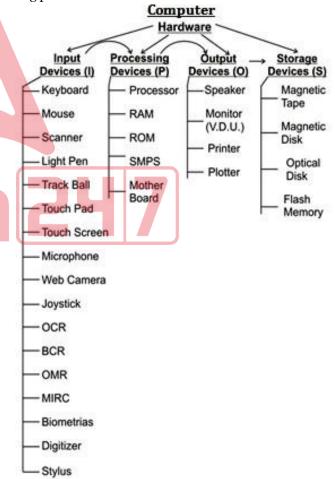

The data that is fed into a computer processor, received into the computer by a keyboard or other sources is called **Input.** Examples of input devices include keyboards, mouse, scanners, digital cameras and joysticks.

A **keyboard** is a typewriter-style device, which uses an arrangement of buttons or keys, to act as mechanical levers

www.sscadda.com | www.adda247.com | Adda247 App

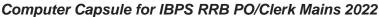

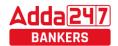

or electronic switches. Most of the commonly available personal computers have a keyboard, popularly known as Qwerty.

| Function Keys     | F1-F2                |  |  |
|-------------------|----------------------|--|--|
| Toggle Keys       | Caps Lock, Num Lock, |  |  |
| Modifier Keys     | Shift, Alt, Ctrl, Fn |  |  |
| Alphanumeric Keys | A-Z, 0-9             |  |  |

'Caps lock' and 'Num lock' keys are called as **Toggle Keys** because when pressed, they change their status from one state to another.

**Numeric Keypad** is a keypad located on the right hand side of the keyboard. It consists of digits and mathematical operators.

A **Modifier key** is a special key (or combination) on a computer keyboard that temporarily modifies the normal action of another key when pressed together. By themselves, modifier keys usually do nothing; that is, pressing any of the Shift, Alt, or Ctrl keys alone does not (generally) trigger any action from the computer.

A **Mouse** is the most popular input device which is used today for interactive processing and for the one line entry of data for batch processing. The first computer mouse was invented by **Douglas Engelbart**.

Drag and Drop refers to the action of clicking and holding down the mouse button, while moving the mouse and then releasing the mouse button.

**Joystick** is the device that moves in all directions and controls the movement of a pointer.

A **Touch Screen** is a type of display screen device that is placed on the computer monitor to allow direct selection or activation of the computer when the user touches the screen. It acts as both input and output device.

**Light Pen** is the pen shaped device, which can sense light and is used to point at spots on a video screen.

A technology enables a high-speed reading of large quantities of data and transferring these data to the computer without using a keyboard. It is referred as **Optical Mark Reader (OMR).** It uses a beam of light that is reflected on the paper with marks, to capture presence and absence of marks

MICR reads the characters by examining their shapes in a matrix form and the information is then passed `on to the computer. MICR stands for Magnetic Ink Character Reader. It provides a high level of security and is therefore used by the banking industry for faster processing of the cheque.

**Bar Code** is a machine readable code, which is represented by parallel vertical lines with varying widths. For reading these bar-coded data, a device is used, which is known as a Bar Code Reader (BCR)

**Optical Character Recognition (OCR)** is used to scan the document containing text. It is the mechanical or electronic conversion of scanned or photographed images of typewritten or printed text into machine-encoded/computer-readable text.

A **point of sale terminal (POS terminal)** is an electronic device used to process card payments at retail locations.

The device that prints information from the computer onto the paper is **Printer.** 

The printed form of output is referred as **Hard Copy.** The form of output displayed on the screen is referred as **Soft Copy.** 

**Pages per Minute (PPM)** is the unit used to count the speed of the printer.

On the basis of technology, printers are categorized into **Impact and Non-Impact Printers.** 

**Impact printers** create an image by using some mechanism to physically press an inked ribbon against the page, causing the ink to be deposited on the page in the shape desired.

- I) **Dot matrix :-** The dot-matrix printer uses print heads containing from 9 to 24 pins. These pins produce patterns of dots on the paper to form the individual characters
- II) **Daisy wheel:-** A hammer strikes a "petal" containing a character against the ribbon, and the character prints on the paper. Its speed is slow typically 25-55 characters per second.
- **III) Line printer:-** Line printers, or line-at-a-time printers, use special mechanism that can print a whole line at once; they can typically print the range of 1,200 to 6,000 lines per minute
- **IV) Drum printer:-** A drum printer consists of a solid, cylindrical drum that has raised characters in bands on its surface. The number of print positions across the drum equals the number available on the page.
- V) Chain printer: A chain printer uses a chain of print characters wrapped around two pulleys

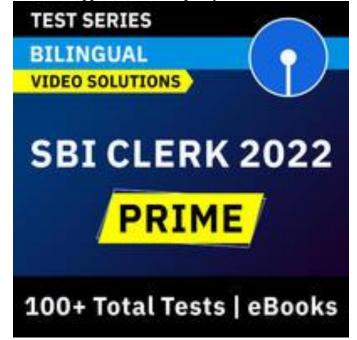

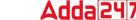

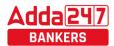

**VI) Band printer:-** Band printer has a steel band divided into five sections of 48 characters each.

**Non – Impact Printers** do not touch the paper when creating an image.

- I) **Ink-jet printers:-** One or more nozzles in the print head emit a steady stream of ink drops. Droplets of ink are electrically charged after leaving the nozzle. The droplets are then guided to the paper by electrically charged deflecting plates
- **II)** Laser printers:- Laser printers use buffers that store an entire page at a time. When a whole page is loaded, it will be printed.
- **III)Thermal printer:-** is a digital printing process which produces a printed image by selectively heating coated

thermo chromic paper, or thermal paper as it is commonly known, when the paper passes over the thermal print head.

A **plotter** is an output device that interprets commands from a computer to make line drawings on paper with one or more automated pens. Unlike a regular printer, the plotter can draw continuous point-to-point lines directly from vector graphics files or commands.

An **uninterruptible power supply (UPS)** is a device that allows a computer to keep running for at least a short time when the primary power source is lost.

A **Monitor** is a TV-like display attached to the computer on which the output can be displayed and viewed. It can either be a monochrome display or a color display. The number of pixels displayed on a screen is known as **Resolution**.

### **Software and Operating System**

A set of instructions that tells the computer about the tasks to be performed and how these tasks are to performed, is known as **Software.** 

The set of instructions, which control the sequence of operations, are known as **Program.** It is a sequence of instructions, written to perform a specified task with a computer.

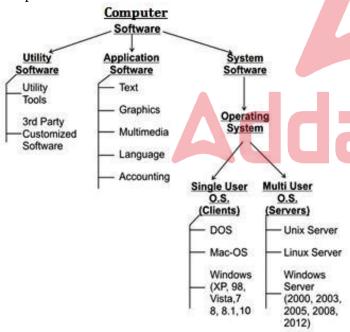

**Application software** is a group of program designed for fulfill the demand of end user e.g. MS office, PowerPoint, Windows Media Player.

**System software** is a program which is created for the system and to make the system user friendly such as operating system or is a type of computer program that is designed to run a computer's hardware and application programs.

**Utility software** designed to help analyze, configure, optimize or maintain a computer such antivirus software.

Operating system is a set of programs that help in controlling and managing the hardware and the software resources of a computer system. **Main functions of operating system are** 

- :-
- -Process management
- -Memory management
- -File management
- -Security
- -Command and interpretation
- -Resource allocation

Types of OS.

- 1) **Batch operating system:** Here data and program that need to be processed are bundled and collected as a batch and executed together.
- 2) Multiprogramming operating system: It allows the instruction and data from two or more separate process to reside in primary simultaneously. Multiprogramming system are multitasking multiuser and multiprocessing operating system.
- **3) Single user**: It is designed for single user and a single person use it at a time i.e. DOS window's 95 etc.
- 4) Distributed operating system: It is the one which manages a collection of independent computers and makes them appear to the user of the system as a single computer. 5)Real Time Operating System (RTOS): It is a computing environment that reacts to input within a specific time period. It is used at those Places in which we Requires higher and Timely Response.
- **6) Time Sharing System:** A time sharing system allows the many users to simultaneously share the computer resources. Since each action or command in a time-shared system take a very small fraction of time, only a little CPU time is needed for each user.
- **7) Mobile OS: Windows 10 Mobile** is the latest name for Microsoft's phone and tablet operating system. Google's latest's version of its android OS is **Nougat** and iOS i.e. iPhone Operating System's latest version is **iOS 10.**

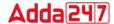

## **Computer Languages**

**Low level language:** these are coded in a form which is easy to understand by the processor.

**Machine language:** it is also a type of low level language these can be develop in binary language (0 and 1).

**Assembly language:** it is also a type of low level language and using the human readable instruction of the CPU. It is written as 'MOV A.'

**High level language programmer** can write code in simple easy language, it is user friendly . E.g. C, JAVA

**C language:** it is a middle level programming language and also known as procedural language

**C++** is high level language that uses the OOPS concept.

**Fortran**: it is known as formula translation. It is used for scientific application

**COBOL (Common Business Oriented Language ):** used for record keeping and data management in business organizations.

BASIC (Beginner's All Purpose Symbolic Instruction Code): first language designed for non-professional programmers.

**PASCAL:** it is developed as a teaching tool for programming concepts.

**Simula** was the first object-oriented programming language. **Java, Python, C++, Visual Basic .NET and Ruby** are the most **popular Object Oriented Programming languages.** The Java programming language is designed especially for use in distributed applications on corporate networks and the Internet. Ruby is used in many Web applications. **Curl, Smalltalk, Delphi and Eiffel** are also examples of object-oriented programming languages.

**Language processor (Translator):** Programmers write their program in one of the high level language because it is much easy to code in these language but computer does not understand any of these language so it is necessary to

www.bankersadda.com

convert program into a machine language so translator do this work.

**Loader:** It loads the code which is translated by translator into the main memory and makes it ready to execute.

**Linker** is used to combine all the object files and convert them into a final executable program.

**Interpreter** converts high level language program into machine language. It is very slow because it convert program line by line.

**Compiler:** It also translates the program from high level language to machine language. It is very fast because it converts the whole program into machine language.

**Assembler**: It is used for converting the code of low level language (assembly language) into machine level language.

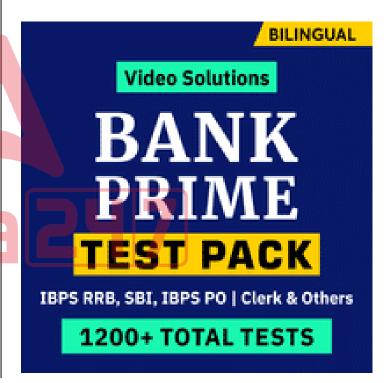

#### **MEMORY MANAGEMENT**

| 8 bit     | 1 byte           |  |  |
|-----------|------------------|--|--|
| 1024 Byte | 1 KB (Kilo Byte) |  |  |
| 1024 KB   | 1 MB (Mega Byte) |  |  |
| 1024 MB   | 1 GB (Giga Byte) |  |  |
| 1024 GB   | 1 TB (Tera Byte) |  |  |
| 1024 TB   | 1 PB (Peta Byte) |  |  |
| 1024 PB   | 1 EB (Exa Byte)  |  |  |
| 1024 XB   | 1 ZB (Zeta Byte) |  |  |
| 1024 ZB   | 1 YB (Yota Byte) |  |  |

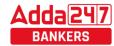

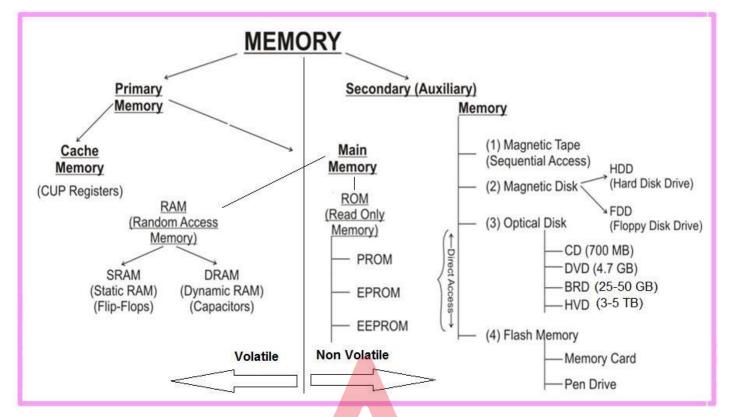

A group of 4 bits is called a **nibble.** A byte is also known as an **Octet.** 

**Primary Storage (memory)**, also known as main storage and it is the area in a computer in which data is stored for quick access by the computer's processor. The terms random access memory (RAM) and memory are often as synonyms for primary or main storage. Primary storage is volatile and can be contrasted with non-volatile secondary storage, also known as auxiliary storage.

**Cache memory** is a smaller, faster memory which stores copies of the data from frequently used main memory locations. A CPU cache is a hardware cache used by the central processing unit (CPU) of a computer to reduce the average time to access data from the main memory.

**Secondary memory** is where programs and data are kept on a long-term basis. Common secondary storage devices are the hard disk and optical disks. The hard disk has enormous storage capacity compared to main memory. The hard disk is usually contained inside the case of a computer.

**Read-only memory (ROM)** is a storage medium used in computers and other electronic devices. Data stored in ROM can only be modified slowly or with difficulty, or not at all.

**ROM is non-volatile** and the contents are retained even after the power is switched off.

It only allows reading.

The types of ROM include PROM, EPROM and EEPROM. **PROM** - (programmable read-only memory) is a memory chip on which data can be written only once.

The difference between a PROM and a ROM (read-only memory) is that a PROM is manufactured as blank memory, whereas a ROM is programmed during the manufacturing process. To write data onto a PROM chip, you need a special device called a PROM programmer or PROM burner.

**EPROM** - (erasable programmable read-only memory) is a special type of PROM that can be erased by exposing it to ultraviolet light.

**EEPROM** - (electrically erasable programmable read-only memory). **EEPROM** is a special type of PROM that can be erased by exposing it to an electrical charge.

**Random Access Memory (RAM)**, allows the computer to store data for immediate manipulation and to keep track of what is currently being processed.

**RAM** is referred to as **volatile memory** and is lost when the power is turned off.

It also known as read/write memory as information can be read from and written onto it.

The two main types of RAM are **Static RAM** and **Dynamic RAM**.

**SRAM** retains data as long as power is provided to the memory chip and need not be refreshed periodically. It is often used as CPU Cache memory. SRAM stands for Static Random Access Memory.

The data on **DRAM** continues to move in and out of the memory as long as power is available and must be

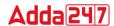

continually refreshed to maintain the data. DRAM stands for Dynamic Random Access Memory.

**Virtual memory** is memory on the hard disk that the CPU uses as an extended RAM.

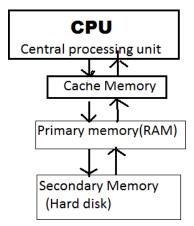

|           | Access | Storage  | Cost per bit |
|-----------|--------|----------|--------------|
|           | Time   | Capacity | of storage   |
| Primary   | Faster | Smaller  | High         |
| memory    |        |          |              |
| Secondary | Slower | Higher   | Low          |
| memory    |        |          |              |

Memory can also be categorized on the basis of their material:

**Semiconductor memory:-**such as RAM, ROM, EPROM, and flash memory.

**Magnetic memory:-**such as hard disk, floppy disk and magnetic tapes.

**Optical memory:**-such as computer disk, DVD and blue-ray disk.

A **bus**, in computing, is a set of physical connections (cables, printed circuits, etc.) which can be shared by multiple hardware components in order to communicate with one another.

The **address bus** (sometimes called the memory bus) transports memory addresses which the processor wants to access in order to read or write data. It is a unidirectional bus.

The **data bus** transfers instructions coming from or going to the processor. It is a bidirectional bus.

The **control bus** (or command bus) transports orders and synchonisation signals coming from the control unit and travelling to all other hardware components. It is a bidirectional bus, as it also transmits response signals from the hardware.

#### Number System

The **radix or base** is the number of unique digits, including zero, used to represent numbers in a positional numeral system. For example, for the decimal system the radix is ten, because it uses the ten digits from 0 through 9. And that of Binary is base 2.

**Number System** 

| Decimal, Binary, Octal and Hexadecimal |             |       |             |  |  |  |
|----------------------------------------|-------------|-------|-------------|--|--|--|
|                                        | Equivalents |       |             |  |  |  |
| Decimal                                | Binary      | Octal | Hexadecimal |  |  |  |
| 0                                      | 0000        | 000   | 0           |  |  |  |
| 1                                      | 0001        | 001   | 1           |  |  |  |
| 2                                      | 0010        | 002   | 2           |  |  |  |
| 3                                      | 0011        | 003   | 3           |  |  |  |
| 4                                      | 0100        | 004   | 4           |  |  |  |
| 5                                      | 0101        | 005   | 5           |  |  |  |
| 6                                      | 0110        | 006   | 6           |  |  |  |
| 7                                      | 0111        | 007   | 7           |  |  |  |
| 8                                      | 1000        | 010   | 8           |  |  |  |
| 9                                      | 1001        | 011   | 9           |  |  |  |
| 10                                     | 1010        | 012   | A           |  |  |  |
| 11                                     | 1011        | 013   | В           |  |  |  |
| 12                                     | 1100        | 014   | C           |  |  |  |
| 13                                     | 1101        | 015   | D           |  |  |  |
| 14                                     | 1110        | 016   | E           |  |  |  |
| 15                                     | 1111        | 017   | F           |  |  |  |

**Hexadecimal to Binary:** Refer the above table for the conversion process

 $(1A2)_{16} = (?)_2$ 

1=0001, A= 1010, 2=0010; Hence (1A2)<sub>16</sub> = (000110100010)<sub>2</sub>

**Decimal to Binary:**  $(75)_{10} = (?)_2$ 

Divide 75 by 2 (and write down its remainder).

|   | 75 |   |
|---|----|---|
| 2 | 37 | 1 |
| 2 | 18 | 1 |
| 2 | 9  | 0 |
| 2 | 4  | 1 |
| 2 | 2  | 0 |
| 2 | 1  |   |

Hence  $(75)_{10} = (101011)_2$ 

Any number system to decimal:

Sum of all (Digit  $\times$  (Base)<sup>Base's Place</sup>)

Example:  $(1A2)_{16} = (?)_{10}$  (From the table you can refer A is equivalent to 10)

 $((1 \times 16^2) + (10 \times 16^1) + (2 \times 16^0)) = 256 + 160 + 2 = 418$ 

Example:  $(110110)_2 = (?)_{10}$ 

 $((1\times2^5)+(1\times2^4)+(0\times2^3)+(1\times2^2)+(1\times2^1)+(0\times2^0))=32+16+4+2=54;$  (110110)<sub>2</sub>=(54)<sub>10</sub>

Octal to Binary:  $(345)_8 = (?)_2$  (Write down 3 bit binary

equivalents of all digits)

 $3=011, 4=100, 5=101; Hence (345)_8 = (011100101)_2$ 

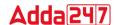

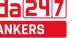

Octal to Hexadecimal: Convert to Binary first and then group 4 bits to get hexadecimal number. Example: (345)8  $=(?)_{16} = >(345)_8 = (011100101)_2 = 000011100101 = (0E5)_{16}$ 

## **Computer Network**

Different types of network are: LAN, MAN and WAN.

A LAN (local area network) is a group of computers and network devices connected together, usually within the same building. By definition, the connections must be high speed and relatively inexpensive (e.g., token ring or Ethernet).

A MAN (metropolitan area network) is a larger network that usually spans several buildings in the same city or town. A WAN (wide area network), in comparison to a MAN, is not restricted to a geographical location, although it might be confined within the bounds of a state or country. A WAN connects several LANs, and may be limited to an enterprise (a corporation or an organization) or accessible to the public. The technology is high speed and relatively expensive. The Internet is an example of a worldwide public WAN.

A **personal area network (PAN)** is a computer network used for data transmission amongst devices such as computers, telephones, tablets and personal digital assistants.

Campus Area Network or corporate area network is a computer network made up of an interconnection of local area networks (LANs) within a limited geographical area. A Storage Area Network (SAN) is a specialized, high-speed network that provides block-level network access to storage. A virtual private network (VPN) extends a private network across a public network, such as the Internet. It enables users to send and receive data across shared or public networks as if their computing devices were directly connected to the private network.

#### **Networking Devices**

**Modem:** Modem stands for Modulator-Demodulator. It is used to connect computers for communication via telephone lines.

**Hub:** It works at the Physical layer. It just acts like a connector of several computers i.e. simply connects all the devices on its ports together. It broadcasts all the data packets arriving at it with no filtering capacity.

**Switch:** It works at the Data Link Layer. It is used for dividing a network into segments called subnets. It provides filtering of data packets and prevents network traffic also.

**Repeater:** It operates at the Physical Layer. It is used to amplify a signal that has lost its original strength so as to enable them to travel long distances.

Router: It works at the Network Laver and is used to connect different networks that have different architectures and protocols. It sends the data packets to desired destination by choosing the best path available thus reducing network traffic.

Gateway: It operates in all the layers of the network architecture. It can be used to connect two different networks having different architectures, environment and even models.

**Bridge:** They are used two connect two LANs with the same standard but using different types of cables. It provides an

intelligent connection by allowing only desired messages to cross the bridge thus improving performance. It uses physical addresses of the packets for this decision.

IPv4 - 32 bits numeric address

IPv6 - 128 bits hexadecimal address

**IPv6** does not use broadcast messages and has three types of addresses, which are categorized as:

**Unicast** addresses. A packet is delivered to one interface. **Multicast** addresses. A packet is delivered to multiple interfaces.

Anycast addresses. A packet is delivered to the nearest of multiple interfaces (in terms of routing distance).

With an IPv4 IP address, there are five classes of available IP ranges: Class A, Class B, Class C, Class D and Class E, while only A, B, and C are commonly used. Each class allows for a particular range of valid IP addresses. Class D is reserved for multicast groups and Class E is reserved for future use, or Research and Development Purposes.

**Data Communication** deals with the transmission of digital data from one device to another. Data is transferred through a pathway called as communication channel which can be physical wire connecting the devices or may be unguided media like laser, microwave etc.

A communication channel has a source or transmitter at one side and a designation or receiver at another side of the network. The source of data origination is single but there may be multiple receivers. A communication channel is of 3 types:

**Simplex:** This, communication is unidirectional i.e. one of the two devices can transmit the data and the other can only receive the data. For e.g. Radio broadcasting, television broadcasting etc.

**Half duplex:** This communication is bidirectional. Either of the devices can act as transmitter or receiver but only one device can transmit the data at one time. For e.g. Walkie-Talkie.

**Full Duplex:** Here the communication is in both directions and both the devices can simultaneously transmit the data. For e.g. Telephoneconversation.

The Open Systems Interconnection model (OSI) is a conceptual model that characterizes and standardizes the internal functions of a communication system by partitioning it into abstraction layers. The model is a product of the Open Systems Interconnection project at the International Organization for Standardization (ISO).

| 7 | APPLICATION LAYER                | Data |
|---|----------------------------------|------|
|   | (Network Process to Application) |      |

www.adda247.com

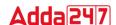

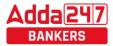

|   | Computer Capsule for IBPS RRB PO/Clerk Mains 2022 |                           |                |                                                                                               |              |
|---|---------------------------------------------------|---------------------------|----------------|-----------------------------------------------------------------------------------------------|--------------|
| 6 | PRESENTAT                                         | TON LAYER                 | Data           | Transmission)                                                                                 |              |
|   | (Data Represe                                     | entation & Encryption)    |                | Network topology is the arrangement of                                                        |              |
| 5 | SESSION LA                                        | YER                       | Data           | elements (links, nodes, etc.) of a computer net                                               | work. There  |
|   | (Inter-host Co                                    | mmunication)              |                | are two basic categories of network topologies:  ≈ Physical topologies and Logical topologies | g.           |
| 4 | TRANSPORT                                         |                           | Segments       | Physical topology is the placement of                                                         |              |
|   | (End-to-end c                                     | onnections & reliability) |                | components of a network, including device l                                                   |              |
| 3 | NETWORK I                                         |                           | Packets        | cable installation, while <b>Logical topology</b> illu                                        |              |
|   |                                                   | ination and IP)           |                | data flows within a network, regardless of                                                    | its physical |
| 2 | DATA LINK                                         |                           | Frames         | design. Various types of topologies are:                                                      |              |
|   | (Physical Add                                     |                           |                |                                                                                               |              |
| 1 | PHYSICALI                                         |                           | Bits           |                                                                                               |              |
|   |                                                   | ignal and Binary          |                |                                                                                               | 1            |
|   | BusTopology                                       |                           |                | Every computer and network device is conne single cable.                                      | ctea to      |
|   |                                                   | 7 7                       |                | onigie cubie.                                                                                 |              |
|   |                                                   |                           | $\blacksquare$ |                                                                                               |              |
|   |                                                   |                           |                |                                                                                               |              |
|   | <b>Star Topology</b>                              | 0000                      |                | All the computers are connected to a sing                                                     |              |
|   |                                                   |                           |                | through a cable. This hub is the central node others nodes are connected to the central node. | and all      |
|   |                                                   |                           |                | others nodes are connected to the central node.                                               |              |
|   |                                                   |                           |                |                                                                                               |              |
|   |                                                   |                           |                |                                                                                               |              |
|   | <b>Ring Topology</b>                              |                           |                | Each computer is connected to another computer                                                |              |
|   |                                                   |                           |                | the last one connected to the first. Exact                                                    | ly two       |
|   |                                                   | ₹                         |                | neighbors for each device.                                                                    |              |
|   |                                                   |                           |                |                                                                                               |              |
|   |                                                   |                           |                |                                                                                               |              |
|   | Mesh                                              |                           |                | It is a point-to-point connection to other no devices. All the network nodes are connected    |              |
|   | Topology                                          |                           |                | other                                                                                         | .0 each      |
|   |                                                   | ****                      |                |                                                                                               |              |
|   |                                                   |                           |                |                                                                                               |              |
|   |                                                   |                           |                |                                                                                               |              |
| - | Tree                                              | Tools .                   |                | It has a root node and all other nodes are conne                                              | ected to     |
|   | Topology                                          | 0001                      |                | it forming a hierarchy. It is also called hiera                                               |              |
|   |                                                   |                           |                | topology.                                                                                     |              |
|   |                                                   |                           |                |                                                                                               |              |
|   |                                                   |                           |                |                                                                                               |              |
|   |                                                   |                           |                |                                                                                               |              |

**Hybrid topology** uses a combination of any two or more topologies in such a way that the resulting network does not exhibit one of the standard topologies.

**Cloud computing** is a type of Internet-based computing that provides shared computer processing resources and data to computers and other devices on demand.

**Public clouds** are owned and operated by companies that offer rapid access over a public network to affordable computing resources.

A **private cloud** is infrastructure operated solely for a single organization, whether managed internally or by a third party, and hosted either internally or externally.

A **hybrid cloud** uses a private cloud foundation combined with the strategic integration and use of public cloud services.

Google Drive is a personal cloud storage service from Google which gives every user 15 GB of Drive storage space. OneDrive is Microsoft's service for hosting files in the "cloud computing". OneDrive offers 5GB of storage space for free.

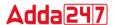

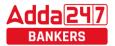

#### Internet

The **Internet** is a global system of interconnected computer networks that use the standard Internet protocol suite (TCP/IP) to link several billion devices worldwide.

It is a **network of networks** that consists of millions of private, public, academic, business, and government networks, of local to global scope, that are linked by a broad array of electronic, wireless, and optical networking technologies.

**ARPANET** adopted TCP/IP in 1983, and from there researchers began to assemble the "network of networks" that became the modern Internet.

The **World Wide Web** (abbreviated as WWW or W3, commonly known as the Web) is a system of interlinked hypertext documents that are accessed via the Internet.

A **Website** is a set of related web pages served from a single web domain.

A **Home page**, **index page**, or **main page** is a page on a website. A home page usually refers to:

- The initial or main web page of a website, sometimes called the "front page" (by analogy with newspapers).
- The first page that appears upon opening a web browser program, which is also sometimes called the start page.
   This 'start page' can be a website or it can be a page with various browser functions such as the visual display of websites that are often visited in the web browser.
- The web page or local file that automatically loads when a
  web browser starts or when the browser's "home" button
  is pressed; this is also called a "home page". The user can
  specify the URL of the page to be loaded, or alternatively
  choose e.g. to re-load the most recent web page browsed.
- A personal web page, for example at a web hosting service or a university web site that typically is stored in the home directory of theuser.

A **Hyperlink** is a reference to data that the reader can directly follow either by clicking or by hovering or that is followed automatically

A **web browser** (commonly referred to as a browser) is a software application for retrieving, presenting and traversing information resources on the World Wide Web.

Some of the famous browsers are **Safari**, **Chrome**, **Firefox**, **Bolt**, **UC Browser** and **Internet Explorer** 

The **Uniform Resource Locator**, abbreviated as URL is a specific character string that constitutes a reference to a resource. In most web browsers, the URL of a web page is displayed on top inside an address bar.

(i) An example of a typical URL would be "http://www.bankersadda.com".

Here the **domain name** is 'bankersadda.com'

**Downloading** means to receive data to a local system from a remote system or to initiate such a data transfer

**Uploading** refers to the sending of data from a local system to a remote system such as a server or another client with

the intent that the remote system should store a copy of the data being transferred

An **Internet Protocol address** (also known as an **IP address**) is a numerical label assigned to each device (e.g., computer, printer) participating in a computer network. It acts as an identifier for a computer. It is a unique address for every computer.

**Domain names** are used to identify one or more IP addresses.

The **universal resource locator**, or URL, is an entire set of directions, and it contains extremely detailed information. The domain name is one of the pieces inside of a URL.

| Domain Types     |                                               |  |  |
|------------------|-----------------------------------------------|--|--|
| Type Description |                                               |  |  |
| com              | Commercial and for profit organization        |  |  |
| edu              | Educational provider, college, Universities   |  |  |
| gov              | Government agencies                           |  |  |
| Mil              | US military sites                             |  |  |
| net              | Internet infrastructure and service providers |  |  |
| org              | Miscellaneous and Non-profit organisations    |  |  |

An email attachment is a computer file sent along with an email message. One or more files can be attached to any email message, and be sent along with it to the recipient.

**Hotmail** was co-founded by an Indian American entrepreneur Sabeer Bhatia along with Jack Smith in July of 1996

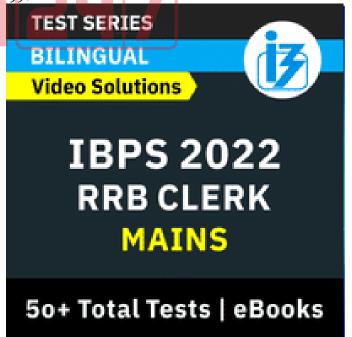

**CC (Carbon Copy)** in e – mail indicates those who are to receive a copy of a message addressed primarily to another.

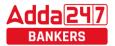

Adda 247

The list of CC recipients is visible to all other recipients of the message.

An additional **BCC** (**blind carbon copy**) field is available for hidden notification; recipients listed in the BCC field receive a copy of the message, but are not shown on any other recipient's copy (including other BCC recipients)

The **Drafts folder** retains copies of messages that you have started but are not yet ready to send.

The first email was sent by **Ray Tomlinson** to himself in 1971.

Internet Explorer was deprecated in Windows 10, with **Microsoft Edge** replacing it as the default web browser.

## **Computer Security**

A **Computer Virus** is a computer program or code that can replicate itself and spread from one computer system to another system. A computer virus has the capacity to corrupt or to delete data on your computer and it can utilize an email program to spread the virus to other computer systems .In the worst case scenario, it can even delete everything on your hard disk .The purpose of it is to disrupt the operation of the computer or the program.

Some examples of Computer Virus are **Trojan viruses**. Stealth viruses, worms, malware (malicious software), Disk Killer, Stone virus, Sunday, Cascade, Nuclear, Word Concept, etc.

**Malware**, short for **malicious software**, is any software used to disrupt computer operation, gather sensitive information, or gain access to private computer systems. It can appear in the form of executable code, scripts, active content, and other software.

Antivirus Software is used to scan the hard disk to remove the virus from them. Some of the famous anti – viruses available are Avast, Norton, Avira, Kaspersky, AVG, etc.

A person who uses his or her expertise to gain access to other people's computers to get information illegally or do damage is a **Hacker**.

**Authorization** is the function of specifying access rights to resources related to information security and computer security in general and to access control in particular. More formally, "to authorize" is to define an access policy.

**Authentication** is the act of confirming the truth of an attribute of a single piece of data or entity. It might involve confirming the identity of a person by validating their identity documents, verifying the validity of a website with a digital certificate, tracing the age of an artifact by carbon dating, or ensuring that a product is what its packaging and labeling claim to be. In other words, Authentication often involves verifying the validity of at least one form of identification.

**Phishing** is the attempt to acquire sensitive information such as usernames, passwords, and credit card details (and sometimes, indirectly, money) by masquerading as a trustworthy entity in an electronic communication.

A **Spoofing attack** is a situation in which one person or program successfully represents oneself as another by falsifying data and thereby gaining an illegitimate advantage.

## **Microsoft Office**

Microsoft Office is an office suite of desktop applications,

servers and services for the Microsoft Windows and Mac operating systems. It includes Microsoft Word, Excel, PowerPoint, Outlook, OneNote, Access and Publisher.

Note: Microsoft Windows Vista was an windows OS for PC not Office Suit.

Office 365 is a subscription service that includes the most

recent version of Office, which currently is Office 2016. It comes with the applications you're familiar with, like Word, PowerPoint, and Excel, plus extra online storage, ongoing tech support.

<u>Note-</u> Microsoft Azure is a growing collection of integrated cloud services which developers and IT

professionals use to build, deploy and manage applications through our global network of data centres. It provides software as a service (SaaS), platform as a service (PaaS) and infrastructure as a service (IaaS) and supports many different programming languages, tools and frameworks. Microsoft Azure was earlier known as Windows Azure

# SOME NEW FEATURES INTRODUCED IN OFFICE 2016 FOR WINDOWS OS

Share: In Word 2016 for Windows, it is easier than ever to share your documents. When you share your files by using OneDrive or SharePoint Online for Office 365, you can invite people to the document directly from within Word, or send a PDF or Word file as an email attachment. This feature of share is also available for Excel and PowerPoint 2016.

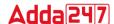

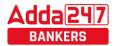

Tell Me: This is a text field where you can enter words and phrases about what you want to do next and quickly get to those features you want to use or actions you want to perform. You can also use Tell Me to find help about what you're looking for, or to use Smart Lookup to research or define the term you

Smart Lookup: Bing search incorporated with applications

New Charts introduced in Excel 2016: New Chart types and templates are introduced in Excel 2016 such as treemap, sunburst chart (also known as a ring chart), waterfall chart, box plot and histogram, and financial and calendar templates.

Skype and OneDrive Integration: One of the new features added to Word, Excel, and PowerPoint is the ability to use Skype for Business to collaborate and communicate while working on documents. User can IM or video-call someone with Skype from the new Share pane built into the new Office applications. OneDrive integration supports cloud storage file hosting service that supports access of office document from anywhere on any device.

#### Some other features:

New animations in PowerPoint (such as the Morph transition), the ability to insert online video in OneNote, and a data loss prevention feature in Word, Excel. and PowerPoint.

New recent-documents feature in Outlook 2016 shows you the documents you've recently worked on in the Office apps, so you don't have to hunt for them on your PC.

Enterprise Data Protection: To manage and prevent data loss at enterprise level, MS Office 2016 comes paced with inbuilt security feature that provide an ease for system admin to enforce policies for content authoring and document sharing.

#### SOME COMMANDS RELATED TO MS OFFICE

#### 1. Save Vs Save As

"Save" simply saves your work by updating the last saved version of the file to match the current version you see on your screen.

"Save As" brings up a prompt to save your work as a file with a different name. For example, you might choose to save a document called "New Doc" as "Final Doc". This way, you can save you file at different stages and keep multiple versions on your hard drive. 2. Save or convert to PDF

You can use the Office programs to save or convert your files to PDFs so that you can share them or print them using commercial printers. To export or save as PDF, in your Office file, on the File menu, click Export or Save As.

3. Undo Vs Redo

You can undo, redo, or repeat many actions in Microsoft Word, PowerPoint, and Excel. Undo reverses the immediate action. Redo reverts the effects of the undo action.

4. Portrait Vs Landscape

The terms portrait and landscape refer to different orientations of the paper; whether it is oriented vertically or horizontally. A page with portrait orientation, typical for letters, memos, and other text documents, is taller than it is wide. Portrait is vertical mode and landscape is horizontal mode.

#### **MS WORD 2016:**

Backstage View in MS Word 2016: MS Word 2016 has a backstage view where you can see the recent documents that you've visited or edited and a few templates as well. There is also an option to search for more templates. These templates can help you get the desired layout where a sample data will already be there. You may edit and enter data as you may like.

#### MS Word 2016 Ribbons:

**Ouick Access Toolbar** 

By default, on top is the Quick access toolbar which has 3 default options available: Save, Undo Typing and Repeat Typing. After this there is a drop-down menu for customizing the quick access toolbar. This toolbar is totally customizable; you can position it below the tabs and commands or add more items to it.

To add or remove a command from the quick access toolbar: When you find a favorite command, rightclick it, and then click Add to Quick Access Toolbar.

Remove a command by right-clicking it on the Quick Access Toolbar, and then clicking Remove from Ouick Access Toolbar.

#### Tabs in Word 2016

www.sscadda.com

The ribbon in Word and other Office Suite's Application has Tabs. In Word 2016 there are 9 tabs followed by a new feature of "Tell me what you want to do" arranged in a horizontal fashion. The tabs are as follows: File, Home, Insert, design, Layout, References, Mailing, Review, and View. The File tab opens the Info Window and has options arranged in a vertical array: Info, New, Open, Save, Save As, Print, Share, Export, Close, Account, Feedback and Options.

The ribbon containing Tabs also have a new feature of Share and Comment at the extreme right corner.

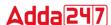

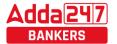

Note- Each tab has many commands which are grouped into specific categories. Following are the groups for commands under various tabs of MS Word 2016:

Home: Clipboard, Font, Paragraph, Styles and Editing Insert: Pages, Tables, Illustrations, Add-ins, Media, Links, Comments, Header & Footer, Text, Symbols Design: Document Formatting, Page Background

Layout: Page Setup, Paragraph, Arrange

References: Table of Contents, Footnotes, Research, Citation & Bibliography, Captions, Index, Table of Authorities

Mailings: Create, Start Mail Merge, Write &Insert Fields, Preview Results, Finish

Review: Proofing, Accessibility, Language, Comments,

Tracking, Changes, Compare, Protect

View: Views, Page Movement, Show, Zoom, Window,

Macros

#### **MS WORD 2016 SHORT CUT KEYS**

Frequently used short cut keys

| To do this                          | Press                                                        |
|-------------------------------------|--------------------------------------------------------------|
| Go to "Tell me what you want to do" | Alt+Q                                                        |
| Open                                | Ctrl+O                                                       |
| Save                                | Ctrl+S                                                       |
| Close                               | Ctrl+W                                                       |
| Cut                                 | Ctrl+X                                                       |
| Сору                                | Ctrl+C                                                       |
| Paste                               | Ctrl+V                                                       |
| Select all                          | Ctrl+A                                                       |
| Bold                                | Ctrl+B                                                       |
| Italic                              | Ctrl+I                                                       |
| Underline                           | Ctrl+U                                                       |
| Decrease font size 1 point          | Ctrl+[                                                       |
| Increase font size 1 point          | Ctrl+]                                                       |
| Centre text                         | Ctrl+E                                                       |
| Left align text                     | Ctrl+L                                                       |
| Right align text                    | Ctrl+R                                                       |
| Justify align text                  | Ctrl+J                                                       |
| Cancel                              | Esc                                                          |
| Undo                                | Ctrl+Z                                                       |
| Re-do                               | Ctrl+Y                                                       |
| Zoom                                | Alt+W, Q, then tab in Zoom dialog box to the value you want. |
| Copy formatting from text.          | Ctrl+Shift+C                                                 |
| Apply copied formatting to text.    | Ctrl+Shift+V                                                 |

Create and edit documents

| To do this                 | Press          |
|----------------------------|----------------|
| Split the document window. | Alt+Ctrl+S     |
| Remove the document        | Alt+Shift+C or |
| window split.              | Alt+Ctrl+S     |
| Save a document.           | Ctrl+S         |

Delete text and graphics

| To do this                         | Press          |
|------------------------------------|----------------|
| Delete one character to the left.  | Backspace      |
| Delete one word to the left.       | Ctrl+Backspace |
| Delete one character to the        | Delete         |
| right.                             |                |
| Delete one word to the right.      | Ctrl+Delete    |
| Cut selected text to the Office    | Ctrl+X         |
| Clipboard.                         |                |
| Undo the last action.              | Ctrl+Z         |
| Cut to the Spike. (Spike is a      | Ctrl+F3        |
| feature that allows you to collect |                |
| groups of text from different      |                |
| locations and paste them in        |                |
| another location).                 |                |

Find, replace and go to specific items in the document.

| Thu, replace and go to specific terms in the document |                                |            |  |
|-------------------------------------------------------|--------------------------------|------------|--|
|                                                       | To do this                     | Press      |  |
|                                                       | Open the search box in the     | Ctrl+F     |  |
|                                                       | Navigation task pane.          | Cuiti      |  |
|                                                       | Replace text, specific         | Ctrl+H     |  |
|                                                       | formatting, and special items. |            |  |
|                                                       | Go to a page, bookmark,        |            |  |
|                                                       | footnote, table, comment,      | Ctrl+G     |  |
|                                                       | graphic, or other location.    |            |  |
|                                                       | Switch between the last four   | Alt+Ctrl+Z |  |
|                                                       | places that you have edited.   |            |  |

#### Work with documents in different views

| To do this                   | Press      |
|------------------------------|------------|
| Switch to Read Mode view     | Alt+W, F   |
| Switch to Print Layout view. | Alt+Ctrl+P |
| Switch to Outline view.      | Alt+Ctrl+O |
| Switch to Draft view.        | Alt+Ctrl+N |

Change Paragraph Alignment

| To do this                   | Press        |
|------------------------------|--------------|
| Remove a paragraph indent    | Ctrl+Shift+M |
| from the left.               |              |
| Create a hanging indent.     | Ctrl+T       |
| Reduce a hanging indent.     | Ctrl+Shift+T |
| Remove paragraph formatting. | Ctrl+Q       |

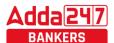

## **∆dda**|24|7|

#### Computer Capsule for IBPS RRB PO/Clerk Mains 2022

**Insert Special Characters** 

| To insert this                        | Press                                                                                                    |
|---------------------------------------|----------------------------------------------------------------------------------------------------|
|                                       | Ctrl+F9                                                                                                   |
| A field                               |                                                                                                    |
| A line break                          | Shift+Enter                                                                                               |
| A page break                          | Ctrl+Enter                                                                                                |
| A column break                        | Ctrl+Shift+Enter                                                                                          |
| An em dash                            | Alt+Ctrl+Minus Sign (on the numeric keypad)                                                               |
| An en dash                            | Ctrl+Minus Sign (on the numeric keypad)                                                                   |
| An optional<br>hyphen                 | Ctrl+Hyphen                                                                                               |
| A nonbreaking<br>hyphen               | Ctrl+Shift+Hyphen                                                                                         |
| A nonbreaking space                   | Ctrl+Shift+Spacebar                                                                                       |
| The copyright symbol                  | Alt+Ctrl+C                                                                                                |
| The registered<br>trademark<br>symbol | Alt+Ctrl+R                                                                                                |
| The trademark symbol                  | Alt+Ctrl+T                                                                                                |
| An ellipsis                           | Alt+Ctrl+Period                                                                                           |
| A single opening quotation mark       | Ctrl+`(single quotation mark), `(single quotation mark)                                                   |
| A single closing quotation mark       | Ctrl+' (single quotation<br>mark), ' (single quotation<br>mark)                                           |
| Double opening quotation marks        | Ctrl+`(single quotation<br>mark), Shift+'(single<br>quotation mark)                                       |
| Double closing quotation marks        | Ctrl+' (single quotation<br>mark), Shift+' (single<br>quotation mark)                                     |
| An AutoText<br>entry                  | Enter (after you type the first few characters of the AutoText entry name and when the ScreenTip appears) |

#### **MS POWERPOINT 2016:**

PowerPoint is a slideshow presentation program that's part of the Microsoft office suite of tools. PowerPoint slides can be plain with only text, or they can include pictures and even animation, including moving text and images. Text can be formatted in the same way as text can be formatted in Microsoft Word, including color, size, and font type.

In PowerPoint 2016 there are 9 tabs followed by a new feature of "Tell me what you want to do" arranged in a horizontal fashion. The tabs are as follows: File, Home, Insert, design, Transition, Animation, Slide Show, Review, and View.

The home tab in PowerPoint has following groups: Clipboard, Slides, Font, Paragraph, drawing and Editing. The Clipboard, Editing and Font commands are same as that in Word 2016. The Slides group contains commands to insert new slide, choose slide layout, reset the positions and formatting of the slide placeholders and option to organize your slides into sections.

#### 2. Insert

Click Insert to add something to a slide. This includes pictures, shapes, charts, links, text boxes, video and more. The Insert Tab has following groups of commands: Slides, Tables, Images, Illustrations, Addins, Links, Comments, Text, Symbols and Media.

## 3. Design

On the Design tab, you can add a theme or color scheme, or format the slide background. The design tab has following categories or groups of commands: Themes- Each theme has its own unique set of font, effect, color to create a visually appeasing and overall look of the slide.

Variants - The current theme or style can be customized using various color schemes through

Customize- This group contains commands to change slide size and Format Background.

Designer- For instant slide makeovers.

#### 4. Transitions

Set up how your slides change from one to the next on the Transitions Tab. Find a gallery of the possible transitions in the Transition to This Slide group click More Button at the side of the gallery to see all of them.

#### 5. Animations

User may use the Animations tab to choreograph the movement of things on his slides. Note that you can see many possible animations in the gallery in the Animation group, and see more of them by clicking More Button. Apart from adding animation you can also customize its duration and timing as you need by using advanced animation and timing group of commands.

#### 6. Slide Show

www.sscadda.com

On the Slide Show tab, set up the way that you want to show your presentation to others.

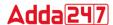

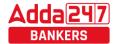

#### 7. Review

The Review tab lets you add comments, run spell-check, or compare one presentation with another (such as an earlier version).

#### 8. View

Views allow you to look at your presentation in different ways, depending on where you are in the creation or delivery process.

#### 9. File

At one end of the ribbon is the File tab, which you use for the behind-the-scenes stuff you do with a file, such as opening, saving, sharing, exporting, printing and managing your presentation. Click the File tab to open a new view called the Backstage.

#### 10. Tools tabs

When you click some parts of your slides, such as pictures, shapes, SmartArt or text boxes, you might see a colourful new tab appear.

For example, the Drawing Tools tab appears when you click a shape or text box. When you click a picture, the Picture Tools tab appears. Other such tabs include SmartArt Tools, Chart Tools, Table Tools and Video Tools. These tabs disappear or change when you click something else in your presentation.

### **Terms related to PowerPoint**

Slide Show: Each page of a PowerPoint presentation is called a slide. The default orientation of the slide is in landscape layout

Design Template: A design template acts as a coordinated packaged deal. It is created so that even though different slide types can have different layouts and graphics, the whole presentation goes together as an attractive package.

Slide Master: When you want all your slides to contain the same fonts and images (such as logos), you can make those changes in one place—the Slide Master, and they'll be applied to all your slides. To open Slide Master view, on the View tab, select Slide Master:

#### **MS POWERPOINT 2016 SHORT CUT KEYS**

Frequently used shortcuts

The following table itemizes the most frequently used shortcuts in PowerPoint.

| To do this                     | Press         |
|--------------------------------|---------------|
| Make selected text bold.       | Ctrl+B        |
| Change the font size for       | Alt+H, F, and |
| selected text.                 | then S        |
| Change the zoom for the slide. | Alt+W, Q      |
| Cut selected text, object, or  | Ctrl+X        |
| slide.                         |               |

www.bankersadda.com

| To do this                                  | Press                |
|---------------------------------------------|----------------------|
| Copy selected text, object, or slide.       | Ctrl+C               |
| Paste cut or copied text, object, or slide. | Ctrl+V               |
| Undo the last action.                       | Ctrl+Z               |
| Save the presentation.                      | Ctrl+S               |
| Insert a picture.                           | Alt+N, P             |
| Insert a shape.                             | Alt+H, S, and then H |
| Select a theme.                             | Alt+G, H             |
| Select a slide layout.                      | Alt+H, L             |
| Go to the next slide.                       | Page Down            |
| Go to the previous slide.                   | Page Up              |
| Go to the Home tab.                         | Alt+H                |
| Move to the Insert tab.                     | Alt+N                |
| Start the slide show.                       | Alt+S,B              |
| End the slide show.                         | Esc                  |
| Close PowerPoint.                           | Alt+F, X             |

#### **MS EXCEL 2016**

Microsoft Excel is a spreadsheet developed by Microsoft. Spreadsheets allow you to keep track of data, create charts based from data, and perform complex calculations. Just like a book ledger, spreadsheets store information in columns and rows. You can have up to 256 columns and 65,536 rows per worksheet.

| Feature                                            | Maximum limit                                                |  |  |
|----------------------------------------------------|--------------------------------------------------------------|--|--|
| Worksheet size                                     | 1,048,576 rows by<br>16,384 columns                          |  |  |
| Column width                                       | 255 characters                                               |  |  |
| Row height                                         | 409 points                                                   |  |  |
| Page breaks                                        | 1,026 horizontal and vertical                                |  |  |
| Total number of characters that a cell can contain | 32,767 characters                                            |  |  |
| Characters in a header or footer                   | 255                                                          |  |  |
| Maximum<br>number of line<br>feeds per cell        | 253                                                          |  |  |
| Sheets in a<br>workbook                            | Limited by available<br>memory (default is 1<br>sheet)       |  |  |
| Unique cell<br>formats/cell<br>styles              | 64,000                                                       |  |  |
| Unique font types                                  | 1,024 global fonts<br>available for use; 512<br>per workbook |  |  |

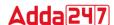

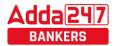

| Feature                   | Maximum limit             |
|---------------------------|---------------------------|
| Hyperlinks in a worksheet | 66,530 hyperlinks         |
| Panes in a window         | 4                         |
| Zoom range                | 10 percent to 400 percent |
| Fields in a data form     | 32                        |

#### **Workbook and Worksheet**

An Excel worksheet is a single spreadsheet that contains cells organized by rows and columns. A worksheet begins with row number 1 and column A. Each cell can contain a number, text or formula. Excel Workbook comprises number of worksheets. Many new sheets can be added to a workbook using adding worksheet command which is present at the bottom.

#### Formula and Function

Formulas enable you to enter calculations in a worksheet. Using Excel for calculations gives you the ability to change the data (or values) of the cells, and have the program automatically update the recalculate the value of the output based on the new numbers.

Here are some most frequently used functions in Excel:

| Function    | Description                          |
|-------------|--------------------------------------|
| SUM         | Use this function to add the values  |
| function    | in cells.                            |
| IF function | Use this function to return one      |
|             | value if a condition is true and     |
|             | another value if it's false.         |
| LOOKUP      | Use this function when you need      |
| function    | to look in a single row or column    |
|             | and find a value from the same       |
|             | position in a second row or          |
|             | column.                              |
| MATCH       | Use this function to search for an   |
| function    | item in a range of cells, and then   |
|             | return the relative position of that |
|             | item in the range. For example, if   |
|             | the range A1:A3 contains the         |
|             | values 5, 7, and 38, then the        |
|             | formula =MATCH(7,A1:A3,0)            |
|             | returns the number 2, because 7 is   |
|             | the second item in the range.        |

| ,                              | ains 2022                                                                                                    |
|--------------------------------|----------------------------------------------------------------------------------------------------|
| CHOOSE function  DATE function | Use this function to select one of up to 254 values based on the index number. For example, if value1 through value7 are the days of the week, CHOOSE returns one of the days when a number between 1 and 7 is used as index_num.  Use this function to return the sequential serial number that represents a particular date. This function is most useful in situations where the year, month, and day are supplied by formulas or cell references. For example, you might have a worksheet that contains dates in a format that Excel does not recognize, such as YYYYMMDD.  Use the DATEDIF function to calculate the number of days, months, or years between two |
| DAYS function                  | dates.  Use this function to return the number of days between two dates.  FIND and FINDB locate one text                                                                                                    |
| FIND,<br>FINDB<br>functions    | string within a second text string.  They return the number of the starting position of the first text string from the first character of                                                                                                    |
|                                | the second text string.                                                                                                    |

Freeze Panes in Excel

If you wish to see a particular area of a worksheet visible or multiple rows and columns while you scroll to another area of the worksheet, you can use Freeze Panes (available under view tab).

#### Tabs in MS Excel 2016

The ribbon in Excel and other Office Suite's Application has Tabs. In Excel 2016 there are 8 tabs followed by a new feature of "Tell me what you want to do" arranged in a horizontal fashion. The tabs are as follows: File, Home, Insert, Page Layout, Formulas, Data, Review, and View.

Following are the groups of Commands available under tabs of Excel 2016:

Home: Clipboard, Font, Alignment, Number, Style (for Conditional Formatting of table), Cells (to insert, delete and format cells), Editing (AutoSum, Sort & Filter, Find & Select)

Insert: Tables (Pivot Table, and Tables); Illustrations (Pictures, Online Picture, shapes and Icon); Add-ins;

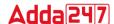

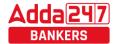

Charts; Tours (3D Map); Sparklines (Line, Column, Win/Loss); Filters; Links; Text; Symbols

Page Layout: Themes; Page Setup (Margin, orientation, page size, print area, breaks, background and print titles); Scale to fit; Sheet Options (Gridline, headings); Arrange

Formulas: Insert Function; Function Library; Defined Names; Formula Auditing; Calculation

Data: Get external Data; Get & Transform (New query, show queries, from table, recent sources); Connections; Sort and Filter; Data Tools; Forecast (what-if analysis, forecast sheet); Outline

Review: Proofing (Spelling, Thesaurus); Accessibility; Insights-smart lookup; Comments; Changes (Protect sheet, protect workbook, share workbook, allow users to edit ranges, track changes)

View: Workbook Views (Normal, Page Break Preview, Page Layout, Custom Views); Show (gridlines, ruler. formula bar, headings); Zoom; Window; Macros

#### **EXCEL 2016 SHORT CUT KEYS**

Frequently used shortcuts Keys

| To do this                 | Press                     |
|----------------------------|---------------------------|
| Close a spreadsheet        | Ctrl+W                    |
| Open a spreadsheet         | Ctrl+0                    |
| Go to the Home tab         | Alt+H                     |
| Save a spreadsheet         | Ctrl+S                    |
| Сору                       | Ctrl+C                    |
| Paste                      | Ctrl+V                    |
| Undo                       | Ctrl+Z                    |
| Remove cell contents       | Del <mark>et</mark> e key |
| Choose a fill color        | Alt+H, H                  |
| Cut                        | Ctrl+X                    |
| Go to Insert tab           | Alt+N                     |
| Bold                       | Ctrl+B                    |
| Center align cell contents | Alt+H, A, then            |
|                            | С                         |
| Go to Page Layout tab      | Alt+P                     |
| Go to Data tab             | Alt+A                     |
| Go to View tab             | Alt+W                     |
| Open context menu          | Shift+F10, or             |
|                            | Context key               |
| Add borders                | Alt+H, B                  |
| Delete column              | Alt+H,D, then             |
|                            | С                         |
| Go to Formula tab          | Alt+M                     |
| Hide the selected rows     | Ctrl+9                    |
| Hide the selected columns  | Ctrl+0                    |

Format in cells: keyboard shortcuts

|                                                                                                    | Press                                 |
|----------------------------------------------------------------------------------------------------|---------------------------------------|
| Move to the previous cell in                                                                                                    |                                       |
| a worksheet or the previous                                                                                                    | Shift+Tab                             |
| option in a dialog box.                                                                                                    |                                       |
| Move one cell up in a                                                                                                    | Up Arrow                              |
| worksheet.                                                                                                    | key                                   |
| Move one cell down in a                                                                                                    | Down                                  |
| worksheet.                                                                                                    | Arrow key                             |
| Move one cell left in a                                                                                                    | Left Arrow                            |
| worksheet.                                                                                                    | key                                   |
| Move one cell right in a                                                                                                    | Right Arrow                           |
| worksheet.                                                                                                    | key                                   |
| Move to the edge of the                                                                                                    |                                       |
| current data region in a                                                                                                    | Ctrl+arrow                            |
| worksheet.                                                                                                    | key                                   |
| Enter End mode, move to the                                                                                                    |                                       |
| next nonblank cell in the                                                                                                    |                                       |
| same column or row as the                                                                                                    | End array                             |
| active cell, and turn off End                                                                                                    | End, arrow<br>key                     |
| mode. If the cells are blank,                                                                                                    | Key                                   |
| move to the last cell in the                                                                                                    |                                       |
| row or column.                                                                                                    |                                       |
| Move to the last cell on a                                                                                                    |                                       |
| worksheet, to the lowest                                                                                                    | Ctrl+End                              |
| used row of the rightmost                                                                                                    | CHITEHU                               |
| used column.                                                                                                    |                                       |
| Extend the selection of cells                                                                                                    |                                       |
| to the last used cell on the                                                                                                    | Ctrl+Shift+E                          |
| worksheet (lower-right                                                                                                    | nd                                    |
| corner).                                                                                                    |                                       |
| Move to the cell in the                                                                                                    |                                       |
| upper-left corner of the                                                                                                    | Home+Scrol                            |
| window when Scroll Lock is                                                                                                    | l Lock                                |
| turned on.                                                                                                    |                                       |
| Move to the beginning of a                                                                                                    | Ctrl+Home                             |
| worksheet.                                                                                                    | J 2                                   |
| Move one screen down in a                                                                                                    | Page Down                             |
| worksheet.                                                                                                    |                                       |
| Move to the next sheet in a                                                                                                    | Ctrl+Page                             |
| workbook.                                                                                                    | Down                                  |
|                                                                                                    | Alt+Page                              |
| Move one screen to the right                                                                                                    | O                                     |
| in a worksheet.                                                                                                    | Down                                  |
| in a worksheet.  Move one screen up in a                                                                                                    | Down                                  |
| in a worksheet.  Move one screen up in a worksheet.                                                                                                    | U                                     |
| in a worksheet.  Move one screen up in a worksheet.  Move one screen to the left                                                                                                    | Down<br>Page Up                       |
| in a worksheet.  Move one screen up in a worksheet.  Move one screen to the left in a worksheet.                                                                                                 | Down Page Up Alt+Page Up              |
| in a worksheet.  Move one screen up in a worksheet.  Move one screen to the left in a worksheet.  Move to the previous sheet                                                                     | Down Page Up Alt+Page Up Ctrl+Page    |
| in a worksheet.  Move one screen up in a worksheet.  Move one screen to the left in a worksheet.  Move to the previous sheet in a workbook.                                                      | Down Page Up Alt+Page Up              |
| in a worksheet.  Move one screen up in a worksheet.  Move one screen to the left in a worksheet.  Move to the previous sheet in a workbook.  Move one cell to the right in                       | Down Page Up Alt+Page Up Ctrl+Page    |
| in a worksheet.  Move one screen up in a worksheet.  Move one screen to the left in a worksheet.  Move to the previous sheet in a workbook.  Move one cell to the right in a worksheet. Or, in a | Down Page Up Alt+Page Up Ctrl+Page    |
| in a worksheet.  Move one screen up in a worksheet.  Move one screen to the left in a worksheet.  Move to the previous sheet in a workbook.  Move one cell to the right in                       | Down Page Up Alt+Page Up Ctrl+Page Up |

www.sscadda.com

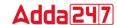

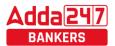

Format in cells: keyboard shortcuts

| To do this                                                                                                    | Press                   |
|----------------------------------------------------------------------------------------------------|-------------------------|
| Open the Format Cells dialog box.                                                                                                    | Ctrl+1                  |
| Format fonts in the Format<br>Cells dialog box.                                                                                              | Ctrl+Shift+F<br>or      |
| Edit the active cell and put the insertion point at the end of its contents. Or, if editing is turned off for the cell, move                 | Ctrl+Shift+P            |
| the insertion point into the formula bar. If editing a formula, toggle Point mode off or on so you can use arrow keys to create a reference. | F2                      |
| Add or edit a cell comment.                                                                                                    | Shift+F2                |
| Open the Insert dialog to insert blank cells.                                                                                                | Ctrl+Shift+P<br>lus (+) |
| Open the Delete dialog box to delete selected cells.                                                                                         | Ctrl+Minus              |
| Enter the current time.                                                                                                    | Ctrl+Shift+c            |
| Enter the current date.                                                                                                    | Ctrl+semi-<br>colon (;) |
| Switch between displaying cell values or formulas in the worksheet.                                                                          | Ctrl+grave accent (`)   |
| Copy a formula from the cell above the active cell into the cell or the Formula Bar.                                                         | Ctrl+apostro            |
| Move the selected cells.                                                                                                    | Ctrl+X                  |
| Copy the selected cells.                                                                                                    | Ctrl+C                  |
| Paste content at the insertion point, replacing any selection.                                                                               | Ctrl+V                  |
| Open the Paste Special dialog box.                                                                                                    | Ctrl+Alt+V              |
| Italicize text or remove italic formatting.                                                                                                  | Ctrl+I or<br>Ctrl+3     |
| Bold text or remove bold formatting.                                                                                                    | Ctrl+B or<br>Ctrl+2     |
| Underline text or remove underline.                                                                                                    | Ctrl+U or<br>Ctrl+4     |
| Apply or remove strikethrough formatting.                                                                                                    | Ctrl+5                  |
| Switch between hiding objects, displaying objects, and displaying placeholders for objects.                                                  | Ctrl+6                  |

| To do this                                         | Press                           |
|----------------------------------------------------|---------------------------------|
| Apply an outline border to the selected cells.     | Ctrl+Shift+a<br>mpersand<br>(&) |
| Remove the outline border from the selected cells. | Ctrl+Shift+u<br>nderline (_)    |
| Display or hide the outline symbols.               | Ctrl+8                          |

Work with data, functions, and the formula bar: keyboard shortcuts

| To do this                                             | Press          |
|--------------------------------------------------------|----------------|
| Select an entire PivotTable                            | Ctrl + Shift + |
| report.                                                | asterisk (*)   |
| Edit the active cell and put                           |                |
| the insertion point at the                             |                |
| end of its contents. Or, if                            |                |
| editing is turned off for the                          |                |
| cell, move the insertion                               | F2             |
| point into the formula bar.                            | FZ             |
| If editing a formula, toggle                           |                |
| Point mode off or on so you                            |                |
| can use arrow keys to                                  |                |
| create a reference.                                    |                |
| Expand or collapse the                                 | Ctrl+Shift+U   |
| formula bar.                                           |                |
| Cancel an entry in the cell                            | Esc            |
| or Formula Bar.                                        |                |
| Complete an entry in the formula bar and select the    | Enter          |
| cell below.                                            | Effet          |
| Move the cursor to the end                             |                |
| of the text when in the                                | Ctrl+End       |
| formula bar.                                           |                |
| Select all text in the                                 |                |
| formula bar from the                                   | Ctrl+Shift+End |
| cursor position to the end.                            |                |
| Calculate all worksheets in                            | F9             |
| all open workbooks.                                    | 17             |
| Calculate the active                                   | Shift+F9       |
| worksheet.                                             |                |
| Display the Function                                   |                |
| Arguments dialog box                                   | C+1 . A        |
| when the insertion point is to the right of a function | Ctrl+A         |
| name in a formula.                                     |                |
| Insert argument names and                              |                |
| parentheses when the                                   |                |
| insertion point is to the                              | Ctrl+Shift+A   |
| right of a function name in                            |                |
| a formula.                                             |                |

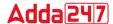

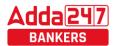

| Com                            | iputer Capsule to |  |
|--------------------------------|-------------------|--|
| Invoke Flash Fill to           |                   |  |
| automatically recognize        |                   |  |
| patterns in adjacent           | Ctrl+E            |  |
| columns and fill the current   |                   |  |
| column                         |                   |  |
| Cycle through all              |                   |  |
| combinations of absolute       |                   |  |
| and relative references in a   | F4                |  |
| formula if a cell reference    |                   |  |
| or range is selected.          |                   |  |
| Insert a function.             | Shift+F3          |  |
| Create a chart of the data in  |                   |  |
| the current range in a         | F11               |  |
| separate Chart sheet.          |                   |  |
| Define a name to use in        | Alt+M, M, D       |  |
| references.                    |                   |  |
| Paste a name from the          |                   |  |
| Paste Name dialog box (if      | F3                |  |
| names have been defined in     | 13                |  |
| the workbook.                  |                   |  |
| Move to the first field in the | Enter             |  |
| next record of a data form.    |                   |  |
| Create, run, edit, or delete a | Alt+F8            |  |
| macro.                         | IIIC+I O          |  |

## **FILE EXTENSIONS:**

#### Word

| XML file type          | Extension |
|------------------------|-----------|
| Document               | .docx     |
| Macro-enabled document | .docm     |
| Template               | .dotx     |
| Macro-enabled template | .dotm     |

## Excel

| XML file type           | Extension |
|-------------------------|-----------|
| Workbook                | .xlsx     |
| Macro-enabled workbook  | .xlsm     |
| Template                | .xltx     |
| Macro-enabled template  | .xltm     |
| Non-XML binary workbook | .xlsb     |
| Macro-enabled add-in    | .xlam     |

### PowerPoint

| XML file type              | Extension |
|----------------------------|-----------|
| Presentation               | .pptx     |
| Macro-enabled presentation | .pptm     |
| Template                   | .potx     |
| Macro-enabled template     | .potm     |
| Macro-enabled add-in       | .ppam     |
| Show                       | .ppsx     |
| Macro-enabled show         | .ppsm     |
| Slide                      | .sldx     |
| Macro-enabled slide        | .sldm     |
| Office theme               | .thmx     |

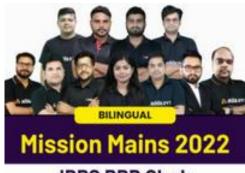

## **IBPS RRB Clerk**

COMPREHENSIVE MAINS BATCH
Starts Sept 8, 2022 9 AM to 7:30 PM

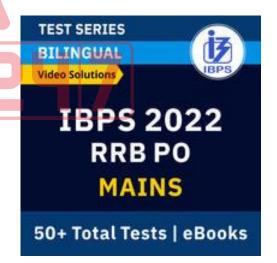

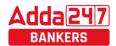

#### DATABASE MANAGEMENT SYSTEM

DBMS is the acronym of **D**ata **B**ase **M**anagement **S**ystem. DBMS is a collection of interrelated data and a set of programs to access this data in a convenient and efficient way. It controls the organization, storage, retrieval, security and integrity of datain a database.

Types of Database Model: Network Database Model, Hierarchical Database model, Relational Database Model and Object-Oriented Database Model.

**Architecture of DBMS-**The generalized architecture of DBMS is called ANSI/ SPARC model. The architecture is divided into three levels:

- External view or user view/View Level- It is the
  highest level of data abstraction. This includes only
  those portions of database of concern to a user or
  Application program. Each user has a different external
  view and it is described by means of a scheme called
  external schema.
- Conceptual view/Logical Level- All the database entities and the relationship among them are included.
   One conceptual view represents the entire database called conceptual schema.
- Internal view/Physical Level- It is the lowest level of abstraction, closest to the physical storage method. It describes how the data is stored, what is the structure of data storage and the method of accessing these data. It is represented by internal schema.

**Data model:** A data model is a plan for building a database. The model represents data conceptually, the way the user

sees it, rather than how computers store it. Data models focus on required data elements and associations.

- Entity Relationship Model
- Relational Model

**Entity:** A thing (animate or inanimate) of independent physical or conceptual existence and distinguishable. In the University database context, an individual student, faculty member, a class room, are entities.

**Attributes:** Each entity is described by a set of attributes/properties.

**SQL (Structured Query Language)** is a database computer language designed for the retrieval and management of data in relational database.

**Constrains:** In SQL, we have the following constraints-NOTNULL-Indicates that a column cannot store NULL value UNIQUE - Ensures that each row for a column must have a unique value

CHECK - Ensures that the value in a column meets a specific condition

DEFAULT - Specifies a default value for a column

**Primary Key** uniquely identifies a record in a table.

A **candidate key** is a single field or the least combination of fields that uniquely identifies each record in the table.

A **foreign key** is generally a primary key from one table that appears as a field in another.

**DDL:** Data Definition Language is used for specifying the database schema. It contains commands to create tables, alter the structure, delete tables or rename tables. E.g. Create **DML:** Data Manipulation Language is used for accessing and manipulating data in a database. E.g. Select, Update

**DCL:** Data Control Language is used for granting and revoking user access on a database.

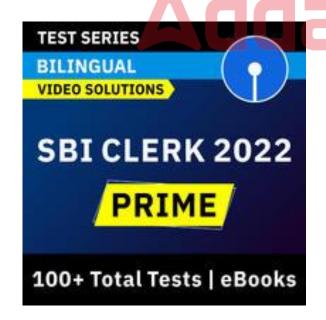

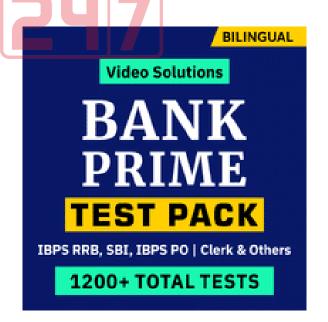

| FULL FORMS & ABBREVIATIONS    |      |                                |
|-------------------------------|------|--------------------------------|
| Transmission Control Protocol | TFTP | Trivial File Transfer Protocol |
| File Transfer Protocol        | SFTP | Secure File Transfer Protocol  |

TCP FTP

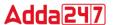

| SMTP Hyper Text Transfer Protocol HTTP Hyper Text Transfer Protocol HTTP Hyper Text Transfer Protocol HTTPS Hyper Text Transfer Protocol HTTPS Hyper Text Transfer Protocol ARP Address Resolution Protocol Tel Net Telecommunication Networking POP3 Post Office Protocol Version3 BGP Border Gateway Protocol P2P Point to Point Protocol P1P Internet Protocol IP Internet Protocol IP Internet Protocol SNMP Simple Network Management Protocol NTP Network Time Protocol SIP Session Initiation Protocol DHCP Dynamic Host Configuration Protocol IMAP4 Internet Message Access Protocol Version 4 RARP Reverse Address Resolution Protocol SSH Secure Shell MIME Multipurpose Internet Mail Extension SMIME ALGOL Algorithmic Language ANSI American National Standard Institute ATM Asynchronous Transfer Mode AS Autonomous System BASIC Beginners All Purpose Symbolic Instruction Code BIOS Basic input Output System BASIC Beginners All Purpose Symbolic Instruction Code BIOS Basic input Output System BPS bit Per Second DNS Domain Name Server EDI Electronic Data Interchange URL Uniform Resource Locator GIF Graphics Interchange Format ASCII American Standard Code for Information Interchange ASP Active Server Pages BCC Blind Carbon Copy CC Carbon copy CAD Computer Aided Design CDMA Code Division Multiple Access GSM Global System for Mobile Communication CMOS Complementary Metal Oxide Semi- Conductor CMYK Cyan Magenta Yellow Block GPS Global Positioning System GUI Graphical User Interface HDMI High Definition Multimedia Interface GIGO Garbage in Garbage Out LIFO Last In First Out PING Packet Internet Gopher HDD Hard Dise Drive NIC Network Interface Controller/Cord HDTV High Definition Television ISP Internet Service Provider JPEG Joint Picture Expert Group LCD Liquid Crystal Display LED Light Emitting Diode                                                                                                    | DANKERS          | Computer Capsule for IBPS                |
|----------------------------------------------------------------------------------------------------|------------------|------------------------------------------|
| HTTP Hyper Text Transfer Protocol HTTPS Hyper Text Transfer Protocol Secure UDP User Datagram Protocol ARP Address Resolution Protocol Tel Net Telecommunication Networking POP3 Post Office Protocol Version3 BGP Border Gateway Protocol P2P Point to Point Protocol P2P Point to Point Protocol PPP Peer to Peer Protocol IP Internet Protocol SNMP Simple Network Management Protocol SNMP Simple Network Management Protocol SIP Session Initiation Protocol DHCP Dynamic Host Configuration Protocol IMAP4 Internet Message Access Protocol Version 4 RARP Reverse Address Resolution Protocol SSH Secure Shell MIME Multipurpose Internet Mail Extension SMIME Secure MIME ALGOL Algorithmic Language ANSI American National Standard Institute ATM Asynchronous Transfer Mode AS Autonomous System BASIC Beginners All Purpose Symbolic Instruction Code BIOS Basic input Output System BPS bit Per Second DNS Domain Name Server EDI Electronic Data Interchange URL Uniform Resource Locator GIF Graphics Interchange Format ASCII American Standard Code for Information Interchange ASP Active Server Pages BCC Blind Carbon Copy CCC Carbon copy CAD Computer Aided Design CDMA Code Division Multiple Access GSM Global System for Mobile Communication CMOS Complementary Metal Oxide Semi- Conductor CMYK Cyan Magenta Yellow Block GPS Global Positioning System GUI Graphical User Interface HDMI High Definition Multimedia Interface GIGO Garbage in Garbage Out LIFO Last In First Out FIFO First In First Out FIFO First In Firs | SMTP             |                                          |
| UDP Address Resolution Protocol Tel Net Telecommunication Networking POP3 Post Office Protocol Version3 BGP Border Gateway Protocol P2P Point to Point Protocol PPP Peer to Peer Protocol IP Internet Protocol SNMP Simple Network Management Protocol SNMP Simple Network Management Protocol SNMP Simple Network Management Protocol SIP Session Initiation Protocol SIP Session Initiation Protocol IMAP4 Internet Message Access Protocol Version 4 RARP Reverse Address Resolution Protocol SSH Secure Shell MIME Multipurpose Internet Mail Extension SMIME Secure MIME ALGOL Algorithmic Language ANSI American National Standard Institute ATM Asynchronous Transfer Mode AS Autonomous System BASIC Beginners All Purpose Symbolic Instruction Code BIOS Basic input Output System BPS bit Per Second DNS Domain Name Server EDI Electronic Data Interchange URL Uniform Resource Locator GIF Graphics Interchange Format ASCII American Standard Code for Information Interchange ASP Active Server Pages BCC Blind Carbon Copy CCC Carbon copy CAD Computer Aided Design CDMA Code Division Multiple Access GSM Global System for Mobile Communication CMOS Computer Aided Design CDMA Code Division Multiple Access GSM Global System for Mobile Communication CMOS Computer Aided Design CDMA Code Division Multiple Access GSM Global System for Mobile Communication CMOS Complementary Metal Oxide Semi- Conductor CMYK Cyan Magenta Yellow Block GPS Global Positioning System GUI Graphical User Interface HDMI High Definition Multimedia Interface GIGO Garbage in Garbage Out LIFO First In First Out FIFO First In First Out FIF | HTTP             |                                          |
| UDP Address Resolution Protocol Tel Net Telecommunication Networking POP3 Post Office Protocol Version3 BGP Border Gateway Protocol P2P Point to Point Protocol PPP Peer to Peer Protocol IP Internet Protocol SNMP Simple Network Management Protocol SNMP Simple Network Management Protocol SNMP Simple Network Management Protocol SIP Session Initiation Protocol SIP Session Initiation Protocol IMAP4 Internet Message Access Protocol Version 4 RARP Reverse Address Resolution Protocol SSH Secure Shell MIME Multipurpose Internet Mail Extension SMIME Secure MIME ALGOL Algorithmic Language ANSI American National Standard Institute ATM Asynchronous Transfer Mode AS Autonomous System BASIC Beginners All Purpose Symbolic Instruction Code BIOS Basic input Output System BPS bit Per Second DNS Domain Name Server EDI Electronic Data Interchange URL Uniform Resource Locator GIF Graphics Interchange Format ASCII American Standard Code for Information Interchange ASP Active Server Pages BCC Blind Carbon Copy CCC Carbon copy CAD Computer Aided Design CDMA Code Division Multiple Access GSM Global System for Mobile Communication CMOS Computer Aided Design CDMA Code Division Multiple Access GSM Global System for Mobile Communication CMOS Computer Aided Design CDMA Code Division Multiple Access GSM Global System for Mobile Communication CMOS Complementary Metal Oxide Semi- Conductor CMYK Cyan Magenta Yellow Block GPS Global Positioning System GUI Graphical User Interface HDMI High Definition Multimedia Interface GIGO Garbage in Garbage Out LIFO First In First Out FIFO First In First Out FIF | HTTPS            | Hyper Text Transfer Protocol Secure      |
| Tel Net POP3 Post Office Protocol Version3 BGP Border Gateway Protocol P2P Point to Point Protocol PPP Peer to Peer Protocol IP Internet Protocol SNMP Simple Network Management Protocol NTP Network Time Protocol SIP Session Initiation Protocol SIP Session Initiation Protocol DHCP Dynamic Host Configuration Protocol IMAP4 Internet Message Access Protocol Version 4 RARP Reverse Address Resolution Protocol SSH Secure Shell MIME Multipurpose Internet Mail Extension SMIME Secure MIME ALGOL Algorithmic Language ANSI American National Standard Institute ATM Asynchronous Transfer Mode AS Autonomous System BASIC Beginners All Purpose Symbolic Instruction Code BIOS Basic input Output System BPS bit Per Second DNS Domain Name Server EDI Electronic Data Interchange URL Uniform Resource Locator GIF Graphics Interchange Format ASCII American Standard Code for Information Interchange ASP Active Server Pages BCC Blind Carbon Copy CC Carbon copy CAD Computer Aided Design CDMA Code Division Multiple Access GSM Global System for Mobile Communication CMOS Complementary Metal Oxide Semi- Conductor CMYK Cyan Magenta Yellow Block GPS Global Positioning System GUI Graphical User Interface HDMI High Definition Multimedia Interface GIGO Garbage in Garbage Out LIFO Last In First Out FIFO First In First Out FIFO First In First Out F | UDP              |                                          |
| POP3 BGP Border Gateway Protocol P2P Point to Point Protocol PPP Peer to Peer Protocol IP Internet Protocol IP Internet Protocol IP Internet Protocol SNMP Simple Network Management Protocol NTP Network Time Protocol SIP Session Initiation Protocol IMAP4 Internet Message Access Protocol Version 4 RARP Reverse Address Resolution Protocol SSH Secure Shell MIME Multipurpose Internet Mail Extension SMIME Secure MIME ALGOL Algorithmic Language ANSI American National Standard Institute ATM Asynchronous Transfer Mode AS Autonomous System BASIC Beginners BASIC Beginners Ball Purpose Symbolic Instruction Code BIOS Basic input Output System BPS bit Per Second DNS Domain Name Server EDI Electronic Data Interchange URL Uniform Resource Locator GIF Graphics Interchange Format ASCII American Standard Code for Information Interchange ASP Active Server Pages BCC Blind Carbon Copy CC Carbon copy CC Carbon copy CC Carbon copy CC Carbon Multiple Access GSM Global System for Mobile Communication CMOS Complementary Metal Oxide Semi- Conductor CMYK Cyan Magenta Yellow Block GPS Global Positioning System GUI Graphical User Interface HDMI High Definition Multimedia Interface GIGO Garbage in Garbage Out LIFO Last In First Out FIFO First In First Out FIFO First | ARP              | Address Resolution Protocol              |
| BGP Point to Point Protocol P2P Point to Point Protocol PPP Peer to Peer Protocol IP Internet Protocol SNMP Simple Network Management Protocol SNMP Network Time Protocol SIP Session Initiation Protocol SIP Session Initiation Protocol DHCP Dynamic Host Configuration Protocol IMAP4 Internet Message Access Protocol Version 4 RARP Reverse Address Resolution Protocol SSH Secure Shell MIME Multipurpose Internet Mail Extension SMIME Secure MIME ALGOL Algorithmic Language ANSI American National Standard Institute ATM Asynchronous Transfer Mode AS Autonomous System BASIC Beginners All Purpose Symbolic Instruction Code BIOS Basic input Output System BPS bit Per Second DNS Domain Name Server EDI Electronic Data Interchange URL Uniform Resource Locator GIF Graphics Interchange Format ASCII American Standard Code for Information Interchange ASP Active Server Pages BCC Blind Carbon Copy CC Carbon copy CAD Computer Aided Design CDMA Code Division Multiple Access GSM Global System for Mobile Communication CMOS Complementary Metal Oxide Semi- Conductor CMYK Cyan Magenta Yellow Block GPS Global Positioning System GUI Graphical User Interface HDMI High Definition Multimedia Interface GIGO Garbage in Garbage Out LIFO Last In First Out FIFO First In First Out FIFO First In First | Tel Net          | Telecommunication Networking             |
| P2P Peer to Peer Protocol PPP Peer to Peer Protocol IP Internet Protocol IP Internet Protocol SNMP Simple Network Management Protocol NTP Network Time Protocol SIP Session Initiation Protocol DHCP Dynamic Host Configuration Protocol IMAP4 Internet Message Access Protocol Version 4 RARP Reverse Address Resolution Protocol SSH Secure Shell MIME Multipurpose Internet Mail Extension SMIME Secure MIME ALGOL Algorithmic Language ANSI American National Standard Institute ATM Asynchronous Transfer Mode AS Autonomous System BASIC Beginners All Purpose Symbolic Instruction Code BIOS Basic input Output System BPS bit Per Second DNS Domain Name Server EDI Electronic Data Interchange URL Uniform Resource Locator GIF Graphics Interchange Format ASCII American Standard Code for Information Interchange ASP Active Server Pages BCC Blind Carbon Copy CC Carbon copy CAD Computer Aided Design CDMA Code Division Multiple Access GSM Global System for Mobile Communication CMOS Complementary Metal Oxide Semi- Conductor CMYK Cyan Magenta Yellow Block GPS Global Positioning System GUI Graphical User Interface HDMI High Definition Multimedia Interface GIGO Garbage in Garbage Out LIFO Last In First Out FIFO First In First Out FIFO First In | POP3             | Post Office Protocol Version3            |
| PPP Internet Protocol IP Internet Protocol SNMP Simple Network Management Protocol NTP Network Time Protocol SIP Session Initiation Protocol DHCP Dynamic Host Configuration Protocol IMAP4 Internet Message Access Protocol Version 4 RARP Reverse Address Resolution Protocol SSH Secure Shell MIME Multipurpose Internet Mail Extension SMIME Secure MIME ALGOL Algorithmic Language ANSI American National Standard Institute ATM Asynchronous Transfer Mode AS Autonomous System BASIC Beginners All Purpose Symbolic Instruction Code BIOS Basic input Output System BPS bit Per Second DNS Domain Name Server EDI Electronic Data Interchange URL Uniform Resource Locator GIF Graphics Interchange Format ASCII American Standard Code for Information Interchange ASP Active Server Pages BCC Blind Carbon Copy CC Carbon copy CAD Computer Aided Design CDMA Code Division Multiple Access GSM Global System for Mobile Communication CMOS Complementary Metal Oxide Semi- Conductor CMYK Cyan Magenta Yellow Block GPS Global Positioning System GUI Graphical User Interface HDMI High Definition Multimedia Interface GIGO Garbage in Garbage Out LIFO Last In First Out FIFO First In First Out FIFO First In Fi | BGP              |                                          |
| IP Internet Protocol SNMP Simple Network Management Protocol NTP Network Time Protocol SIP Session Initiation Protocol DHCP Dynamic Host Configuration Protocol IMAP4 Internet Message Access Protocol Version 4 RARP Reverse Address Resolution Protocol SSH Secure Shell MIME Multipurpose Internet Mail Extension SMIME Secure MIME ALGOL Algorithmic Language ANSI American National Standard Institute ATM Asynchronous Transfer Mode AS Autonomous System BASIC Beginners All Purpose Symbolic Instruction Code BIOS Basic input Output System BPS bit Per Second DNS Domain Name Server EDI Electronic Data Interchange URL Uniform Resource Locator GIF Graphics Interchange Format ASCII American Standard Code for Information Interchange ASP Active Server Pages BCC Blind Carbon Copy CCC Carbon copy CAD Computer Aided Design CDMA Code Division Multiple Access GSM Global System for Mobile Communication CMOS Complementary Metal Oxide Semi- Conductor CMYK Cyan Magenta Yellow Block GPS Global Positioning System GUI Graphical User Interface HDMI High Definition Multimedia Interface GIGO Garbage in Garbage Out LIFO Last In First Out FIFO First In First Out FIFO First In | P <sub>2</sub> P | Point to Point Protocol                  |
| SNMP Network Management Protocol NTP Network Time Protocol SIP Session Initiation Protocol DHCP Dynamic Host Configuration Protocol IMAP4 Internet Message Access Protocol Version 4 RARP Reverse Address Resolution Protocol SSH Secure Shell MIME Multipurpose Internet Mail Extension SMIME Secure MIME ALGOL Algorithmic Language ANSI American National Standard Institute ATM Asynchronous Transfer Mode AS Autonomous System BASIC Beginners All Purpose Symbolic Instruction Code BIOS Basic input Output System BPS bit Per Second DNS Domain Name Server EDI Electronic Data Interchange URL Uniform Resource Locator GIF Graphics Interchange Format ASCII American Standard Code for Information Interchange ASP Active Server Pages BCC Blind Carbon Copy CC Carbon copy CAD Computer Aided Design CDMA Code Division Multiple Access GSM Global System for Mobile Communication CMOS Complementary Metal Oxide Semi- Conductor CMYK Cyan Magenta Yellow Block GPS Global Positioning System GUI Graphical User Interface HDMI High Definition Multimedia Interface GIGO Garbage in Garbage Out LIFO Last In First Out FIFO First In First Out FIFO First In Firs | PPP              | Peer to Peer Protocol                    |
| NTP Session Initiation Protocol DHCP Dynamic Host Configuration Protocol IMAP4 Internet Message Access Protocol Version 4 RARP Reverse Address Resolution Protocol SSH Secure Shell MIME Multipurpose Internet Mail Extension SMIME Secure MIME ALGOL Algorithmic Language ANSI American National Standard Institute ATM Asynchronous Transfer Mode AS Autonomous System BASIC Beginners All Purpose Symbolic Instruction Code BIOS Basic input Output System BPS bit Per Second DNS Domain Name Server EDI Electronic Data Interchange URL Uniform Resource Locator GIF Graphics Interchange Format ASCII American Standard Code for Information Interchange ASP Active Server Pages BCC Blind Carbon Copy CC Carbon copy CAD Computer Aided Design CDMA Code Division Multiple Access GSM Global System for Mobile Communication CMOS Complementary Metal Oxide Semi- Conductor CMYK Cyan Magenta Yellow Block GPS Global Positioning System GUI Graphical User Interface HDMI High Definition Multimedia Interface GIGO Garbage in Garbage Out LIFO Last In First Out FIFO First In First Out FIFO First In First Out FIFO  | IP               | Internet Protocol                        |
| SIP Dynamic Host Configuration Protocol DHCP Dynamic Host Configuration Protocol IMAP4 Internet Message Access Protocol Version 4 RARP Reverse Address Resolution Protocol SSH Secure Shell MIME Multipurpose Internet Mail Extension SMIME Secure MIME ALGOL Algorithmic Language ANSI American National Standard Institute ATM Asynchronous Transfer Mode AS Autonomous System BASIC Beginners All Purpose Symbolic Instruction Code BIOS Basic input Output System BPS bit Per Second DNS Domain Name Server EDI Electronic Data Interchange URL Uniform Resource Locator GIF Graphics Interchange Format ASCII American Standard Code for Information Interchange ASP Active Server Pages BCC Blind Carbon Copy CC Carbon copy CAD Computer Aided Design CDMA Code Division Multiple Access GSM Global System for Mobile Communication CMOS Complementary Metal Oxide Semi- Conductor CMYK Cyan Magenta Yellow Block GPS Global Positioning System GUI Graphical User Interface HDMI High Definition Multimedia Interface GIGO Garbage in Garbage Out LIFO Last In First Out FIFO First In First Out FIFO First In First O | SNMP             |                                          |
| DHCP Internet Message Access Protocol Version 4 RARP Reverse Address Resolution Protocol SSH Secure Shell MIME Multipurpose Internet Mail Extension SMIME Secure MIME ALGOL Algorithmic Language ANSI American National Standard Institute ATM Asynchronous Transfer Mode AS Autonomous System BASIC Beginners All Purpose Symbolic Instruction Code BIOS Basic input Output System BPS bit Per Second DNS Domain Name Server EDI Electronic Data Interchange URL Uniform Resource Locator GIF Graphics Interchange Format ASCII American Standard Code for Information Interchange ASP Active Server Pages BCC Blind Carbon Copy CC Carbon copy CAD Computer Aided Design CDMA Code Division Multiple Access GSM Global System for Mobile Communication CMOS Complementary Metal Oxide Semi-Conductor CMYK Cyan Magenta Yellow Block GPS Global Positioning System GUI Graphical User Interface HDMI High Definition Multimedia Interface GIGO Garbage in Garbage Out LIFO Last In First Out FIFO First In First Out FIFO First Out FIFO First Out FIFO First Out FI | NTP              |                                          |
| IMAP4 RARP Reverse Address Resolution Protocol SSH Secure Shell MIME Multipurpose Internet Mail Extension SMIME Secure MIME ALGOL Algorithmic Language ANSI American National Standard Institute ATM Asynchronous Transfer Mode AS Autonomous System BASIC Beginners All Purpose Symbolic Instruction Code BIOS Basic input Output System BPS bit Per Second DNS Domain Name Server EDI Electronic Data Interchange URL Uniform Resource Locator GIF Graphics Interchange Format ASCII American Standard Code for Information Interchange ASP Active Server Pages BCC Blind Carbon Copy CC Carbon copy CAD Computer Aided Design CDMA Code Division Multiple Access GSM Global System for Mobile Communication CMOS Complementary Metal Oxide Semi- Conductor CMYK Cyan Magenta Yellow Block GPS Global Positioning System GUI Graphical User Interface HDMI High Definition Multimedia Interface GIGO Garbage in Garbage Out LIFO Last In First Out FIFO First In First Out FIFO First In First Out F | -                |                                          |
| RARP Secure Shell MIME Multipurpose Internet Mail Extension SMIME ALGOL Algorithmic Language ANSI American National Standard Institute ATM Asynchronous Transfer Mode AS Autonomous System BASIC Beginners All Purpose Symbolic Instruction Code BIOS Basic input Output System BPS bit Per Second DNS Domain Name Server EDI Electronic Data Interchange URL Uniform Resource Locator GIF Graphics Interchange Format ASCII American Standard Code for Information Interchange ASP Active Server Pages BCC Blind Carbon Copy CC Carbon copy CAD Computer Aided Design CDMA Code Division Multiple Access GSM Global System for Mobile Communication CMOS Complementary Metal Oxide Semi- Conductor CMYK Cyan Magenta Yellow Block GPS Global Positioning System GUI Graphical User Interface HDMI High Definition Multimedia Interface GIGO Garbage in Garbage Out LIFO First In First Out FIFO First In First Out FIFO First In First Out PING Packet Internet Gopher HDD Hard Disc Drive NIC Network Interface Controller/Cord HDTV High Definition Television ISP Internet Service Provider JPEG Joint Picture Expert Group LCD Liquid Crystal Display                                                                                                    |                  |                                          |
| RARP Secure Shell MIME Multipurpose Internet Mail Extension SMIME Secure MIME ALGOL Algorithmic Language ANSI American National Standard Institute ATM Asynchronous Transfer Mode AS Autonomous System BASIC Beginners All Purpose Symbolic Instruction Code BIOS Basic input Output System BPS bit Per Second DNS Domain Name Server EDI Electronic Data Interchange URL Uniform Resource Locator GIF Graphics Interchange Format ASCII American Standard Code for Information Interchange ASP Active Server Pages BCC Blind Carbon Copy CC Carbon copy CAD Computer Aided Design CDMA Code Division Multiple Access GSM Global System for Mobile Communication CMOS Complementary Metal Oxide Semi- Conductor CMYK Cyan Magenta Yellow Block GPS Global Positioning System GUI Graphical User Interface HDMI High Definition Multimedia Interface GIGO Garbage in Garbage Out LIFO Last In First Out PING Packet Internet Gopher HDD Hard Disc Drive NIC Network Interface Controller/Cord HDTV High Definition Television ISP Internet Service Provider JPEG Joint Picture Expert Group LCD Liquid Crystal Display                                                                                                    | IMAP4            | Internet Message Access Protocol Version |
| SSH MIME Multipurpose Internet Mail Extension SMIME Secure MIME ALGOL Algorithmic Language ANSI American National Standard Institute ATM Asynchronous Transfer Mode AS Autonomous System BASIC Beginners All Purpose Symbolic Instruction Code BIOS Basic input Output System BPS bit Per Second DNS Domain Name Server EDI Electronic Data Interchange URL Uniform Resource Locator GIF Graphics Interchange Format ASCII American Standard Code for Information Interchange ASP Active Server Pages BCC Blind Carbon Copy CCC Carbon copy CAD Computer Aided Design CDMA Code Division Multiple Access GSM Global System for Mobile Communication CMOS Complementary Metal Oxide Semi- Conductor CMYK Cyan Magenta Yellow Block GPS Global Positioning System GUI Graphical User Interface HDMI High Definition Multimedia Interface GIGO Garbage in Garbage Out LIFO Last In First Out FIFO First In First Out FIFO First I |                  | •                                        |
| MIME SMIME Secure MIME ALGOL Algorithmic Language ANSI American National Standard Institute ATM Asynchronous Transfer Mode AS Autonomous System BASIC Beginners All Purpose BIOS Basic input Output System BPS bit Per Second DNS Domain Name Server EDI Electronic Data Interchange URL Uniform Resource Locator GIF Graphics Interchange Format ASCII American Standard Code for Information Interchange ASP Active Server Pages BCC Blind Carbon Copy CCC Carbon copy CAD Computer Aided Design CDMA Code Division Multiple Access GSM Global System for Mobile Communication CMOS Complementary Metal Oxide Semi- Conductor CMYK Cyan Magenta Yellow Block GPS Global Positioning System GUI Graphical User Interface HDMI High Definition Multimedia Interface GIGO Garbage in Garbage Out LIFO Last In First Out FIFO First In First Out FIFO First In First Out FIFO FI |                  |                                          |
| SMIME ALGOL Algorithmic Language ANSI American National Standard Institute ATM Asynchronous Transfer Mode AS Autonomous System BASIC Beginners All Purpose Symbolic Instruction Code BIOS Basic input Output System BPS bit Per Second DNS Domain Name Server EDI Electronic Data Interchange URL Uniform Resource Locator GIF Graphics Interchange Format ASCII American Standard Code for Information Interchange ASP Active Server Pages BCC Blind Carbon Copy CC Carbon copy CC Carbon copy CAD Computer Aided Design CDMA Code Division Multiple Access GSM Global System for Mobile Communication CMOS Complementary Metal Oxide Semi- Conductor CMYK Cyan Magenta Yellow Block GPS Global Positioning System GUI Graphical User Interface HDMI High Definition Multimedia Interface GIGO Garbage in Garbage Out LIFO Last In First Out FIFO First In First Out FIFO First In First Out PING Packet Internet Gopher HDD Hard Disc Drive NIC Network Interface Controller/Cord HDTV High Definition Television ISP Internet Service Provider JPEG Joint Picture Expert Group LCD Liquid Crystal Display                                                                                                    |                  |                                          |
| ALGOL ANSI AMERICAN National Standard Institute ATM Asynchronous Transfer Mode AS Autonomous System BASIC Beginners All Purpose Symbolic Instruction Code BIOS Basic input Output System BPS bit Per Second DNS Domain Name Server EDI Electronic Data Interchange URL Uniform Resource Locator GIF Graphics Interchange Format ASCII American Standard Code for Information Interchange ASP Active Server Pages BCC Blind Carbon Copy CC Carbon copy CAD Computer Aided Design CDMA Code Division Multiple Access GSM Global System for Mobile Communication CMOS Complementary Metal Oxide Semi- Conductor CMYK Cyan Magenta Yellow Block GPS Global Positioning System GUI Graphical User Interface HDMI High Definition Multimedia Interface GIGO Garbage in Garbage Out LIFO Last In First Out FIFO First In First Out PING Packet Internet Gopher HDD Hard Disc Drive NIC Network Interface Controller/Cord HDTV High Definition Television ISP Internet Service Provider JPEG Joint Picture Expert Group LCD Liquid Crystal Display                                                                                                    |                  |                                          |
| ANSI Asynchronous Transfer Mode AS Autonomous System BASIC Beginners All Purpose Symbolic Instruction Code BIOS Basic input Output System BPS bit Per Second DNS Domain Name Server EDI Electronic Data Interchange URL Uniform Resource Locator GIF Graphics Interchange Format ASCII American Standard Code for Information Interchange ASP Active Server Pages BCC Blind Carbon Copy CC Carbon copy CAD Computer Aided Design CDMA Code Division Multiple Access GSM Global System for Mobile Communication CMOS Complementary Metal Oxide Semi- Conductor CMYK Cyan Magenta Yellow Block GPS Global Positioning System GUI Graphical User Interface HDMI High Definition Multimedia Interface GIGO Garbage in Garbage Out LIFO Last In First Out FIFO First In First Out FIFO First In First Out PING Packet Internet Gopher HDD Hard Disc Drive NIC Network Interface Controller/Cord HDTV High Definition Television ISP Internet Service Provider JPEG Joint Picture Expert Group LCD Liquid Crystal Display                                                                                                    |                  |                                          |
| ATM Asynchronous Transfer Mode AS Autonomous System BASIC Beginners All Purpose Symbolic Instruction Code BIOS Basic input Output System BPS bit Per Second DNS Domain Name Server EDI Electronic Data Interchange URL Uniform Resource Locator GIF Graphics Interchange Format ASCII American Standard Code for Information Interchange ASP Active Server Pages BCC Blind Carbon Copy CC Carbon copy CAD Computer Aided Design CDMA Code Division Multiple Access GSM Global System for Mobile Communication CMOS Complementary Metal Oxide Semi- Conductor CMYK Cyan Magenta Yellow Block GPS Global Positioning System GUI Graphical User Interface HDMI High Definition Multimedia Interface GIGO Garbage in Garbage Out LIFO Last In First Out FIFO First In First Out PING Packet Internet Gopher HDD Hard Disc Drive NIC Network Interface Controller/Cord HDTV High Definition Television ISP Internet Service Provider JPEG Joint Picture Expert Group LCD Liquid Crystal Display                                                                                                    |                  | Algorithmic Language                     |
| AS Autonomous System BASIC Beginners All Purpose Symbolic Instruction Code BIOS Basic input Output System BPS bit Per Second DNS Domain Name Server EDI Electronic Data Interchange URL Uniform Resource Locator GIF Graphics Interchange Format ASCII American Standard Code for Information Interchange ASP Active Server Pages BCC Blind Carbon Copy CC Carbon copy CAD Computer Aided Design CDMA Code Division Multiple Access GSM Global System for Mobile Communication CMOS Complementary Metal Oxide Semi- Conductor CMYK Cyan Magenta Yellow Block GPS Global Positioning System GUI Graphical User Interface HDMI High Definition Multimedia Interface GIGO Garbage in Garbage Out LIFO Last In First Out FIFO First In First Out FIFO First In First Out PING Packet Internet Gopher HDD Hard Disc Drive NIC Network Interface Controller/Cord HDTV High Definition Television ISP Internet Service Provider JPEG Joint Picture Expert Group LCD Liquid Crystal Display                                                                                                    |                  |                                          |
| BASIC Beginners All Purpose Symbolic Instruction Code BIOS Basic input Output System BPS bit Per Second DNS Domain Name Server EDI Electronic Data Interchange URL Uniform Resource Locator GIF Graphics Interchange Format ASCII American Standard Code for Information Interchange ASP Active Server Pages BCC Blind Carbon Copy CC Carbon copy CAD Computer Aided Design CDMA Code Division Multiple Access GSM Global System for Mobile Communication CMOS Complementary Metal Oxide Semi- Conductor CMYK Cyan Magenta Yellow Block GPS Global Positioning System GUI Graphical User Interface HDMI High Definition Multimedia Interface GIGO Garbage in Garbage Out LIFO Last In First Out FIFO First In First Out FIFO First In First Out FING Packet Internet Gopher HDD Hard Disc Drive NIC Network Interface Controller/Cord HDTV High Definition Television ISP Internet Service Provider JPEG Joint Picture Expert Group LCD Liquid Crystal Display                                                                                                    |                  |                                          |
| Instruction Code BIOS Basic input Output System BPS bit Per Second DNS Domain Name Server EDI Electronic Data Interchange URL Uniform Resource Locator GIF Graphics Interchange Format ASCII American Standard Code for Information Interchange ASP Active Server Pages BCC Blind Carbon Copy CC Carbon copy CAD Computer Aided Design CDMA Code Division Multiple Access GSM Global System for Mobile Communication CMOS Complementary Metal Oxide Semi- Conductor CMYK Cyan Magenta Yellow Block GPS Global Positioning System GUI Graphical User Interface HDMI High Definition Multimedia Interface GIGO Garbage in Garbage Out LIFO Last In First Out FIFO First In First Out FIFO First In First Out FING Packet Internet Gopher HDD Hard Disc Drive NIC Network Interface Controller/Cord HDTV High Definition Television ISP Internet Service Provider JPEG Joint Picture Expert Group LCD Liquid Crystal Display                                                                                                    |                  |                                          |
| BIOS Basic input Output System BPS bit Per Second DNS Domain Name Server EDI Electronic Data Interchange URL Uniform Resource Locator GIF Graphics Interchange Format ASCII American Standard Code for Information Interchange ASP Active Server Pages BCC Blind Carbon Copy CC Carbon copy CAD Computer Aided Design CDMA Code Division Multiple Access GSM Global System for Mobile Communication CMOS Complementary Metal Oxide Semi- Conductor CMYK Cyan Magenta Yellow Block GPS Global Positioning System GUI Graphical User Interface HDMI High Definition Multimedia Interface GIGO Garbage in Garbage Out LIFO Last In First Out FIFO First In First Out FIFO First In First Out PING Packet Internet Gopher HDD Hard Disc Drive NIC Network Interface Controller/Cord HDTV High Definition Television ISP Internet Service Provider JPEG Joint Picture Expert Group LCD Liquid Crystal Display                                                                                                    | BASIC            |                                          |
| BPS bit Per Second  DNS Domain Name Server  EDI Electronic Data Interchange  URL Uniform Resource Locator  GIF Graphics Interchange Format  ASCII American Standard Code for Information  Interchange  ASP Active Server Pages  BCC Blind Carbon Copy  CC Carbon copy  CAD Computer Aided Design  CDMA Code Division Multiple Access  GSM Global System for Mobile Communication  CMOS Complementary Metal Oxide Semi-  Conductor  CMYK Cyan Magenta Yellow Block  GPS Global Positioning System  GUI Graphical User Interface  HDMI High Definition Multimedia Interface  GIGO Garbage in Garbage Out  LIFO Last In First Out  FIFO First In First Out  FIFO First In First Out  PING Packet Internet Gopher  HDD Hard Disc Drive  NIC Network Interface Controller/Cord  HDTV High Definition Television  ISP Internet Service Provider  JPEG Joint Picture Expert Group  LCD Liquid Crystal Display                                                                                                    | DICC             |                                          |
| DNS Domain Name Server EDI Electronic Data Interchange URL Uniform Resource Locator GIF Graphics Interchange Format ASCII American Standard Code for Information Interchange ASP Active Server Pages BCC Blind Carbon Copy CC Carbon copy CAD Computer Aided Design CDMA Code Division Multiple Access GSM Global System for Mobile Communication CMOS Complementary Metal Oxide Semi- Conductor CMYK Cyan Magenta Yellow Block GPS Global Positioning System GUI Graphical User Interface HDMI High Definition Multimedia Interface GIGO Garbage in Garbage Out LIFO Last In First Out FIFO First In First Out FIFO First In First Out PING Packet Internet Gopher HDD Hard Disc Drive NIC Network Interface Controller/Cord HDTV High Definition Television ISP Internet Service Provider JPEG Joint Picture Expert Group LCD Liquid Crystal Display                                                                                                    |                  |                                          |
| EDI Electronic Data Interchange URL Uniform Resource Locator GIF Graphics Interchange Format ASCII American Standard Code for Information Interchange ASP Active Server Pages BCC Blind Carbon Copy CC Carbon copy CAD Computer Aided Design CDMA Code Division Multiple Access GSM Global System for Mobile Communication CMOS Complementary Metal Oxide Semi- Conductor CMYK Cyan Magenta Yellow Block GPS Global Positioning System GUI Graphical User Interface HDMI High Definition Multimedia Interface GIGO Garbage in Garbage Out LIFO Last In First Out FIFO First In First Out FIFO First In First Out PING Packet Internet Gopher HDD Hard Disc Drive NIC Network Interface Controller/Cord HDTV High Definition Television ISP Internet Service Provider JPEG Joint Picture Expert Group LCD Liquid Crystal Display                                                                                                    | -                |                                          |
| URL GIF Graphics Interchange Format ASCII American Standard Code for Information Interchange ASP Active Server Pages BCC Blind Carbon Copy CC Carbon copy CAD Computer Aided Design CDMA Code Division Multiple Access GSM Global System for Mobile Communication CMOS Complementary Metal Oxide Semi- Conductor CMYK Cyan Magenta Yellow Block GPS Global Positioning System GUI Graphical User Interface HDMI High Definition Multimedia Interface GIGO Garbage in Garbage Out LIFO Last In First Out FIFO First In First Out PING Packet Internet Gopher HDD Hard Disc Drive NIC Network Interface Controller/Cord HDTV High Definition Television ISP Internet Service Provider JPEG Joint Picture Expert Group LCD Liquid Crystal Display                                                                                                    |                  |                                          |
| GIF Graphics Interchange Format ASCII American Standard Code for Information Interchange ASP Active Server Pages BCC Blind Carbon Copy CC Carbon copy CAD Computer Aided Design CDMA Code Division Multiple Access GSM Global System for Mobile Communication CMOS Complementary Metal Oxide Semi- Conductor CMYK Cyan Magenta Yellow Block GPS Global Positioning System GUI Graphical User Interface HDMI High Definition Multimedia Interface GIGO Garbage in Garbage Out LIFO Last In First Out FIFO First In First Out PING Packet Internet Gopher HDD Hard Disc Drive NIC Network Interface Controller/Cord HDTV High Definition Television ISP Internet Service Provider JPEG Joint Picture Expert Group LCD Liquid Crystal Display                                                                                                    |                  | e e                                      |
| ASCII American Standard Code for Information Interchange ASP Active Server Pages BCC Blind Carbon Copy CC Carbon copy CAD Computer Aided Design CDMA Code Division Multiple Access GSM Global System for Mobile Communication CMOS Complementary Metal Oxide Semi- Conductor CMYK Cyan Magenta Yellow Block GPS Global Positioning System GUI Graphical User Interface HDMI High Definition Multimedia Interface GIGO Garbage in Garbage Out LIFO Last In First Out FIFO First In First Out PING Packet Internet Gopher HDD Hard Disc Drive NIC Network Interface Controller/Cord HDTV High Definition Television ISP Internet Service Provider JPEG Joint Picture Expert Group LCD Liquid Crystal Display                                                                                                    |                  |                                          |
| ASP Active Server Pages BCC Blind Carbon Copy CC Carbon copy CAD Computer Aided Design CDMA Code Division Multiple Access GSM Global System for Mobile Communication CMOS Complementary Metal Oxide Semi- Conductor CMYK Cyan Magenta Yellow Block GPS Global Positioning System GUI Graphical User Interface HDMI High Definition Multimedia Interface GIGO Garbage in Garbage Out LIFO Last In First Out FIFO First In First Out PING Packet Internet Gopher HDD Hard Disc Drive NIC Network Interface Controller/Cord HDTV High Definition Television ISP Internet Service Provider JPEG Joint Picture Expert Group LCD Liquid Crystal Display                                                                                                    |                  |                                          |
| ASP BCC Blind Carbon Copy CC Carbon copy CAD Computer Aided Design CDMA Code Division Multiple Access GSM Global System for Mobile Communication CMOS Complementary Metal Oxide Semi- Conductor CMYK Cyan Magenta Yellow Block GPS Global Positioning System GUI Graphical User Interface HDMI High Definition Multimedia Interface GIGO Garbage in Garbage Out LIFO Last In First Out FIFO First In First Out PING Packet Internet Gopher HDD Hard Disc Drive NIC Network Interface Controller/Cord HDTV High Definition Television ISP Internet Service Provider JPEG Joint Picture Expert Group LCD Liquid Crystal Display                                                                                                    | ASCII            |                                          |
| BCC Carbon Copy CC Carbon copy CAD Computer Aided Design CDMA Code Division Multiple Access GSM Global System for Mobile Communication CMOS Complementary Metal Oxide Semi- Conductor CMYK Cyan Magenta Yellow Block GPS Global Positioning System GUI Graphical User Interface HDMI High Definition Multimedia Interface GIGO Garbage in Garbage Out LIFO Last In First Out FIFO First In First Out PING Packet Internet Gopher HDD Hard Disc Drive NIC Network Interface Controller/Cord HDTV High Definition Television ISP Internet Service Provider JPEG Joint Picture Expert Group LCD Liquid Crystal Display                                                                                                    | ΛCD              |                                          |
| CC Carbon copy CAD Computer Aided Design CDMA Code Division Multiple Access GSM Global System for Mobile Communication CMOS Complementary Metal Oxide Semi- Conductor CMYK Cyan Magenta Yellow Block GPS Global Positioning System GUI Graphical User Interface HDMI High Definition Multimedia Interface GIGO Garbage in Garbage Out LIFO Last In First Out FIFO First In First Out PING Packet Internet Gopher HDD Hard Disc Drive NIC Network Interface Controller/Cord HDTV High Definition Television ISP Internet Service Provider JPEG Joint Picture Expert Group LCD Liquid Crystal Display                                                                                                    |                  |                                          |
| CAD Computer Aided Design CDMA Code Division Multiple Access GSM Global System for Mobile Communication CMOS Complementary Metal Oxide Semi- Conductor CMYK Cyan Magenta Yellow Block GPS Global Positioning System GUI Graphical User Interface HDMI High Definition Multimedia Interface GIGO Garbage in Garbage Out LIFO Last In First Out FIFO First In First Out PING Packet Internet Gopher HDD Hard Disc Drive NIC Network Interface Controller/Cord HDTV High Definition Television ISP Internet Service Provider JPEG Joint Picture Expert Group LCD Liquid Crystal Display                                                                                                    |                  |                                          |
| CDMA Code Division Multiple Access GSM Global System for Mobile Communication CMOS Complementary Metal Oxide Semi- Conductor CMYK Cyan Magenta Yellow Block GPS Global Positioning System GUI Graphical User Interface HDMI High Definition Multimedia Interface GIGO Garbage in Garbage Out LIFO Last In First Out FIFO First In First Out PING Packet Internet Gopher HDD Hard Disc Drive NIC Network Interface Controller/Cord HDTV High Definition Television ISP Internet Service Provider JPEG Joint Picture Expert Group LCD Liquid Crystal Display                                                                                                    |                  |                                          |
| GSM Global System for Mobile Communication CMOS Complementary Metal Oxide Semi- Conductor CMYK Cyan Magenta Yellow Block GPS Global Positioning System GUI Graphical User Interface HDMI High Definition Multimedia Interface GIGO Garbage in Garbage Out LIFO Last In First Out FIFO First In First Out PING Packet Internet Gopher HDD Hard Disc Drive NIC Network Interface Controller/Cord HDTV High Definition Television ISP Internet Service Provider JPEG Joint Picture Expert Group LCD Liquid Crystal Display                                                                                                    |                  |                                          |
| CMOS Complementary Metal Oxide Semi- Conductor  CMYK Cyan Magenta Yellow Block  GPS Global Positioning System  GUI Graphical User Interface  HDMI High Definition Multimedia Interface  GIGO Garbage in Garbage Out  LIFO Last In First Out  FIFO First In First Out  PING Packet Internet Gopher  HDD Hard Disc Drive  NIC Network Interface Controller/Cord  HDTV High Definition Television  ISP Internet Service Provider  JPEG Joint Picture Expert Group  LCD Liquid Crystal Display                                                                                                    |                  |                                          |
| Conductor  CMYK Cyan Magenta Yellow Block  GPS Global Positioning System  GUI Graphical User Interface  HDMI High Definition Multimedia Interface  GIGO Garbage in Garbage Out  LIFO Last In First Out  FIFO First In First Out  PING Packet Internet Gopher  HDD Hard Disc Drive  NIC Network Interface Controller/Cord  HDTV High Definition Television  ISP Internet Service Provider  JPEG Joint Picture Expert Group  LCD Liquid Crystal Display                                                                                                    |                  |                                          |
| CMYK GPS Global Positioning System GUI Graphical User Interface HDMI High Definition Multimedia Interface GIGO Garbage in Garbage Out LIFO Last In First Out FIFO First In First Out PING Packet Internet Gopher HDD Hard Disc Drive NIC Network Interface Controller/Cord HDTV High Definition Television ISP Internet Service Provider JPEG Joint Picture Expert Group LCD Liquid Crystal Display                                                                                                    | CMOD             | 1                                        |
| GPS Global Positioning System GUI Graphical User Interface HDMI High Definition Multimedia Interface GIGO Garbage in Garbage Out LIFO Last In First Out FIFO First In First Out PING Packet Internet Gopher HDD Hard Disc Drive NIC Network Interface Controller/Cord HDTV High Definition Television ISP Internet Service Provider JPEG Joint Picture Expert Group LCD Liquid Crystal Display                                                                                                    | CMYK             |                                          |
| GUI Graphical User Interface HDMI High Definition Multimedia Interface GIGO Garbage in Garbage Out LIFO Last In First Out FIFO First In First Out PING Packet Internet Gopher HDD Hard Disc Drive NIC Network Interface Controller/Cord HDTV High Definition Television ISP Internet Service Provider JPEG Joint Picture Expert Group LCD Liquid Crystal Display                                                                                                    |                  |                                          |
| HDMI High Definition Multimedia Interface GIGO Garbage in Garbage Out LIFO Last In First Out FIFO First In First Out PING Packet Internet Gopher HDD Hard Disc Drive NIC Network Interface Controller/Cord HDTV High Definition Television ISP Internet Service Provider JPEG Joint Picture Expert Group LCD Liquid Crystal Display                                                                                                    |                  |                                          |
| GIGO Garbage in Garbage Out LIFO Last In First Out FIFO First In First Out PING Packet Internet Gopher HDD Hard Disc Drive NIC Network Interface Controller/Cord HDTV High Definition Television ISP Internet Service Provider JPEG Joint Picture Expert Group LCD Liquid Crystal Display                                                                                                    |                  |                                          |
| LIFO Last In First Out FIFO First In First Out PING Packet Internet Gopher HDD Hard Disc Drive NIC Network Interface Controller/Cord HDTV High Definition Television ISP Internet Service Provider JPEG Joint Picture Expert Group LCD Liquid Crystal Display                                                                                                    |                  |                                          |
| FIFO First In First Out PING Packet Internet Gopher HDD Hard Disc Drive NIC Network Interface Controller/Cord HDTV High Definition Television ISP Internet Service Provider JPEG Joint Picture Expert Group LCD Liquid Crystal Display                                                                                                    |                  | e e                                      |
| PING Packet Internet Gopher HDD Hard Disc Drive NIC Network Interface Controller/Cord HDTV High Definition Television ISP Internet Service Provider JPEG Joint Picture Expert Group LCD Liquid Crystal Display                                                                                                    |                  |                                          |
| HDD Hard Disc Drive  NIC Network Interface Controller/Cord  HDTV High Definition Television  ISP Internet Service Provider  JPEG Joint Picture Expert Group  LCD Liquid Crystal Display                                                                                                    |                  |                                          |
| HDTV High Definition Television ISP Internet Service Provider JPEG Joint Picture Expert Group LCD Liquid Crystal Display                                                                                                    |                  |                                          |
| HDTV High Definition Television ISP Internet Service Provider JPEG Joint Picture Expert Group LCD Liquid Crystal Display                                                                                                    |                  | Network Interface Controller/Cord        |
| ISP Internet Service Provider  JPEG Joint Picture Expert Group  LCD Liquid Crystal Display                                                                                                    |                  |                                          |
| JPEG Joint Picture Expert Group<br>LCD Liquid Crystal Display                                                                                                    | ISP              |                                          |
| LCD Liquid Crystal Display                                                                                                    | JPEG             | Joint Picture Expert Group               |
|                                                                                                    | LCD              | Liquid Crystal Display                   |
|                                                                                                    | LED              | Light Emitting Diode                     |

| RRB PO/CI | RRB PO/Clerk Mains 2022                  |  |  |  |  |  |  |
|-----------|------------------------------------------|--|--|--|--|--|--|
| TFT       | Thin Film Transistor                     |  |  |  |  |  |  |
| CRT       | Cathode Ray Tube                         |  |  |  |  |  |  |
| MIDI      | Musical Instrument Digital Interface     |  |  |  |  |  |  |
| MPEG      | Moving Picture Expert Group              |  |  |  |  |  |  |
| PDA       | Personal Digital Assistants              |  |  |  |  |  |  |
| PDF       | Portable Document Format                 |  |  |  |  |  |  |
| ARPANET   | Advanced Research Projects Agency        |  |  |  |  |  |  |
|           | Network                                  |  |  |  |  |  |  |
| SQL       | Structured Query Language                |  |  |  |  |  |  |
| USB       | Universal Serial Bus                     |  |  |  |  |  |  |
| VIRUS     | Vital Information Resource Under Siege   |  |  |  |  |  |  |
| VOIP      | Voice Over Internet Protocol             |  |  |  |  |  |  |
| IVR       | Interactive Voice Response               |  |  |  |  |  |  |
| WIFI      | Wireless fidelity                        |  |  |  |  |  |  |
| WIMAX     | Worldwide Interoperability for Microwave |  |  |  |  |  |  |
|           | Access                                   |  |  |  |  |  |  |
| ADSL      | Asymmetric Digital Subscriber Line       |  |  |  |  |  |  |
| API       | Application Program Interface            |  |  |  |  |  |  |
| ARP       | Address Resolution Protocol              |  |  |  |  |  |  |
| RARP      | Reverse ARP                              |  |  |  |  |  |  |
| ICANN     | Internet Corporation of Assign Names &   |  |  |  |  |  |  |
|           | Numbers                                  |  |  |  |  |  |  |
| DPI       | Dots Per Inch                            |  |  |  |  |  |  |
|           |                                          |  |  |  |  |  |  |

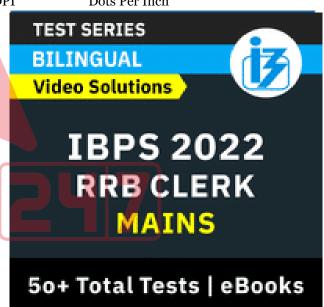

|       | 8                                      |  |  |  |  |  |  |
|-------|----------------------------------------|--|--|--|--|--|--|
| FAT   | File Allocation Table                  |  |  |  |  |  |  |
| MANET | Mobile Ad-Hoc Network                  |  |  |  |  |  |  |
| MIPS  | Million Instruction Per Second         |  |  |  |  |  |  |
| BIPS  | Billion Instruction Per Second         |  |  |  |  |  |  |
| TIPS  | Trillion Instruction Per Second        |  |  |  |  |  |  |
| NAT   | Network Address Translation            |  |  |  |  |  |  |
| IEEE  | Institute of Electrical and Electronic |  |  |  |  |  |  |
|       | Engineer                               |  |  |  |  |  |  |
| IMAP  | Internet Message Access Protocol       |  |  |  |  |  |  |
| ISDN  | Integrated Servers Digital Network     |  |  |  |  |  |  |
| ISO   | International Standard Organization/   |  |  |  |  |  |  |
|       | International Org for Standardization  |  |  |  |  |  |  |
| DHTML | Dynamic Hyper Text Markup Language     |  |  |  |  |  |  |
| MAC   | Media Access Control                   |  |  |  |  |  |  |
|       |                                        |  |  |  |  |  |  |

Digital Subscriber Line

DSL

www.sscadda.com

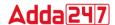

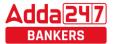

|       | Computer Capsule for IBFS              | KKB PU/CIE    | EIN IVIAIIIS 2022                          |
|-------|----------------------------------------|---------------|--------------------------------------------|
| CAN   | Campus Area Network                    | PCB           | Printer Circuit Board                      |
| PAN   | Personal Area Network                  | SRAM          | Static RAM                                 |
| SAN   | Storage Area Network                   | DRAM          | Dynamic RAM                                |
| CNM   | Circulatory Network Mode               | PROM          | Programmable ROM                           |
| IPV4  | Internet Protocol Version 4            | <b>EPROM</b>  | Electrically PROM                          |
| IPV6  | Internet Protocol Version 6            | <b>EEPROM</b> | Electrically Erasable PROM                 |
| DBMS  | Data Base Management System            | HDD           | Hard Disc Drive                            |
| MODEM | Modulator Demodulator                  | FDD           | Floppy Disc Drive                          |
| RAM   | Random Access Memory                   | CD            | Compact Disc                               |
| ROM   | Read Only Memory                       | DVD           | Digital Video/Versatile Disc               |
| SMPS  | Switch Mode Power Supply               | BRD           | Blu Ray Disc                               |
| OMR   | Optical Mark Reader / Recognition      | HVD           | Holographic Versatile Disc                 |
| OCR   | Optical Character Reader / Recognition | ACID          | Atomicity Consistency Isolation Durability |
| BCR   | Bar Code Reader                        | WYSIWYG       | What you see is what you get               |
| MICR  | Magnetic Ink Character Reader /        |               |                                            |
|       | Recognition                            |               |                                            |

#### **GLOSSARY**

#### Α

- **Access time** The amount of time it takes for requested information to be delivered from disks and memory.
- Antivirus software A program designed to look for and destroy viruses that may infect the memory of a computer or files stored on a computer.
- Artificial intelligence (AI) Computer systems that attempt to imitate human processes for analyzing and solving problems.
- Accumulator A local storage area called a Register, in which the result of an arithmetic or logic operation is formed.

В

- BIT It is basic unit of computers. It has two values 1 & 0 only.
- **BYTE** Combination of 8 Bits.
- **Basic Input Output System (BIOS)** Also known as ROM BIOS. It provides an abstraction layer for the hardware, i.e., a consistent way for application programs and operating system to interact with input/output devices.
- **Bug** A software bug is an error, flaw, failure, or fault in a computer program or system produces an incorrect or unexpected result.
- **Bus** A pathway along which electronic signals travel between the components of a computer system.

C

- **Cookie** A packet of information that travels between a browser and the web server.
- **Crash** Your computer or application no longer works correctly and so you "loose" all the work you've done since the last time yousaved.
- **Command** An instruction that causes a program or computer to perform a function.
- **Cache** It is a memory storage area that keeps frequent use data readily available to the computer so that the computer does not retrieve them from slow storage devices.

- **Clock Speed** The speed of computer is measured in clock speed. High clock speed is synonymous with high processing capability. It is measured in Megahertz (MHz).
- **Column** A vertical block of cells in a table or spreadsheet.

D

- **Delete** To remove an item of data from a file or to remove a file from the disk.
- **Debugging** Locating and eliminating defects in a program.
- **Desktop** The electronic work area on a display screen.
- **Dots Per Inch (DPI)** It is defined as the measure of the resolution of a printer and scanner, or monitor.
- **Domain Name** A unique name that identifies a particular website and represents the name of the server where the web pages reside.

E

- Edit To make certain changes in existing data.
- **Ethernet Card** A network adapter that enables a computer to connect to an Ethernet.

F

- **Fax** A shortened form of the word facsimile. A copy of a document transmitted electronically from one machine to another.
- **File transfer protocol (FTP)** A set of guidelines or standards that establish the format in which files can be transmitted from one computer to another.
- **Firewall** A security system usually consisting of hardware and software that prevents unauthorized persons from accessing certain parts of a program, database, or network.
- **Flash Memory** It is a type of non-volatile computer storage chip that can be electrically erased and reprogrammed. It was developed by EEPROM.

G

• **Gateway** - A machine that links two networks using different protocols.

www.adda247.com

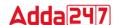

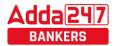

- **Gigabyte -** A measurement of the storage capacity of a device. One gigabyte represents 1024 megabytes.
- **Google** search engine on the web.
- **Gopher -** A protocol used for locating and transferring information on the internet. It is an internet search tool that allows users to access textual information.
- GUI Graphical User Interface uses icons and menus to carry out commands such as opening files, delete files, move files etc..
- **Graphic Interchange Format (GIF) -** A simple file format for pictures and photographs that are compressed so that they can be sent quickly.

- **Hard copy** Text or graphics printed on paper; also called a printout.
- Hard disk A rigid type of magnetic medium that can store large amounts of information.
- **Hyperlink** An image or portion of text on a webpage which is linked to another webpage.
- **Hub-**Anetwork device that connects multiple computers on a LAN so that they can communicate with another network and the internet.
- **Header -** Repetitive information that appears at the top (the head) of every page of a document.
- Hypertext transfer protocol (HTTP) The protocol used on the World Wide Web that permits Web clients (Web browsers) to communicate with Web servers

- Icons-In a graphical user interface (GUI), a small, pictorial, on screen representation of an object, such as a document, program, folder or disk drive.
- **Instant messaging (IM)** A chat program that lets people communicate over the Internet in real time.
- Internet protocol (IP) address A unique set of numbers that identifies a computer over a network.
- Internet service provider (ISP) An organization that provides access to the Internet for a fee.
- **Intranet -** A private network established by an organization for the exclusive use of its employees. Firewalls prevent outsiders from gaining access to an organization's intranet

- JPEG Joint Photographic Experts Group. A format for storing complex graphics in compressed form.
- **Justification** Aligning lines of text at the left margin, the right margin, both margins, and the centre. Text aligned at both margins is considered fully justified.

- **Kevboard** The device used to enter information into a computer.
- Kilobyte A measurement of the storage capacity of a device. One kilobyte represents 1024 bytes.

LAN - A local area network (LAN) is a computer network that interconnects computers within a limited area such

www.bankersadda.com

- as a home, school, computer laboratory, or office building, using network media.
- Laptop computer A portable computer. Also known as a notebook computer.
- **Landscape Orientation** The positioning of the page so that the information is printed across the long dimension of the page.
- **Liveware** It is a term to describe the human system. opposed to hardware or software in a computer.

- Macro virus A type of virus that attaches itself to documents or word processing templates.
- Malware Software that disrupts normal computer functions or sends a user's personal data without the user's authorization.
- **Memory** The part of a computer that stores information.
- Memory Cell A circuit in memory that represents a single bit of information.
- Mass Storage Storage systems that provide access to hundreds of billions of bytes of stored data. They are often referred to as Archival Storage because of the very large volumes of historical or backup data they can store.
- MIPS-Anacronym derived from millions of instructions per second. Used to measure the speed of a processor.
- Morphing The transformation of one image into another image.
- Mobile Commerce (m-Commerce) A form of ecommerce that has the ability to conduct monetary transactions via a mobile device such as a cell phone.
- **Mozilla -** a web browser and successor to Netscape Communicator.
- Multitasking The ability of a computer to execute more than one program at a time.

- **NIBBLE** Combination of four bits.
- **Network** A system of interconnected computers. They are of three types i. e. LAN, MAN, WAN.
- Network Interface Card (NIC) This is a part of the computer that allows it to talk to other computers via a network protocol like TCP/IP.
- **Node** A computer which is attached to the network. Each node has its own address on the network so that it can be uniquely identified and can communicate with other nodes on the same or different network.

- **Offline -** Refers to the state in which a computer is temporarily or permanently unable to communicate with another computer.
- **Online -** Refers to the state in which a computer is ready to communicate with other computers.
- Open source software Software that makes the underlying source code available to all users at no
- **Operating system (OS) -** Software that manages the internal functions and controls the operations of a computer.

www.adda247.com

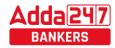

P

- **Palmtop computer** A portable computer smaller than a notebook (or laptop) computer that fits on the palm of your hand. Also called a handheld computer.
- **Password** A user's secret identification code, required to access stored material. A procedure intended to prevent information from being accessed by unauthorized persons.
- Piracy The illegal copying of software or other creative works.
- **Peripherals** A connectable device that has an auxiliary function outside the permanent system configuration such as plotters, printers and graphic displays.
- **Phishing** A type of computer fraud that tries to trick users into revealing their passwords and other confidential information.
- **Pixel** A smallest picture element of a digital image. The smaller the pixels, the higher the resolution.
- Port An electrical connection on the computer into which a cable can be plugged so that the computer can communicate with other devices such as printer or modem.
- Protocol A set of rules and regulations that coordinates the exchange of information over the network.
- Portrait orientation Positioning paper so that information is printed across the short dimension of the paper.

Q

- Query An alternate pipe form of operating system, which handles data in the form of messages rather than bytes.
- **Qwerty** It is one of the standard computer keyboard, with the character Q, W, E, R, T, Y on the letters on the keyboard.

R

- Response time The time a computer takes to execute a command.
- **Retrieve** To call up information from memory or storage so that it can be processed in some way.
- **Record** A collection of all the information pertaining to a particular subject.
- **Row** A horizontal block of cells in a table or spreadsheet.
- **Resolution**-Measurement of the degree of sharpness of a displayed image. It is defined as number of pixels per square inch on a computer generated display.
- **Register** A temporary storage unit for quick, direct accessibility of a small amount of data for processing.

S

- Save As Give the file a name and/or store the file in a certain place.
- **Save** Tell the computer to create a file on disk that has the information you've put into the document.
- Scroll bar Allows you to move around through your document.

- **Shut down** To quit all applications and turn off the computer.
- **Spam** unwanted repetitious messages, such as unsolicited bulk e-mail.
- **Scanner** An input device that can copy a printed page into a computer's memory, thus doing away with the need to type the copy.
- **Screen saver** A program that changes the screen display while the user is away from the computer.
- **Server** A computer that manages a shared resource and provides a set of shared user services to the clients.
- **Search Engine** Software that searches, gathers and identifies information from a database based on an index, keywords or titles.
- **Spam** Unwanted repetitious messages, such as unsolicited bulk e-mail.
- **Soft copy** Information shown on the display screen.
- **Sort** To arrange fields, records, or files in a predetermined sequence.
- **Surfing the Net** Browsing through various Web sites on the Internet in search of interesting things.

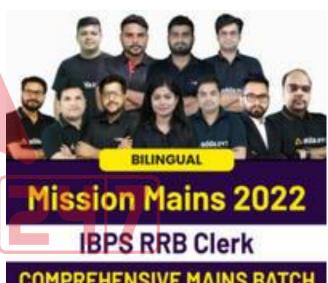

## COMPREHENSIVE MAINS BATCH Starts Sept 8, 2022 9 AM to 7:30 PM

- **Trash** Place where you put files and folders that you want to delete or get rid of.
- **Topology** The structure of the network, including physical connections such as wiring schemes and logical interactions between network devices.
- **Track** A ring on a disk where data can be written.
- **Telnet** A protocol for remote computing on the internet that allows a computer to act as a remote terminal on another machine, anywhere on the internet.
- **Touchpad** The device on a laptop computer that takes the place of a mouse.
- **Touch screen technology** The technology that permits a user to perform a function simply by touching the screen on an appropriate spot.

U

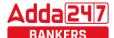

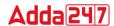

- Uninterrupted Power Supply (UPS) A Battery powered backup system that provides enough electricity to a computer during a power outage so that a user can save files before shutting down the computer.
- Universal Serial Bus (USB) A common standard for connecting multiple peripherals to a computer as needed.
- **Upload** To transfer information from a client computer to a host computer.

#### V

• **Virus** - A piece of computer code designed as a prank or malicious act to spread from one computer to another by attaching itself to other programs.

#### W

- WAP Wireless Application Protocol is a specification for a set of communication protocol used to allow wireless devices to access the internet and other utilities.
- **Web browser** Software that permits a user with a click of a mouse to locate, display, and download text, video,

audio, and graphics stored in a host computer on the Web.

The most common Web browsers now in use are Internet Explorer, Google Chrome and Mozilla Firefox.

- **Web site** One or more related pages created by an individual or an organization and posted on the World Wide Web.
- **Wi-Fi (Wireless fidelity) -** A process that permits high-speed wireless transmission of data.
- **Word processing -** The electronic process of creating, formatting, editing, proofreading, and printing documents.
- Workstation A desktop computer that runs applications and serves as an access point in a local area network.

#### $\mathbf{Z}$

• **Zombie** - A computer that has been hijacked by a cracker without the owner's knowledge and used to perform malicious tasks on the Internet.

#### PROGRAMMING LANGUAGE

#### PROGRAMMING LANGUAGE

Programming Language are coded language are coded language used by programmer to write instructions that a computer can understand to what the Programmer want.

Following are the major categories of Programming Languages –

- Machine Language
- Assembly Language
- High Level Language
- System Language
- Scripting Language

# contains a short description of the process step. Different flow chart symbols have different meanings. The most common flow chart symbols are:

process is represented by a different symbol and

- Terminator: An oval flow chart shape indicating the start or end of the process.
- Process: A rectangular flow chart shape indicating a normal process flow step.
- Decision: A diamond flow chart shape indication a branch in the process flow.
- Connector: A small, labeled, circular flow chart shape used to indicate a jump in the process flow. (Shown as the circle with the letter "A", below.)
- Data: A parallelogram that indicates data input or output (I/O) for a process.
- Document: Used to indicate a document or report (see image in sample flow chart below).

#### Pseudo code -

Pseudo code is a simple way of writing programing code in english.

For example - Task - Add two Numbers ---

- Start
- Get two numbers
- Add them
- Print the answer
- End

#### Flow chart

A flow chart is a graphical or symbolic representation of a process. Each step in the

#### What is Algorithm

An algorithm is a well-defined procedure that allows a computer to solve a problem. Another way to describe an algorithm is a sequence of unambiguous instructions. ... In fact, it is difficult to think of a task performed by your computer that does not use algorithms.

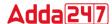

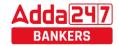

#### Sequence of program -

- Algorithm
- Flowchart
- Program (source code)
- Compiling
- Object code

What is syntax - way to write any instruction in any programming language with the help of some special symbols and character.

#### **Types of Programming Language**

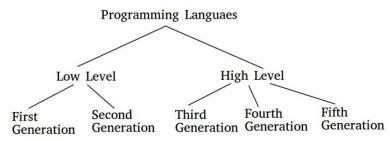

#### • Machine language

Machine language is written in binary language. It is consists of 0s and 1s. Machine language is dependent programming language. It is first generation programming language. It does not require translator. Machine Language is easy to understand for computer but difficult to programmer.

The program is written in machine is called object code.

It has two part -

**Opcode** – Operation code – an opcode is a single instruction that can be executed by the CPU.

**Operand (address part)** – operands are manipulated by opcode

#### Assembly Language -

Assembly language used mnemonic code in place of binary language. It is second programming language. generation assembly language a low-level is programming language designed for a specific type of processor. Assembly generally high-level languages lack conveniences such as variables and functions.

#### • High level Language -

A high-level language (HLL) is a programming language such as C, FORTRAN,

www.bankersadda.com

or Pascal that enables a programmer to write programs that are more or less independent of a particular type of computer. It is independent programming language. It is third Generation programming language. The program is written in high level is called source code. FORTAIN was first high level language.

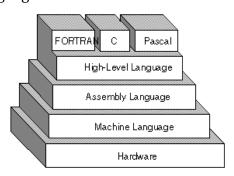

#### > FORTRAN

Full form Formula Translation. It was first high-level language. It was introduced by John Backus in 1957. It is used for scientist and engineers.

#### > ALGOL

ALGOL is short for algorithmic language. It is an early high-level computer programming language devised to carry out scientific calculations. ALGOL was used as the standard method for creating algorithms. First appeared in 1958. ALGOL language designed by: Friedrich L. Bauer, Hermann Bottenbruch

#### COBOL

The name COBOL stands for Common Business-Oriented Language. COBOL is a programming language that was developed in the year 1959. It was one of the first computer programming languages used for commercial. It was introduced by Grace Hopper.

### ➤ BASIC(Beginner's All-purpose Symbolic Instruction Code)

BASIC. Stands for "Beginner's All-purpose Symbolic Instruction Code". BASIC is a computer programming language that was developed in the mid-1960s to provide a way for students to write simple computer programs. In 1964, John G. Kemeny and Thomas E. Kurtz designed the original BASIC language at Dartmouth College.

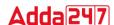

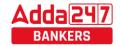

#### > Pascal

Pascal is an imperative and procedural programming language, designed by Niklaus Wirth as .... Apollo Computer used Pascal as the systems programming language for its operating systems beginning in 1980. It is named in honor of the French mathematician, philosopher and physicist Blaise Pascal.

#### C Language

C is a general-purpose, procedural computer programming language supporting structured programming, lexical variable scope, and recursion, while a static type system prevents unintended operations. C was developed at Bell Labs by Dennis Ritchie for the Unix Operating System in the early 1970s. It is also called middle level language.

#### > C++ Language

C++ is a High-level programming language developed by Bjarne Stroustrup starting in 1979 at Bell Labs. C++ runs on a variety of platforms, such as Windows, Mac OS, and the various versions of UNIX. This C++ tutorial adopts a simple and practical approach to describe the concepts of C++ for beginners to advanced software engineers. C++ fully supports object-oriented programming, including the four pillars of object-oriented development.

#### > JAVA

Java is a programming language and a platform. Java is a high level, robust, object-oriented and secure programming language. Java is introduced by James Gosling. Java is used many application like .........

- 1. Desktop Applications such as acrobat reader, media player, antivirus, etc.
- 2. Web Applications such as irctc.co.in, javatpoint.com, etc.
- 3. Enterprise Applications such as banking applications.
- 4. Mobile
- 5. Embedded System
- 6. Smart Card
- 7. Robotics
- 8. Games, etc.

## PERL(Practical Extraction and Reporting Language)

Perl is a general-purpose programming language originally developed for text manipulation and now used for a wide range of tasks including system administration, web development, network programming, GUI development, and more. Perl was originally developed by Larry Wall in 1987. Stand for "Practical Extraction and Reporting Language

#### > Python

Python is a general purpose and high level programming language. You can use Python for developing desktop GUI applications, websites and web applications. It is introduced by Guido van Rossum.

#### > C# Language

C# can be used to create almost anything but is particularly strong at building Windows desktop applications and games. C# can also be used to develop web applications and has become increasingly popular for mobile development too. It is developed Microsoft. C# object-oriented is an programming language used with XML-based Web services on the .NET platform and designed for improving productivity in the development of Web applications.

#### **Scripting Language**

Scripting languages are server-side scripting languages that manipulate the data, usually in a database, on the server. Scripting languages came about largely because of the development of the Internet as a communications tool.

Html, Xml, JavaScript, ASP, JSP, PHP, Perl, Tcl and Python are examples of scripting languages.

#### **Language Translator -**

Language translator is a program which is used to translate instructions that are written in the source code to object code i.e. from high-level language or assembly language into machine language.

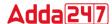

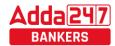

There are 3 different types of translators as

- **1. Assembler-** Assembler are used to convert assembly language code into machine code. Assembler convert mnemonic code in to object code.
- 2. Compiler Compiler translate high level language in machine language. It read the entire program. It finds the syntax error. Error in a program is called bug. Compiler convert source code into object code.
- 3. Interpreter- An interpreter translates highlevel instructions into an intermediate form, which it then executes. It reads the program line by line. In contrast, a compiler translates high-level instructions directly into machine language. Compiled programs generally run faster than interpreted programs.

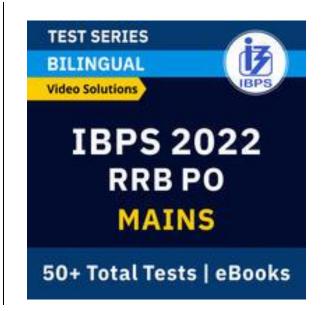

#### **Important Questions Based on Microsoft Office:**

| 1. |                                                       |                               |                                                 | 10                                               | ). In Microsoft PowerPoint, two kinds of sound effects               |  |  |
|----|-------------------------------------------------------|-------------------------------|-------------------------------------------------|--------------------------------------------------|----------------------------------------------------------------------|--|--|
|    | A) Shareware B) Public-domain software                |                               | files that can be added to the presentation are |                                                  |                                                                      |  |  |
|    | C) Open source software <b>D) An application suit</b> |                               |                                                 | A) .wav files and .mid files                     |                                                                      |  |  |
|    | E) Firmware                                           |                               |                                                 |                                                  | B) wav files and .gif files C) wav files and .jpg files              |  |  |
| 2. | Which term is not r                                   | elated with                   | font?                                           |                                                  | D) jpg files and .gif files E) None of these                         |  |  |
|    | A) Font face B                                        | 3) Font size                  | C) Font color                                   | 11.                                              | . Which PowerPoint view displays each slide of the                   |  |  |
|    | D)Fontgrammar E                                       | E) None of thes               | se                                              |                                                  | presentation as a thumbnail and is useful for                        |  |  |
| 3. | The valid format of M                                 | S Word is                     |                                                 |                                                  | rearranging slides?                                                  |  |  |
|    | A).jpeg B                                             | 3).png                        | C).doc                                          |                                                  | A) <b>Slide Sorter</b> B) Slide Show C) Slide Master                 |  |  |
|    | D).exe E                                              | E) None <mark>of t</mark> hes | se                                              |                                                  | D) Notes Page E) Slide Design                                        |  |  |
| 4. | Which of the following                                | ng opti <mark>on m</mark> ay  | be used to change                               | 12                                               | . If yo <mark>u want to insert a c</mark> hart to your slide then go |  |  |
|    | page-size and marg                                    | gins?                         |                                                 |                                                  |                                                                      |  |  |
|    | A) Page Layout B                                      |                               |                                                 |                                                  | A) Insert – Chart B) Home – Chart C) Format – Char                   |  |  |
|    | D) Data E                                             |                               |                                                 |                                                  | D) Table – Chart E) None of these                                    |  |  |
| 5. | To justify the selec                                  | cted text, th                 | e shortcut key is                               | 13                                               | 3. Which of the following is not a type of Microsoft                 |  |  |
|    | ·                                                     |                               |                                                 |                                                  | access database object?                                              |  |  |
|    | A) Ctrl + 1                                           | 3)Ctrl+J                      | C) Ctrl + U                                     |                                                  | A) Table B) Worksheets C) Modules                                    |  |  |
|    | D) $Ctrl + Alt + K$                                   | E) None of thes               | se                                              |                                                  | D) Macros E) None of these                                           |  |  |
| 6. | Workbookisacollect                                    |                               |                                                 | 14                                               | . Row in an Access table is also known as                            |  |  |
|    | A) page set-up B                                      | 3) buttons                    | C) diagrams                                     |                                                  | A) field <b>B) record</b> C) data                                    |  |  |
|    | D) charts <b>E</b>                                    | E) worksheet                  | ts                                              |                                                  | D) type E) None of these                                             |  |  |
| 7• | In order to move fro                                  |                               |                                                 | 15                                               | 5. Queries in Access can be used as                                  |  |  |
|    | MS-Excelworkbook.                                     |                               |                                                 |                                                  | A) View, change and analyse data in different ways                   |  |  |
|    |                                                       |                               | C) sheettab                                     |                                                  | B) A source of records for forms and reports                         |  |  |
|    | D) tab button E                                       |                               |                                                 |                                                  | C) to access internet D) Both a and b                                |  |  |
| 8. | In a spreadsheet, a                                   | is a                          | number you will use                             |                                                  | E) None of these                                                     |  |  |
|    | in a calculation.                                     |                               | -> ->                                           | 16                                               | 6. Pressing F8 key for three times selects                           |  |  |
|    | A) label B                                            |                               |                                                 |                                                  | A) A word B) A sentence C) A paragraph                               |  |  |
|    | D)value E                                             |                               |                                                 |                                                  | D) Entire document E) None of these                                  |  |  |
| 9. | In Power Point, wh                                    |                               |                                                 | 17. What happens if you press Ctrl + Shift + F8? |                                                                      |  |  |
|    | advance the slides i                                  |                               |                                                 |                                                  | A) It activates extended selection                                   |  |  |
|    |                                                       | 3) The spaceba                |                                                 |                                                  | B) It activates the rectangular selection                            |  |  |
|    | C) The Enter key                                      | )) The mouse l                | outton                                          |                                                  | C) It selects the paragraph on which the insertion line is.          |  |  |
|    | E) None of these                                      |                               |                                                 |                                                  | D) Both (A) and (C) E) None of these                                 |  |  |

| 10.         |                                                 | rPoint, two kinds of sound effects                             |  |  |  |  |  |
|-------------|-------------------------------------------------|----------------------------------------------------------------|--|--|--|--|--|
|             | files that can be added to the presentation are |                                                                |  |  |  |  |  |
|             | A) .wav files and .ı                            |                                                                |  |  |  |  |  |
|             | B) wav files and .gif f                         | files C) wav files and .jpg files                              |  |  |  |  |  |
|             |                                                 | lles E) None of these                                          |  |  |  |  |  |
| 11.         |                                                 | it view displays each slide of the                             |  |  |  |  |  |
|             | presentation as a                               | a thumbnail and is useful for                                  |  |  |  |  |  |
|             | rearranging slide                               | es?                                                            |  |  |  |  |  |
|             | A) SlideSorter                                  | B) Slide Show C) Slide Master                                  |  |  |  |  |  |
|             | D) Notes Page                                   | E) Slide Design                                                |  |  |  |  |  |
| <b>12</b> . | If you want to inse                             | e <mark>rt</mark> a <mark>chart to your slide then go t</mark> |  |  |  |  |  |
|             |                                                 |                                                                |  |  |  |  |  |
|             | A) Insert-Chart                                 | B) Home – Chart C) Format – Chart                              |  |  |  |  |  |
| - (         | D) Table – Chart                                | E) None of these                                               |  |  |  |  |  |
| 13.         |                                                 | owing is not a type of Microsoft                               |  |  |  |  |  |
|             | access database o                               |                                                                |  |  |  |  |  |
|             | A) Table                                        | B) Worksheets C) Modules                                       |  |  |  |  |  |
|             | D) Macros                                       |                                                                |  |  |  |  |  |
| 14.         | Row in an Access ta                             | ble is also known as                                           |  |  |  |  |  |
|             | A) field                                        | B) record C) data<br>E) None of these                          |  |  |  |  |  |
|             |                                                 |                                                                |  |  |  |  |  |
| 15.         | Queries in Access c                             |                                                                |  |  |  |  |  |
|             |                                                 | l analyse data in different ways                               |  |  |  |  |  |
|             |                                                 | ds for forms and reports                                       |  |  |  |  |  |
|             |                                                 | D) Both a and b                                                |  |  |  |  |  |
|             | E) None of these                                |                                                                |  |  |  |  |  |
| 16.         |                                                 | or three times selects                                         |  |  |  |  |  |
|             |                                                 | <b>B)</b> A sentence C) A paragraph                            |  |  |  |  |  |
|             | D) Entire document                              |                                                                |  |  |  |  |  |
| 17.         |                                                 | ou press Ctrl + Shift + F8?                                    |  |  |  |  |  |
|             | A) It activates exten                           | ded selection                                                  |  |  |  |  |  |

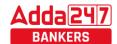

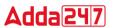

|             |                       |                            |                     |    |                                       | · - · - · · · · · · · · · · · · · · · · |                       |
|-------------|-----------------------|----------------------------|---------------------|----|---------------------------------------|-----------------------------------------|-----------------------|
| 18.         | How can you disal     |                            | election mode?      | 32 | . In MS excel                         |                                         |                       |
|             | A) Press F8 again to  |                            |                     |    | anda                                  |                                         |                       |
|             | B) Press Delto disab  |                            | ss Escto disable    |    | A) Columns, rows                      |                                         |                       |
|             | D) Press Enter to dis |                            |                     |    | D) Rows, column                       |                                         |                       |
| 19.         | What does EXT in      | dicator on statu           | s bar of MS Word    | 33 | . What is the defau                   | ult column widt                         | th of MS Excel?       |
|             | indicate?             |                            |                     |    | A) 5.5                                | B) 2.98                                 | C) 8.43               |
|             | A) It indicates whet  | ther the external          | text is pasted on   |    | D) 6.49                               | E) None of thes                         | se                    |
|             | document or not       |                            |                     | 34 | . To insert a new slid                | legoto                                  | tab, in the Slides    |
|             | B) It indicates whet  | her extended ad            | d-ons are installed |    | group, click New                      |                                         |                       |
|             | on MS Word or not     |                            |                     |    | A) Home                               | B) View                                 | C) Animations         |
|             | C) It indicates who   | ether Extended             | Selection mode is   |    | D) Slide show                         | E) None of thes                         | se                    |
|             | turned on or off      |                            |                     | 35 |                                       |                                         | ialaretheexampleof    |
|             | D) Both (A) and (B)   | E) None                    | e of these          |    |                                       | ,                                       | •                     |
| 20.         | What is the maxin     |                            |                     |    | A) Font face                          | B) Themes                               | C) SmartArt           |
|             | for a drop cap?       |                            | , ,                 |    | D) Clipart                            |                                         |                       |
|             | A) 3                  | B) 10                      | C) 15               | 36 | . In Access a                         | is the collec                           | tion of data items of |
|             | D) 20                 | E) 50                      | C) 10               | "  | all the fields pert                   |                                         |                       |
| 91          | What is the default   |                            | esta dron for dron  |    | A) field                              | B) record                               | C) form               |
| -1.         | cap?                  | t number of fine           | stouropior urop     |    | D) report                             | E) None of thes                         |                       |
|             | A) 3                  | B) 10                      | C) 15               | 97 | . A table of how m                    |                                         |                       |
|             | D) 20                 | E)7                        | C) 15               | 3/ | word document                         |                                         | an you miser tim a    |
|             | What is the short     |                            | nuaceta avasta e    |    |                                       |                                         | C) 00                 |
| 22.         |                       |                            | press to create a   |    | A) 55<br><b>D) 63</b>                 | B) 42                                   | C) 32                 |
|             | copyright symbol      | B) Alt + C                 | (1) (Y-1) (         | 0  | D)03                                  | E) As you wish                          |                       |
|             |                       |                            |                     | 30 | . In MS Access a                      | name m                                  | ust be unique within  |
|             | D) Ctrl + Shift + C   |                            |                     |    | <b>a database.</b><br><b>A)</b> Field | D) D J                                  | C) Table              |
| 23.         | How many colum        |                            | sert in a word      |    | ,                                     | ,                                       |                       |
|             | document in max       |                            | (I) ==              |    | D) Character                          |                                         |                       |
|             | A) 35                 |                            | C) 55               | 39 | . The minimum nu                      |                                         | na columns in MS      |
|             | D) 65                 | E) 60                      |                     |    | Word document                         |                                         | G) - 1-               |
| 24.         | What is the smalles   |                            |                     |    | A) 1 and 1                            | •                                       | =                     |
|             | Font Size tool on f   |                            |                     |    |                                       | E) None of thes                         |                       |
|             |                       |                            | C) 12 and 72        | 40 | . The saurus tool i                   |                                         |                       |
|             |                       | E) None of these           |                     |    | A) Spelling suggest                   |                                         |                       |
| <b>25.</b>  | Select all the text i | n MS Wo <mark>rd</mark> do |                     |    | C) Synonyms and                       |                                         |                       |
|             | A) Ctrl + S           | B) Ctrl + 1                | C) Shift +A         |    | <b>D)</b> All of the above            | E) Non                                  | e of these            |
|             | D)Ctrl+A              | E) None of these           | e                   |    |                                       |                                         |                       |
| <b>26.</b>  | MS Word is            | software.                  |                     |    | . Why Drop Caps a                     |                                         | ument?                |
|             | A) System             | B) Application             | n C) Programming    |    | A) To drop all the c                  |                                         |                       |
|             | D) Compiler           | E) None of these           |                     |    | B) To automaticall                    | y begin each para                       | agraph with capital   |
| <b>2</b> 7. | The shortcut key f    | for paste selecte          | ed text/picture in  |    | letter                                |                                         |                       |
|             | MS WordisA) Ctrl + X  | •                          |                     |    |                                       | ıgraph with a lar                       | ge dropped initial    |
|             | <b>A)</b> Ctrl + X    | B) Ctrl + C                | C) Ctrl +V          |    | capital letter                        |                                         |                       |
|             | D) Ctrl+Z             | E) None of these           |                     |    | D)To drop the nun                     | nbers                                   |                       |
| <b>28.</b>  | Using Print Previous  |                            |                     |    | E) None of these                      |                                         |                       |
|             | A) colour the docum   | •                          | the document        | 42 | . A bookmark is an                    |                                         |                       |
|             | C) delete the docume  |                            | thedocument         |    |                                       |                                         | eference. Which of    |
|             | E) view how the do    |                            |                     |    |                                       | ask is accomp                           | olished by using      |
| 29.         | To indent the firs    |                            | your report, you    |    | bookmarks?                            |                                         |                       |
|             | should use this ke    | •                          |                     |    | A) To add anchors                     |                                         |                       |
|             | A) Space bar          | B) Return key              |                     |    | B) To mark the end                    |                                         |                       |
|             | D) Shift key          | E) None of these           |                     |    |                                       |                                         | cation in document    |
| 30.         | In Excel, the conte   | nts of the active          | cell are displayed  |    | D) To add hyperlin                    | ks in webpage                           |                       |
|             | in the                |                            |                     |    | E) None of these                      |                                         |                       |
|             | A) footer bar         | B) tool bar                | C) task bar         | 43 | . Aword processo                      |                                         | kely be used to do    |
|             | D) menu bar           | E) formula ba              |                     |    | A) Keep an account                    |                                         |                       |
| 31.         |                       |                            | the Excel Window.   |    | B) Do a computer s                    |                                         | enter                 |
|             | A) Worksheettab       |                            |                     |    | C) Maintain an inve                   |                                         |                       |
|             | D) Title bar          | E) None of these           | e                   |    | D) Type a biogra                      |                                         |                       |

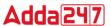

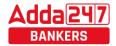

E) Maintain records of database

#### 44. Which of the following is not valid version of MS Office?

B) Office Vista C) Office 2007 A) Office XP

D) Office 2010 E) None of these

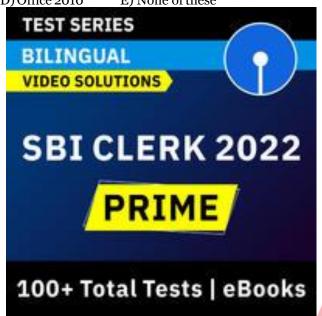

#### 45. You cannot close MS Word application by

- A) Choosing File menu then Exit submenu
- B) Press Alt+F4
- C) Click X button on titlebar
- D) From File menu choose Close submenu
- E) None of these

#### 46. The key F12 in MS Word opens a

- A) Save As dialog box
- B) Open dialog box
- C) Savedialog box
- D) Close dialog box
- E) Opens help menu
- 47. What is the short cut key to open the Open dialog box?
  - A) F12
- B) Shift F12
- C) Alt + F1

- D)Ctrl+F12
- E) None of these
- 46. Which of the following symbol sets would be most likely to contain a mathematical symbol such as a degree sign, greater than or equal to, or a Greek letter?
  - A) Wingdings
- B) Wingdings 3 C) Webdings
- D) Symbol
- E) Arial
- 47. When assigning a shortcut key to a symbol, you should always try to select a key or key combination that is:
  - A) Unassigned
  - **B)** Located on the ten-key pad section of your keyboard.
  - C) Assigned to another task.
  - **D)** From the same font family as the symbol.
  - E) None of these
- 48. Suppose you wanted to create an AutoCorrect entry that would type the words 'We regret to inform you that your submission has been declined' of the following choices, which would be the best name you could assign to this entry?

A) Regret

B) Subdual

C) We regret to inform you that your submission has been declined

D) 11

E) None of these

- 49. If you want to convert a symbol or several lines of text into an AutoCorrect entry, you should:
  - A) Insert the symbol or type the text in a Word document first. Then, select the text or symbol and go to the AutoCorrect dialog box.
  - B) Click the Tools menu and choose AutoCorrect Options. Then, click the Insert menu and choose Symbol (or click the Format menu and choose Paragraph) to add the symbol or paragraph to AutoCorrect.
  - C) AutoCorrect can only accommodate one line of text. It is not possible to convert a symbol or multiple lines of text into an AutoCorrect entry.
  - D) Insert the symbol or type the text in a Word document first. Then, select the text or symbol and click the Edit menu followed by Paste Special. Select New AutoCorrect Entry and then click OK.
  - E) None of the above
- 50. AutoCorrect was originally designed to replace words as you type.
  - A) Short, repetitive
- B) Grammatically incorrect
- C) Misspelledwords
- D) Incorrect Image
- E) None of the above
- 51. Which of the following is the second step in creating a macro?
  - A) Start recording
  - B) Using your mouse or keyboard, perform the task you want to automate
  - C) Assign a keyboard shortcut to the macro
  - D) Give the macro a name
  - E) None of these
- 52. If you will be displaying or printing your document on another computer, you'll want to make sure and option under the 'Save' tab. select the
  - A) Embed Fonts
- B) Embed True Type

#### **Fonts**

- C) Save True Type Fonts D) Save Fonts
- E) Font Face
- 53. In Word, the mailing list is known as the A) Data sheet
  - B) Source
- C) Data source

- D) Sheet
- E) Hyperlink
- 54. To delete 3-D rotation from the shape, point to 3-D Rotation, and then click
  - A) Non Rotation B) Not Rotation C) None Rotation
  - D) No Rotation E) None of these
- 55. In Microsoft Office Power-Point 2007, a connection from one slide to another slide in the same presentation or to a slide in another presentation, an e-mail address, a Web page, or a
  - A) Hyphenation
- B) Header
- C) Footer

- D) Hyperlink
- E) None of these

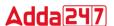

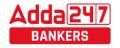

Computer Capsule for IBPS RRB PO/Clerk Mains 2022
56. In PowerPoint, which of the following is the default 59. In the Form Wizard dialog box, the fields from the

|                  | page setup orientation for notes pages, outlines and handouts?  A) Vertical B) Landscape C) Portrait D) All of these E) None of these In slide layout panel, how many layouts are available for next layout by default?  A) 4 B) 7 C) 12 D) 15 E) None of these In Access, this operation copies a backup file from the storage medium back onto the computer: A) Restore B) Recreate C) Copy D) Structure E) None of these                                                                                                    | 60. N                                                                                                    | selected table are displayed in which list box?  A) All fields B) All Records C) Available Records D) Available Fields E) None of these Which control does access use to link data access page components to access data? A) Microsoft Office Data Source Control B) Microsoft Dynamic Data Control C) Microsoft Data Connection Control D) Microsoft Default Connection Control E) None of the above |
|------------------|----------------------------------------------------------------------------------------------------|----------------------------------------------------------------------------------------------------|----------------------------------------------------------------------------------------------------|
|                  | Miscellaneous Question                                                                                                    | s on                                                                                                    | Computer Knowledge                                                                                                    |
| 1. C 2. 3. 4. 5. | (a) Semiconductor memory (b) Memory registers (c) Magnetic memory (d) Cache Memory (e) None of the above  Actual execution of instructions in a computer takes place in?  (a) ALU (b) Control Unit (c) Storage unit (d) Control bus (e) None of the above Modem stands for  (a) A type of secondary memory (b) Modulator demodulator (c) Mainframe operating device memory (d) Multiprocessing device (e) None of the above  Controls access to the resources on a network.  (a) Server (b) Client (c) Both ((a) and (b) (d) Memory (e) None of the above  The wider the bus, the the transfer of data (a) Greater the number of transfer steps required and the slower (b) Greater the number of transfer steps required and the faster (c) Fewer the number of transfer steps required and the faster (e) None of the above What does 'GIF' Stands for?  (a) Graphics Interchange Format (b) Geo Interchange Format (c) Graphics Interlace Format (e) Graphics Interlace Format (e) Graphics Interlace Format (e) Graphics Interlace Format (e) Graphics Interchange File Cache and main memory will lose their contents when the power is off. They are | 10. \\ \( \) \\ \( \) \\ \\ \\ \\ \\ \\ \\ \\ \\ \\ \\ \\ | (b) Viewing the installed programs during the booting process (c) Checking the operating system for a list of installed programs (d) Checking the existing files saved on the disk (e) None of these Processing involves                                                                                                    |
| 8.               | (a) dynamic (b) static (c) volatile (d) non-volatile (e) faulty  How can the user determine what programs are available on a computer?  (a) Checking the hard disk properties                                                                                                    | 15. <i>1</i> (                                                                                                    | Application software? (a) Is used to control the operating system (b) Is designed to help programmers (c) Performs specific task for computer users (d) Is used for making design only (e) All of the above                                                                                                    |

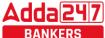

#### Adda 247

#### B PO/Clerk Mains 2022

|     | BANKERS                     | Computer Capsule for IBP                  | S RR     |
|-----|-----------------------------|-------------------------------------------|----------|
| 16. | A set of instruction        | on telling the computer what to do        | 0 / (/ ( |
|     | is called?                  | 8                                         |          |
|     | (a) Mentor                  | (b) instructor (c) compiler               |          |
|     | (d) program                 | (e) debugger                              | 31.      |
| 17. |                             | ything that can cause harm.               | •        |
| •   |                             | (b) redundancy (c) Spam                   |          |
|     | (d)threat                   | (e) None of the above                     |          |
| 18. | A is a                      | small program embedded inside of a        | 32.      |
|     | GIF image.                  | - 0                                       |          |
|     | (a) webbug                  | (b) cookie (c) spyware application        |          |
|     | (d) spam                    | (e) None of the above                     |          |
| 19. | When you save an            | Microsoft Access project, what file       | 33       |
|     | format do you us            | se?                                       |          |
|     | (a) .adp                    | (b).Xml (c).mbd                           |          |
|     | (d) All of these            | (e) None of the above                     |          |
| 1.  | To select a colum           | n the easiest method is to?               | 34       |
|     |                             | y cell in the column                      |          |
|     | <b>(b)</b> drag from the to | op cell in the column to the last cell in |          |
|     | the column                  |                                           |          |
|     | (c) click the colu          |                                           |          |
|     | <b>(d)</b> click the row he |                                           |          |
|     | (e) None of the abo         |                                           | 35.      |
| 2.  | 30,000 bytes is equ         |                                           |          |
|     | (a) 30 KB                   | (b) 3 MB (c) 3 GB                         |          |
|     | (d) 3 TB                    | (e) None of these                         |          |
| 3.  | Terminal is a:              |                                           |          |
|     |                             | power supply to computer                  | 36       |
|     |                             | ich data enters or leaves the             |          |
|     | computer                    |                                           |          |
|     | (c) The last instruc        |                                           | 37.      |
|     | (d) any input /outr         | out device                                |          |
|     | (e) None of these           |                                           | - 0      |
| 4.  |                             | nputer cannot be touched?                 | 38       |
|     |                             | (b) Monitor (c) Hardware                  |          |
| _   |                             | (e) None of these                         |          |
| 5∙  |                             | ata in computer is called                 |          |
|     |                             | (b) Processing (c) Simplification         |          |
| ,   | (d) Format                  | (e) Clean disk                            |          |
| 6.  |                             | us connects the main memory to the        |          |
|     | •                           | in computer systems?                      |          |
|     | (a) Data Bus                | (b) Memory Bus                            |          |
|     | (c) I/O Bus                 | (d) Both (b) and ((c)                     |          |
| _   | (e) None of these           |                                           |          |
| ۶7۰ |                             | ne two types of computer memory.          |          |
|     | (a) RAM and CPU             |                                           |          |
|     |                             | M (d) RAM and BIOS                        |          |
|     | (e) BIOS and ROM            |                                           |          |
| ö.  | What is the full from       |                                           |          |
|     | (a) Cathode Ray             |                                           |          |
|     |                             | olution and Transparency                  |          |
|     |                             | ation and Transparency                    |          |
|     | (d) Computer RAM            | 1 1 rasn                                  |          |
|     | (e) None of these           |                                           |          |
| 9.  |                             | following is not hardware?                |          |
|     | (a) Motherboard             | (b) Operating system                      |          |

(a) Motherboard (b) CPU (c) Microsoft Windows (d) RAM (e) All of these In computing, a\_\_\_ \_\_is a directive to a computer program order to perform a specific task. (a) Hard boot (b) Hibernation (c) Command (d) Warm boot (e) Format Which of the following is/are modifier keys in a computer? (a) Ctrl (b) Alt (c) Shift (d) Both 2 and 3 (e) All of the above Which among the following is associated with Internet Mail? (a) Inbox (b) Server (c) Trash (d) Drop Box (e) One Drive What is a cursor? (a) It is an indicator **(b)** It shows the position on a computer monitor (c) Cursor is Latin for 'runner. (d) Both 1 and 2 (e) All of the above Which among the following is not legitimate type of computer virus?? (a) Boot Virus (b) File infector Virus (c) Resident Virus (d) Hangout Virus (e) Macro Virus 30,000 bytes is equal to (a) 30 KB (b) 3 MB (c) 3 GB (d) 3 TB (e) None of these The main folder on a storage device is called (a) Platform (b) Interface (c) Root Directory (e) None of these (d) Device Driver ISDN stands for (a) Integral Service Dynamic Network (b) International Subscriber Dialup Network (c) International Service Digital Network

(d) Integrated Service Digital Network (e) None of these

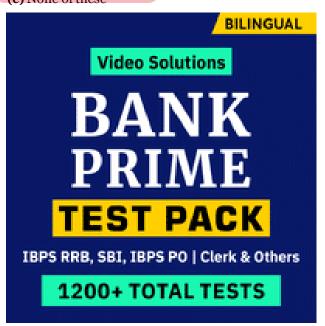

(d) Keyboard

(c) CPU

(e) Hard disk drive

**30.** Which of the following is software?

www.adda247.com

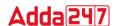

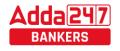

| 39.         | Which technology                      | is used by cell p    | hones to acce                         | ss 5 | 52.         | is                               | created when two                      | o tables are joined on |
|-------------|---------------------------------------|----------------------|---------------------------------------|------|-------------|----------------------------------|---------------------------------------|------------------------|
|             | the internet?                         |                      |                                       |      |             | attributes that ar               | e neither prima                       | ry keys nor foreign    |
|             | (a) Cloud computin                    | g (b) Neural Netwo   | orks                                  |      |             | keys.                            |                                       |                        |
|             | (c)XMLlanguage                        | (d) micro brow       | sersoftware                           |      |             | (a) Relation                     | (b) Cardinality                       | (c) Spurious tuple     |
|             | (e) None of the abo                   | ve                   |                                       |      |             | (d) Candidate Key                | (e) None of the                       | eabove                 |
| 40.         | Which of the foll                     | owing scramble       | es a message l                        | by 5 | <b>5</b> 3. | What does SQL                    | stand for?                            |                        |
|             | applying a secret                     | code?                |                                       |      |             | (a) Structured Q                 | uery Language                         | <u> </u>               |
|             | (a) Audits                            | (b) Encryption       | (c) UPS                               |      |             | (b) Structered Que               | stioning Logicsti                     | cs                     |
|             | (d) Firewalls                         | (e) Encapsulation    |                                       |      |             | (c) Simplfied Quer               | y Logic                               |                        |
| 41.         | What type of mon                      | itoring file is co   | mmonly used                           | on   |             | (d) Simple Questic               | ning Language                         |                        |
|             | and accepted fro                      |                      |                                       |      |             | (e) Structured Que               | ery Logic                             |                        |
|             | (a) Smartware                         | (b) Phishes          | (c) Cookies                           | 5    | 54.         | From where to w                  | here is a multi                       | cast message sent?     |
|             | (d) Trojans                           | (e) None of the al   | oove                                  |      |             | (a) From one sour                | ce to one destinat                    | ion                    |
| <b>42.</b>  | The software tha                      | t secretly collec    | ts informatio                         | n    |             | <b>(b)</b> From multiple         | source to multipl                     | e destination          |
|             | about the web cli                     | ent's internet ha    | bits?                                 |      |             | (c) From multiple:               | sources to one de                     | stination              |
|             | (a) Detectware                        | (b) Spam             | (c) Spyware                           |      |             | (d) From one so                  | arce to multiple                      | e destinations         |
|             | (d) Pharming                          | (e) All of the above |                                       |      |             | (e) None of the abo              | ove                                   |                        |
| 43.         | Whichregisteris                       | used as a workin     | garea in CPU                          | ? 5  | 55.         | Using the direct                 | broadcast add                         | ress,                  |
|             | (a) Program counte                    |                      | egisters                              |      |             | (a) a host sends a               | packet to all other                   | er host on the         |
|             | (c) Instruction deco                  | oder                 |                                       |      |             | network.                         |                                       |                        |
|             | (d) Parity generator                  |                      |                                       |      |             | (b) a router send                | s a packet to all                     | other hosts on the     |
| 44.         | Which of the follo                    |                      | subnet mask f                         | or   |             | network.                         |                                       |                        |
|             | class B IPAddres                      | ss?                  |                                       |      |             | (c) a host sends a               | packet to a speci                     | fic host on the        |
|             | (a) 251.254.25.5                      | (b) 255.             |                                       |      |             | network.                         |                                       |                        |
|             | (C) 155.151.12.9                      | (d) 255.0            | 0.0.0                                 |      |             | (d) a host sends a p             |                                       | rs on the network.     |
|             | (e) 255.255.255.0                     |                      |                                       |      |             | (e) none of the abo              |                                       |                        |
| <b>45</b> • | Repeaters functi                      |                      |                                       | 5    |             |                                  |                                       | is a system. What      |
|             | (a) Physical layer                    |                      |                                       |      |             | does WYSIWYG                     |                                       |                        |
|             | (c) Network layer                     | (d) Both (a) and (   | (b)                                   |      |             | (a) what you see i               |                                       |                        |
|             | (e) Session layer                     |                      |                                       |      |             | <b>(b)</b> when you see is       |                                       |                        |
|             | Name the input do                     |                      |                                       | nat  |             | (c) when you see is              |                                       |                        |
|             | cannot be used to                     |                      |                                       |      |             | (d) where you see                |                                       |                        |
|             | (a) Scanner                           |                      | (c) Keyboard                          |      |             | (e) None of the abo              |                                       |                        |
|             | (d) Joystick                          | (e) All of the above | <i>r</i> e                            | 5    |             | 56. What is the                  |                                       |                        |
|             | Select the odd on                     |                      |                                       |      |             | Opening a new d                  |                                       |                        |
|             | (a) Interpreter                       | (b) operatings       | ystem                                 |      |             | (a) Cntrl+A                      | (b) Cntrl+F                           | (c) Cntrl+S            |
|             | (c) Compiler                          | (d) Assembler        |                                       |      |             | (d)Cntrl+O                       | (e) Cntrl+N                           | 0.60                   |
|             | (e) both (a) and (d)                  |                      | · · · · · · · · · · · · · · · · · · · |      |             |                                  |                                       | Office available?      |
| -           | Name the first wio DOS?               | iespread compu       | ter virus for M                       | 15-  |             | (a) Office 2016                  |                                       | (c) Office 300         |
|             | (a) Brain                             | (b) Handshake (d     | ) Codo Pod                            |      |             | (d) Office 250                   | (e) None of the                       |                        |
|             | (d) Melissa                           | (e) Sasser           | ) Code Red                            | '    |             | Which of the follo               | (b) Plotter                           |                        |
| 40          | What is ICMP (Inte                    | ` '                  | caga Protogal)                        | 9    |             | (a) Compiler<br>(d) Both 1 and 2 | (e) All of the al                     | (c) Mac                |
| 49.         | (a) a protocol that r                 |                      | sage Frotocol)                        |      |             |                                  |                                       | e of an application    |
|             | (b) a protocol used                   |                      | org                                   | '    |             | similar to MSO                   |                                       | le of all application  |
|             | (c) a protocol th                     |                      |                                       |      |             | (a) Libre Office                 | (c) Open Office                       | (c) Neo Office         |
|             | messages                              | at Hallules CITO     | i and control                         | L    |             | (d) Free Office                  | (e) All of the a                      |                        |
|             | (d) both (a) and (b)                  | (e) None             | ofthese                               |      |             | What is the full for             |                                       | DOVE                   |
|             | What is Loading                       |                      |                                       |      |             | (a) Universal Au                 |                                       | utor                   |
|             | memory called?                        | Operating Syste      | JIII IIIto IIIaiii                    |      |             | (b) Universal Arra               | _                                     | utci                   |
|             | (a) Printing                          | (b) Saving (         | (c) Storing                           |      |             | (c) Unique Automa                |                                       |                        |
|             | (d) Staring                           | (e) Booting          | c) Storing                            |      |             | (d) Unvalued Auto                |                                       |                        |
|             | What is a group of                    |                      | ssociated devia                       | ces  |             | (e) None of these                | matic Computer                        |                        |
|             | that share a con                      |                      |                                       |      |             | • •                              | nverting analog                       | signals into digital   |
|             | wireless link to a                    |                      |                                       |      |             |                                  |                                       | ed by a receiving      |
|             | area are called?                      | ocivei within a s    | arr 8cograp                           |      |             | computer is refe                 |                                       | ca by a receiving      |
|             | (a) LAN                               | (b) WAN (            | (c) MAN                               |      |             | (a) Modulation                   | (b) Demodulat                         | ion                    |
|             | (d) both (a) and (b)                  |                      |                                       |      |             | (c) Synchronizing                | (d) Digitizing                        | (e) Transmission       |
|             | · · · · · · · · · · · · · · · · · · · | . ,                  |                                       | 1    |             |                                  | · · · · · · · · · · · · · · · · · · · | . ,                    |

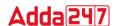

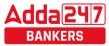

|              | Computer Capsule for iBr                                    | S KKB I O/Olerk Mains 2022                                                                                      |
|--------------|-------------------------------------------------------------|----------------------------------------------------------------------------------------------------|
| 64.          | Which of the following memory has stored data in            | (b) Simple Mail Transfer Protocol                                                                               |
|              | large number?                                               | (c) Swift Mail Transfer Program                                                                                 |
|              | (a) RAM (b) ROM (c) Cachememory                             | (d) Spam Mail Trash Program                                                                                     |
|              | (d) Hard Disk (e) None of these                             | (e) None of these                                                                                               |
| <b>65</b> .  | Generally, web address is located by                        | 76. A high speed device used in CPU for temporary                                                               |
|              | (a) Hyperlink (b) HTTP (c) URL                              | storage during processing is called                                                                             |
|              | (d) Locator (e) Browser                                     | (a) Register (b) Bus (c) Compiler                                                                               |
| <b>66.</b>   | Which of the following is more than TB?                     | (d) Translator (e) Bus                                                                                          |
|              | <b>(a)</b> MB <b>(b)</b> KB <b>(c) PB</b>                   | 77. Which of the following is used for establishing                                                             |
|              | (d) Bit (e) Bytes                                           | connection to other document or locations within a                                                              |
| 67.          | A web address is a unique name at identifies a              | website?                                                                                                    |
|              | specific on the internet.                                   | (a) Hyperlink (b) Web link (c) CSS                                                                              |
|              | (a) URL (b) HTML (c) CSS                                    | (d) Java query (e) HTML Link                                                                                    |
|              | (d) Website (e) None of these                               | 78. When a computer is turned on, where does it get the                                                         |
| <b>68.</b>   | If you wish to extend the length of the network             | first instructions that it loads into RAM?                                                                      |
|              | without having the signal degrade, you would use a          | (a) From RAM (b) From ROM                                                                                       |
|              | (a) Gateway (b) Router (c) Modem                            | (c) From the Hard Disk                                                                                          |
|              | (d) Repeater (e) Resonator                                  | (d) From a CD (e) None of these                                                                                 |
| 69.          | The button on the Quick Access Toolbar allows               | 79is designed to communicate instructions to                                                                    |
|              | you to cancel your recent commands or activities.           | a machine, particularly a computer. It can be used to                                                           |
|              | (a) Search (b) Cut (c) Undo                                 | create programs to control the behavior of a                                                                    |
|              | (d) Redo                                                    | machine or to express algorithms.                                                                               |
| <b>70.</b>   | Which of the following is not a binary number?              | (a) PROM (b) Programminglanguage                                                                                |
|              | (a) 110010 <b>(b)201020</b> (c) 101010                      | (c) Microcontrollers (d) EPROM                                                                                  |
|              | (d) 100001 (e) 1011101                                      | (e) None of the above                                                                                           |
| 71.          | Which of the following is a base of hexadecimal             | 80. Which of the following groups contains all graphical                                                        |
|              | number?                                                     | file extensions?                                                                                                |
|              | (a) 8 (b) 2 (c) 10                                          | (a) JPG, GIF, BMP (b) GIF, TCF, WMF                                                                             |
|              | (d) 16 (e) 24                                               | (c) TCP, JPG, BMP (d) ADP, GIF, PPT                                                                             |
| 7 <b>2.</b>  | A web address is a unique name at identifies a              | (e) JPG, CPX, GCM                                                                                               |
|              | specific on the internet.                                   | 81. What type of technology allows you to verbally speak                                                        |
|              | (a) URL (b) HTML (c) CSS                                    | with someone over the Internet?                                                                                 |
|              | (d) Website (e) None of these                               | (a) Wiki (b) Social network                                                                                     |
| 7 <b>3</b> • | What do you call the programs that are used to find         | (c) E-phone (d) VoIP (e) Blog                                                                                   |
|              | out possible faults and their causes?                       | 82. In PowerPoint, what is the function of Alt+N in                                                             |
|              | (a) Operating system extensions (b) Cookies                 | navigating the ribbon with only the keyboard?                                                                   |
|              | (c) Diagnostic software (d) Boot diskettes                  | (a) Open the Transitions tab (b) Open the Home tab                                                              |
|              | (e) None of the above                                       | (c) Open the Insert tab (d) Open the Review tab                                                                 |
| <b>74</b> •  | 72. What is Adwords?                                        | (e) Open the Tell me box                                                                                        |
|              | (a) Advertising Service by Microsoft                        | 83. What is it called when you are rerouted from your                                                           |
|              | (b) Advanced Search Engine                                  | requested internet site to another, undesired site?                                                             |
|              | (c) Advertising Service by Google                           | (a) Phishing (b) Pharming (c) Redirecting                                                                       |
|              | (d) Automatic words Search Engine by Yahoo                  | (d) Hijacking (e) Trojan                                                                                        |
|              | (e) Advertising Service by Yahoo                            | <b>84.</b> The coding language used to create documents for use                                                 |
| <b>75</b> •  |                                                             | on the Internet is  (a) HTML (b) HSMT (c) HLTM                                                                  |
|              | http://www.example.com:80/path/to/myfile.html,              |                                                                                                    |
|              | here, 'www.example.com', ':80' stand for and                | (d) All of these (e) HTTP                                                                                       |
|              | respectively.                                               | <b>85.</b> The technique in which an attacker convinces an authorized user to pass classified information to an |
|              | (a) IP and source (b) Domain Name and Port                  |                                                                                                    |
|              | (c) File name and Path (d) Path and Port (e) IP and Locator | unauthorized person is called .  (a) dumpster diving (b) reverse social engineering                             |
| 74           |                                                             |                                                                                                    |
| /4•          | Which of the following is a recent version of               | (c) shoulder surfing <b>(d) social engineering</b> (e) Cracking                                                 |
|              | operating systems? (a) Windows XP (b) Windows 7 Basic       | <b>86.</b> In which generation did multi-programming start?                                                     |
|              | (c) Windows 8 (d) Windows 10                                | (a) First generation (b) Second generation                                                                      |
|              | (e) Windows 2013                                            | (c) Third generation                                                                                            |
| 75           | What is the full form of SMTP?                              | (d) Fourth generation (e) Fifth generation                                                                      |
| /5.          | (a) Swift Mail Transmission Program                         | (a) Fourth generation (c) Fitting eneration                                                                     |

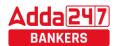

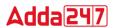

- 87. FORTRANis a programming language. It is more suitable for which purpose?
  - (a) business applications (b) marketing applications
  - (c) scientific applications
  - (d) statically calculative applications
  - (e) Commercial application
- **88.** Speed of supercomputer measured in:
  - (a) Kbps
- (b) Mbps
- (c) FLOPS

- (d) MIPS
- (e) CPS
- **89.** Which of the following is used to open file menu options in current program?
  - (a) Ctrl+F
- (b) Shift+F
- (c) Alt+F

- (d)Alt+Ctrl+F
- (e) Tab+F
- **90.** By which of the following symbol all Excel formula start? (b) +(c) -
  - (a) % (d) =
- (e) @
- 91. Which IEEE standard used to define the specification for a wireless LAN?
  - (a) IEEE 802.5
- (b) IEEE 802.3 (c) IEEE 802.11
- (d) IEEE 802.4
- (e) IEEE 802.6
- **92.** Which of the following data functions would you use to hide all rows in a worksheet except those that meet some criteria you specify?
  - (a) Sort
- (b) Query
- (c) Custom Filter
- (d) Conditional Formatting
- (e) Conditional specification
- **93.** How many layers are in the TCP/IP model?
  - (a) 4 lavers
- (b) 6 layers
- (c) 5 layers

- (d) 7 layers
- (e) 3 layers
- **94.** Which of the following is a video format?
  - (a) JPEG
- (b) GIF
- (c) FLV

- (d) PNG
- (e) BMP
- 95. Commands at the top of a screen such as File-Edit, Format and Tools to operate and change things are incorporated in
  - (a) Menubar
- (b) Tool bar
- (c) User friendly
- (d) Word processor (e) Graphics
- **96.** The basic input/output system (BIOS) is stored in:
  - (a) RAM
- (b) ROM
- (c) ALU

- (d) Peripherals
- (e) DRAM

- 97. Which of the following diagrams graphically represents an inter-relationship among entities in a database?
  - (a) Entity-relationship diagram
  - (b) Data flow diagram
  - (c) Control flow diagram
  - (d) Sequence diagram
  - (e) Data relationship diagram
- **98.** Which of the following device enabling data transfer between two different networks?
  - (a) Bridge
- (b) Router
- (c) Gateway

- (d) Repeater
- (e) Modem
- **99.** Which of the following number system has base-8? (a) Unary number system
  - (b) Binary number system
  - (c) Octal number system
  - (d) Hexadecimal Number System
  - (e) Decimal number system
- 100. What is a note or an annotation that an author or reviewer adds to a document?
  - (a) Comment
- (b) Caption
- (c) Footer

- (d) Header
- (e) Underline

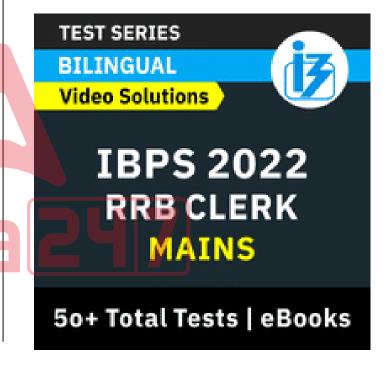

www.bankersadda.com www.sscadda.com www.adda247.com Adda247 App REPORT THE ERROR IN CAPSULE at banking@adda247.com